**Claude Delannoy**

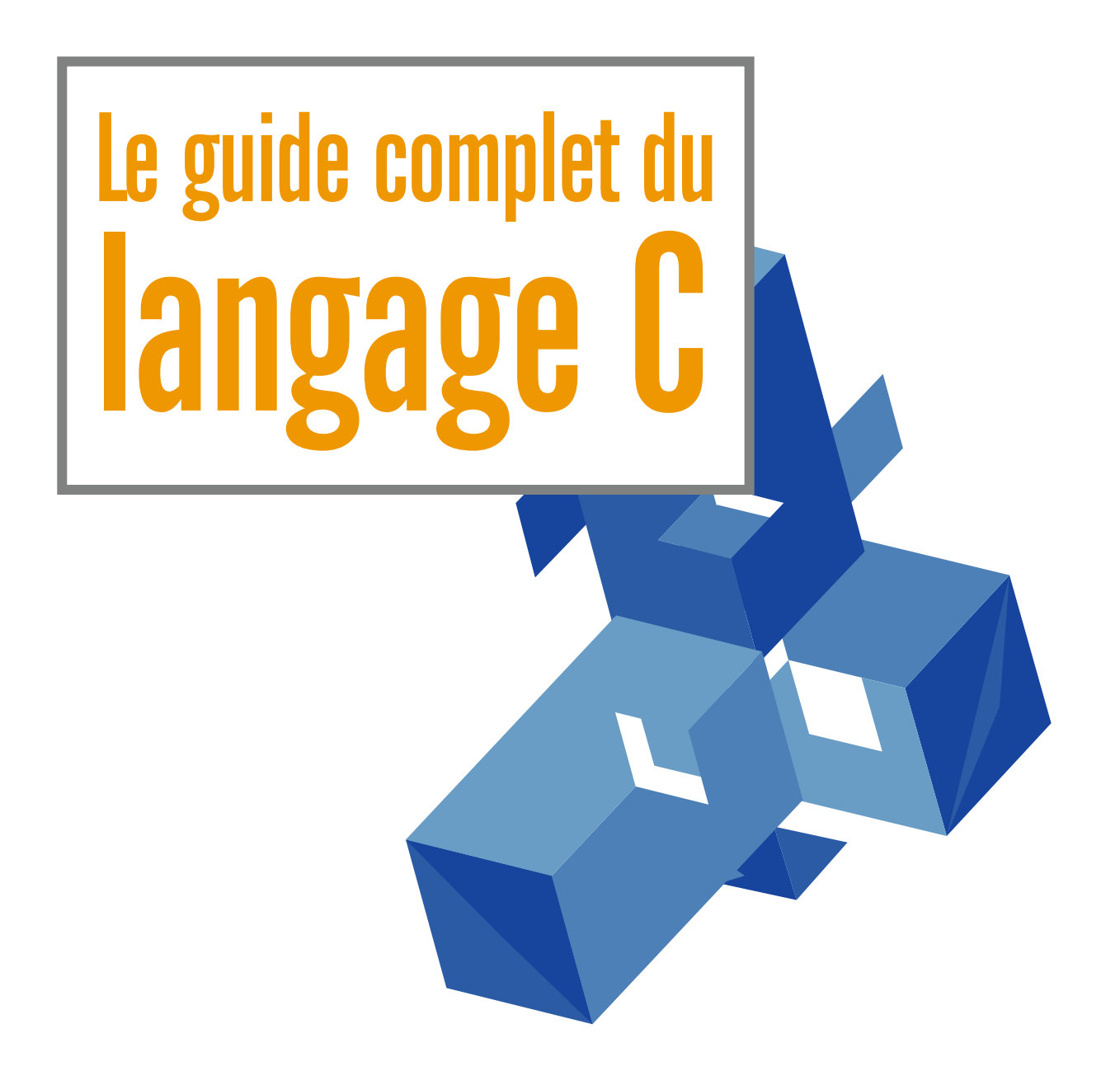

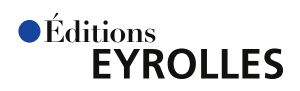

### **La référence des étudiants et des développeurs professionnels**

Cet ouvrage de référence a été conçu pour les étudiants de niveau avancé en programmation et pour les développeurs souhaitant approfondir leur connaissance du C ou trouver une réponse précise aux problèmes techniques rencontrés lors du développement d'applications professionnelles.

Exhaustif et précis, l'ouvrage explore le langage C dans ses moindres recoins. Il clarifie les points délicats et les ambiguïtés du langage, analyse le comportement qu'on peut attendre d'un code ne respectant pas la norme ou confronté à une situation d'exception. Tout au long de l'ouvrage, des notes soulignent les principales différences syntaxiques entre le C et le  $C++$ , de manière à établir des passerelles entre les deux langages.

Une annexe présente les spécificités des deux dernières moutures de la norme ISO du langage, connues sous les noms C99 et C11.

### **Au sommaire**

**Les bases du langage C**. Historique, programmes et compilation, variables et objets.**Structure d'un programme source**. Jeux de caractères, identificateurs, mots-clés, séparateurs, format libre, commentaires, tokens. **Types de base**. Types entiers, types caractère, types flottants, fichiers limits.h et float.h. **Opérateurs et expressions**. Opérateurs arithmétiques, relationnels, logiques, de manipulation de bits, d'affectation et d'incrémentation, de cast ; conversions numériques ; opérateur conditionnel, séquentiel, sizeof ; priorité et associativité ; expressions constantes. **Instructions exécutables**. Expressions, blocs ; instructions if, switch, do… while, while, for, break, continue ; schémas de boucles utiles ; goto et les étiquettes. **Tableaux**. Déclaration, utilisation, débordement d'indice, tableau de tableaux, initialisation d'un tableau. **Pointeurs**. Variable de type pointeur et opérateur \*, déclaration, propriétés arithmétiques ; opérateurs +,  $-$ , &, \* et  $[$ ]; pointeurs et tableaux, pointeur NULL, pointeurs et affectation, pointeurs génériques, comparaisons, conversions par cast.**Fonctions**. Définition, déclaration et appel d'une fonction, transmission d'arguments, tableaux transmis en arguments, variables globales et variables locales, pointeurs sur des fonctions. **Entrées-sorties standard**. printf, putchar, scanf, getchar.**Chaînes**  de **caractères**. Création, utilisation et modification ; écriture et lecture avec *puts, printf, gets, gets* s, scanf ; fonctions de manipulation de chaînes (strcpy, strcat…) et de suites d'octets (memcpy, memmove…) ; fonctions de conversion en numérique (strtod…). **Structures, unions, énumérations et champs de bits**. Déclaration, représentation en mémoire, utilisation. **Instruction typedef et synonymes. Fichiers**. Fichiers binaires et formatés : fwrite et fread ; forintf, fscanf, fouts et føets ; foutc et føetc ; accès direct avec fseek, ftell...; fopen et les modes d'ouverture ; flux prédéfinis stdin, stdout et stderr. **Gestion dynamique de la mémoire**. Principes, fonctions *malloc, free, calloc, realloc;* exemples d'utilisation : tableaux dynamiques et listes chaînées. **Préprocesseur**. Directives et caractère #, définition de symboles et de macros, directives de compilation conditionnelle, d'inclusion de fichier source, etc. **Déclarations**. Syntaxe générale, spécificateurs, définition de fonction, interprétation de déclarations, écriture de déclarateurs. **Fiabilisation des lectures au clavier**. Utilisation de scanf, gets, gets\_s, fgets.**Catégories de caractères et fonctions associées**. **Gestion des programmes de grande taille**. Avantages et inconvénients des variables globales, partage d'identificateurs entre plusieurs fichiers source. **Fonctions à arguments variables**. Règles d'écriture, macros va\_start, va\_arg, va\_end, fonctions vprintf, vfprintfet vsprintf. Communication avec **l'environnement**. Arguments reçus par la fonction main, terminaison d'un programme, fonctions getenv et system, signaux. **Caractères étendus**. Type wchar\_t, fonctions mblen, mbtowc et wctomb, chaînes de caractères étendus. **Localisation**. Mécanisme, fonctions setlocale et localeconv. **Récursivité**. Principes et exemples, empilement des appels. **Branchements non locaux**. Macros setjmp et longjmp. **Incompatibilités entre C et C++**. **Bibliothèque standard du C**. assert.h, ctype.h, errno.h, locale.h, math.h, setjmp.h, signal.h, stdarg.h, stddef.h, stdio.h, stdlib.h, string.h, time.h. **Nouveautés des normes ISO C99 et C11**. Contraintes supplémentaires, division d'entiers, tableaux de dimension variable, nouveaux types, caractères étendus et Unicode, pointeurs restreints, structures anonymes, expressions génériques, fonctions de vérification du débordement mémoire, threads, etc.

Ingénieur informaticien au CNRS, **Claude Delannoy** possède une grande pratique de la formation continue et de l'enseignement supérieur. Réputés pour la qualité de leur démarche pédagogique, ses ouvrages sur les langages et la programmation totalisent plus de 500 000 exemplaires vendus.

www.editions-eyrolles.com

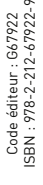

# Le guide complet du langage C

### CHEZ LE MEME EDITEUR

### *Du même auteur*

C. Delannoy. **Programmer en langage C**. N°11825, 5e édition, 2016, 228 pages.

C. Delannoy. **Exercices en langage C**. N°11105, 1997, 222 pages.

C. Delannoy. – **S'initier à la programmation et à l'orienté objet** *Avec des exemples en C, C++, C#, Python, Java et PHP* N°11826, 2e édition, 2016, 360 pages.

C. Delannoy. – **Programmer en C++ moderne**. (10e édition de l'ouvrage édité précédemment sous le titre *Programmer en langage C++*) N°67895, 2019, 880 pages.

C. Delannoy. – **Exercices en langage C++** - *178 exercices corrigés*. N°67663, 4e édition, 2018, 396 pages.

C. Delannoy. – **Programmer en Java** (*couvre Java 9*). N°67536, 10e édition, 2017, 920 pages.

C. Delannoy. – **Exercices en Java** (*couvre Java 8*). N°67385, 4e édition, 2017, 346 pages.

*Sur la programmation système en C sous Linux*

C. Blaess. – **Développement système sous Linux**. *Ordonnancement multitâches, gestion mémoire, communications, programmation réseau.* N°67760, 5e édition, 1 062 pages, 2019.

*Dans la même collection*

A. Tasso. – **Le livre de Java premier langage** *Avec 109 exercices corrigés*. N°67840, 13e édition, 2019, 600 pages.

G. Swinnen. – **Apprendre à programmer avec Python 3**. N°13434, 3e édition, 2012, 435 pages.

H. Bersini, I. Wellesz. – **La programmation orientée objet**. *Cours et exercices en UML 2 avec Java, C#, C++, Python, PHP et LinQ*. N°67399, 7e édition, 2017, 696 pages.

J. Engels. – **PHP 7**. N°67360, 2017, 585 pages.

P. Roques. – **UML 2.5 par la pratique**. *Études de cas et exercices corrigés*. N°67565, 8e édition, 2018, 408 pages.

C. Soutou. – **Programmer avec MySQL**. N°67379, 5e édition, 2017, 522 pages.

**Claude Delannoy**

# Le guide complet du<br>langage C

Deuxième tirage 2020 avec nouvelle présentation

 $\bullet$ Éditions **FYROLLES** 

Éditions Eyrolles 61, bd Saint-Germain 75240 Paris Cedex 05 www.editions-eyrolles.com

Le présent ouvrage est une nouvelle édition du livre publié à l'origine sous le titre « La référence du C norme ANSI/ISO », puis au format semi-poche sous le titre « Langage C ». Il bénéficie à l'occasion de ce retirage d'un nouvelle maquette de couverture.

En application de la loi du 11 mars 1957, il est interdit de reproduire intégralement ou partiellement le présent ouvrage, sur quelque support que ce soit, sans l'autorisation de l'Éditeur ou du Centre français d'exploitation du droit de copie, 20, rue des Grands-Augustins, 75006 Paris.

© Groupe Eyrolles, 1999, 2008, 2014, pour le texte de la présente édition.

© Éditions Eyrolles, 2020, pour la nouvelle présentation. ISBN : 978-2-212-67922-9

# **Table des matières**

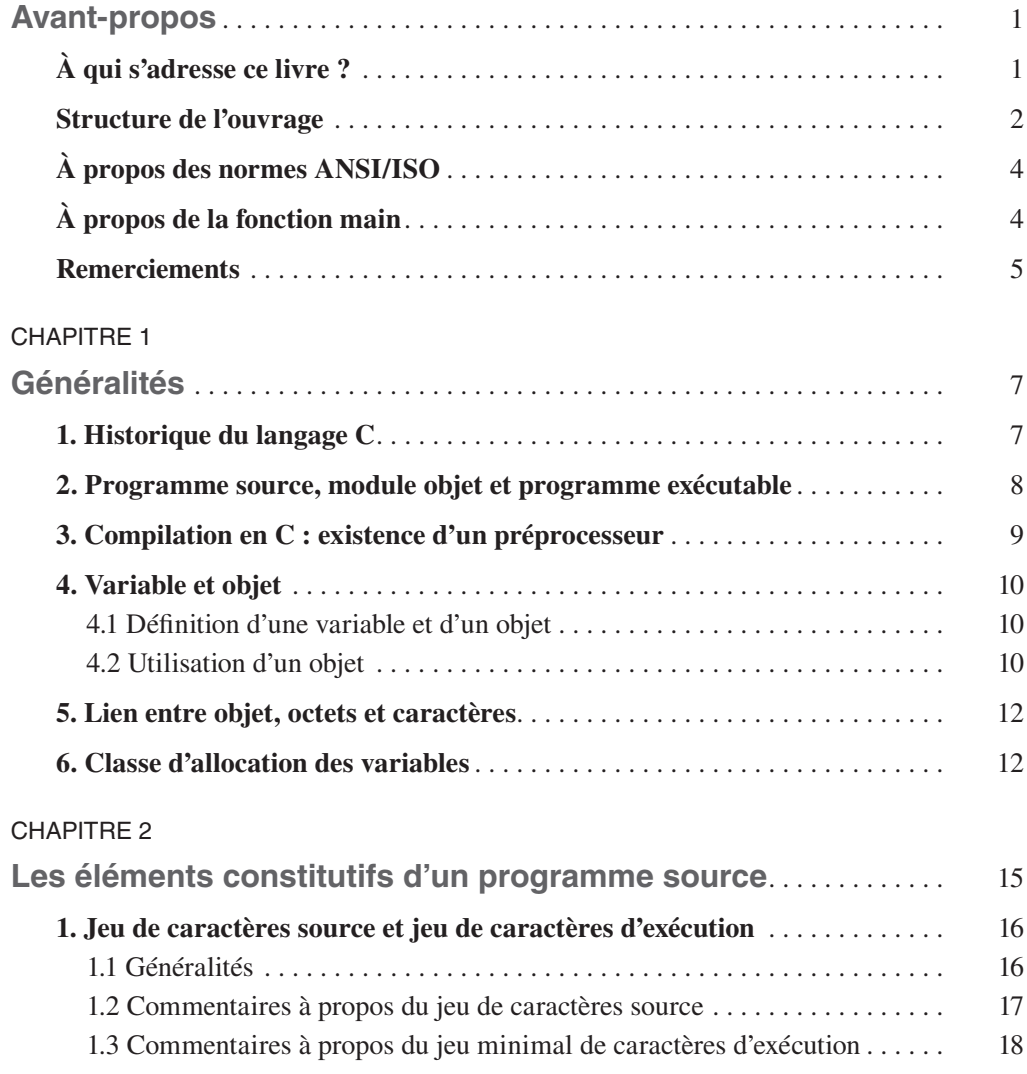

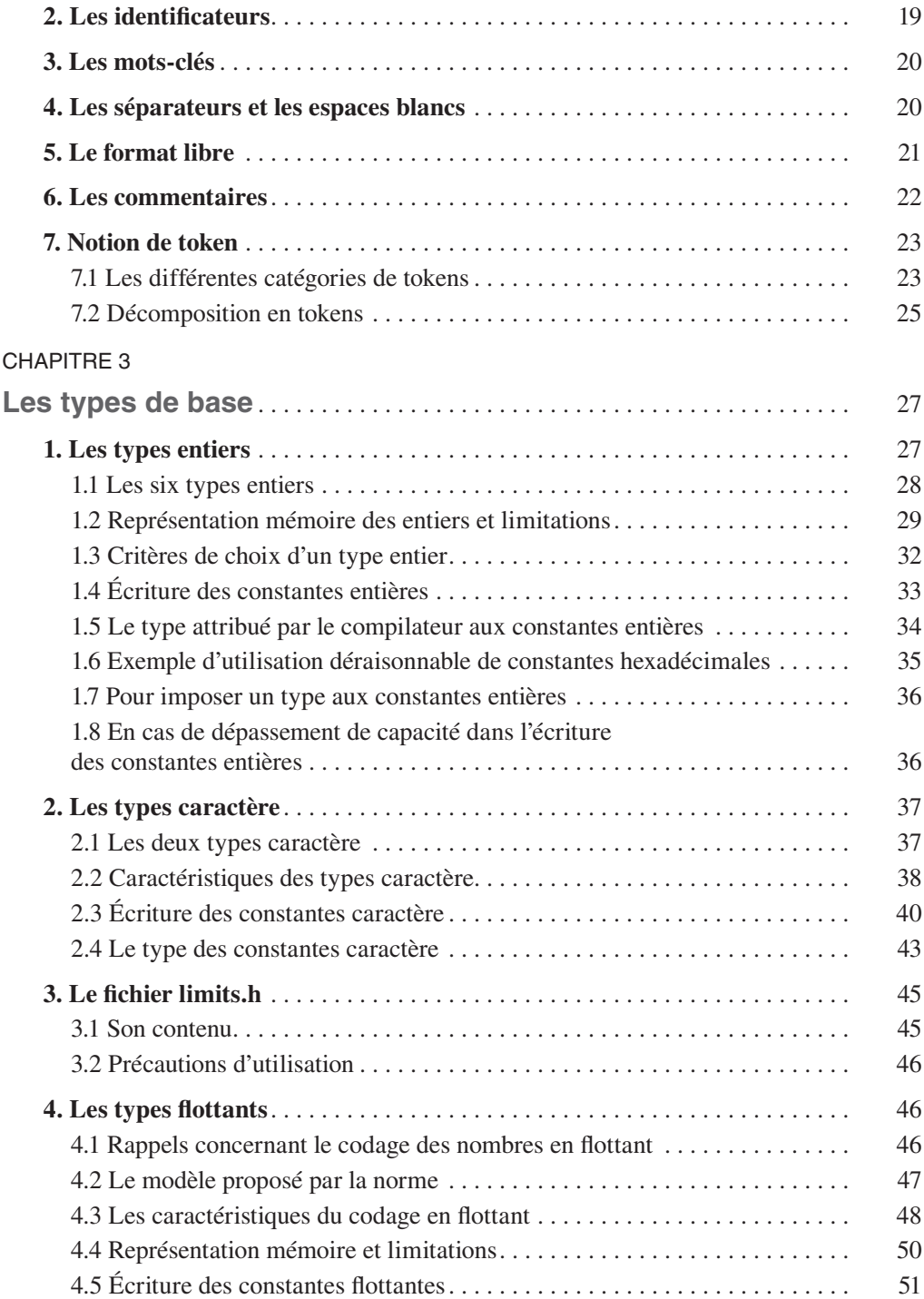

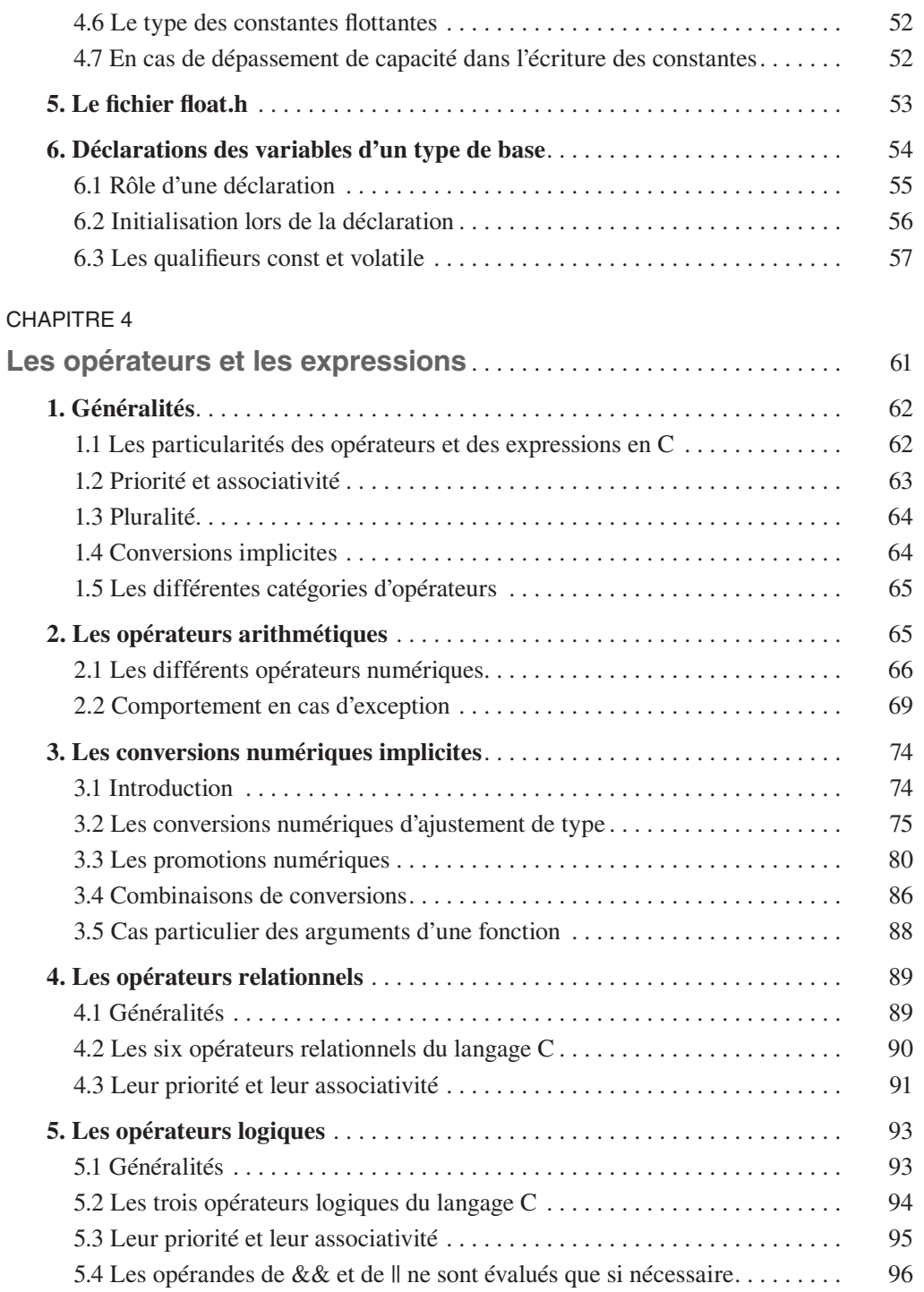

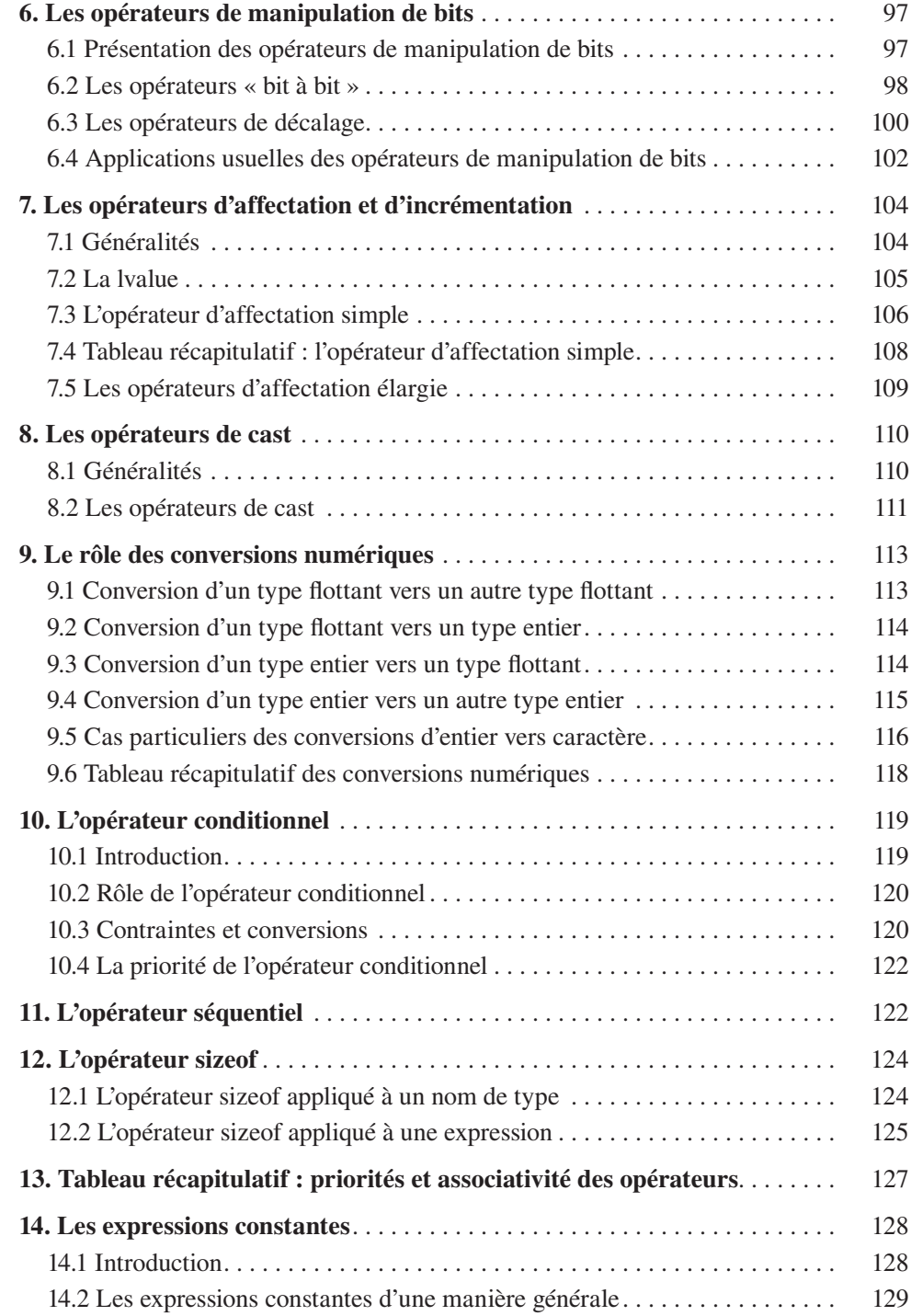

### CHAPITRE 5

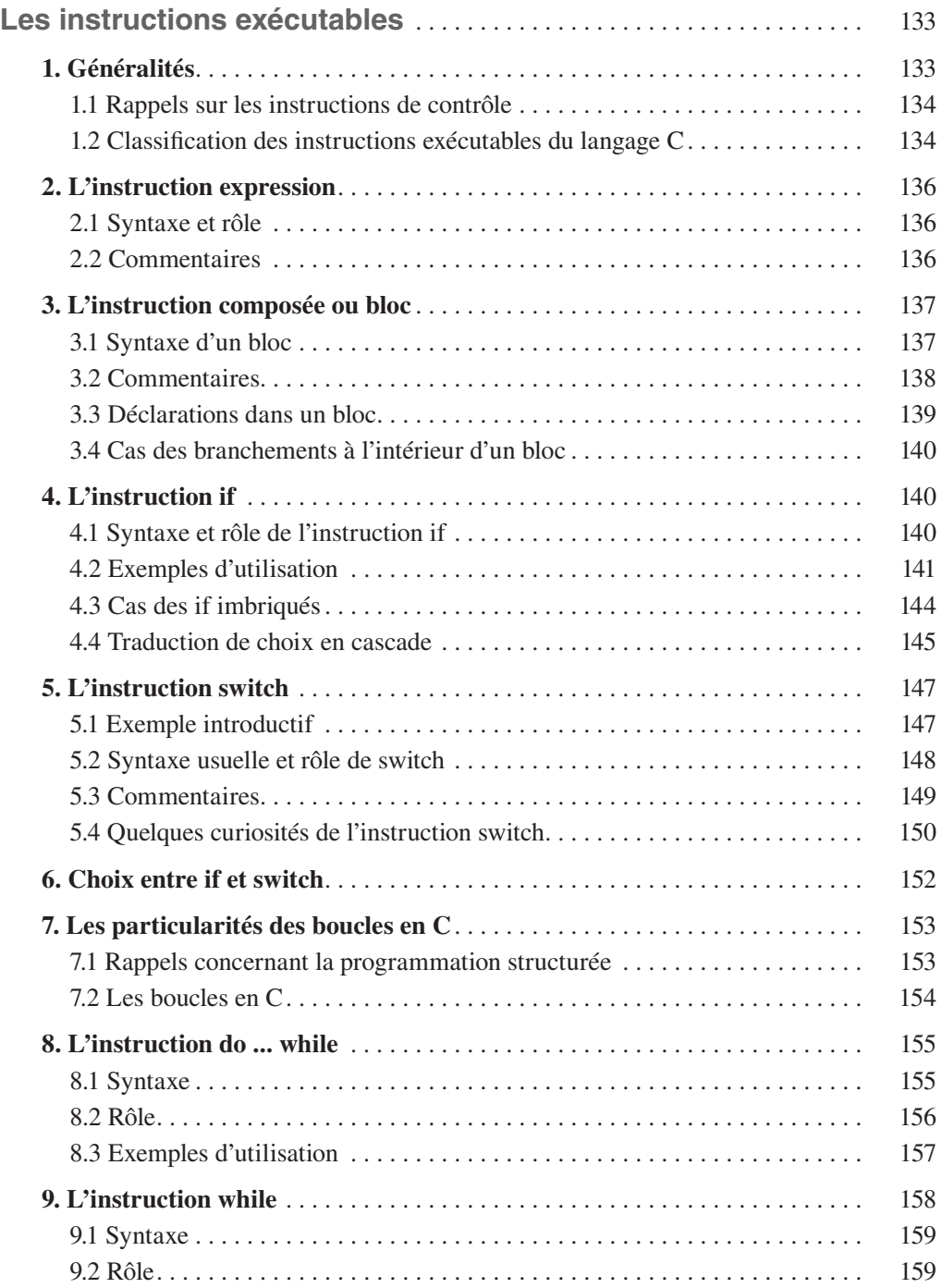

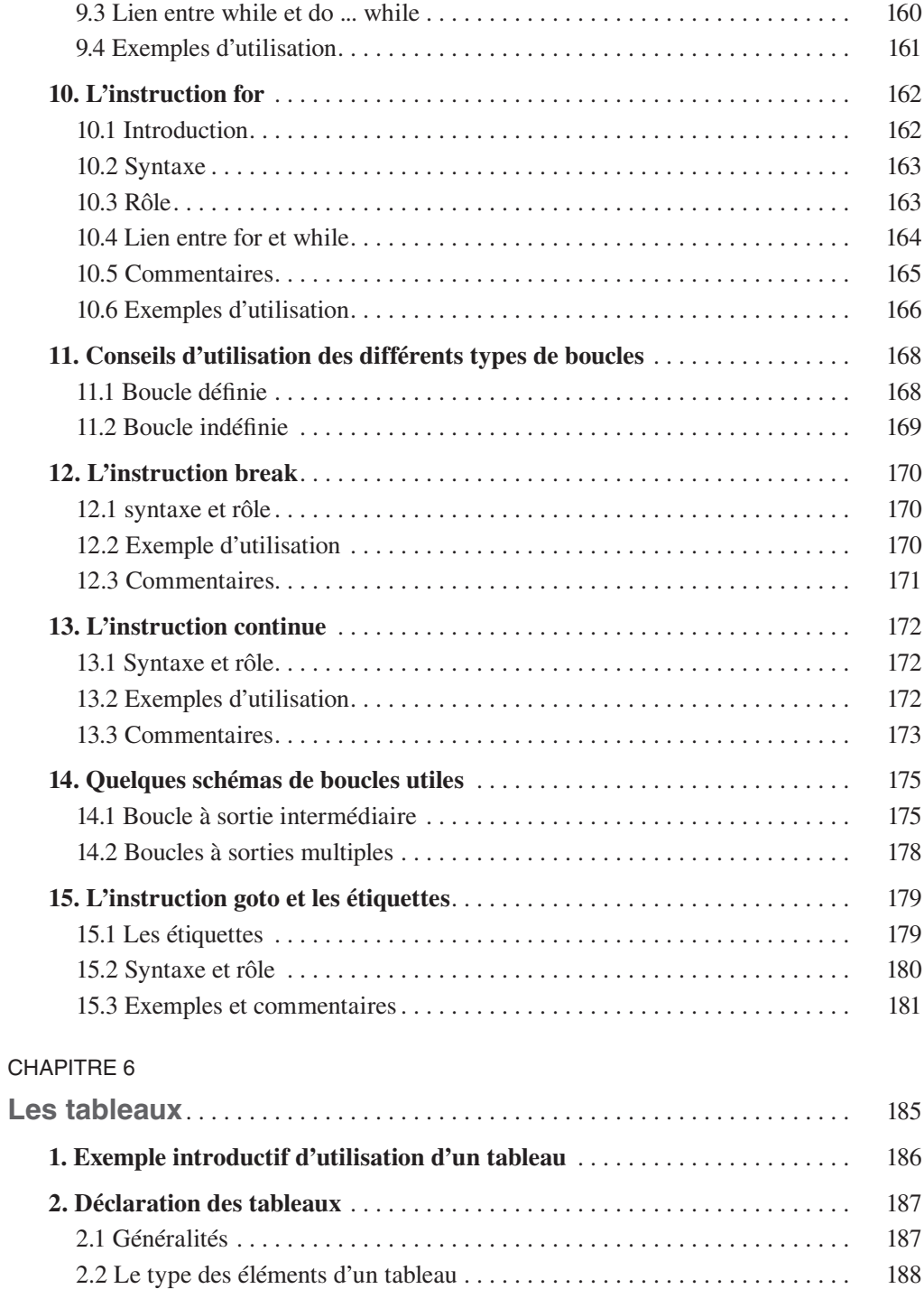

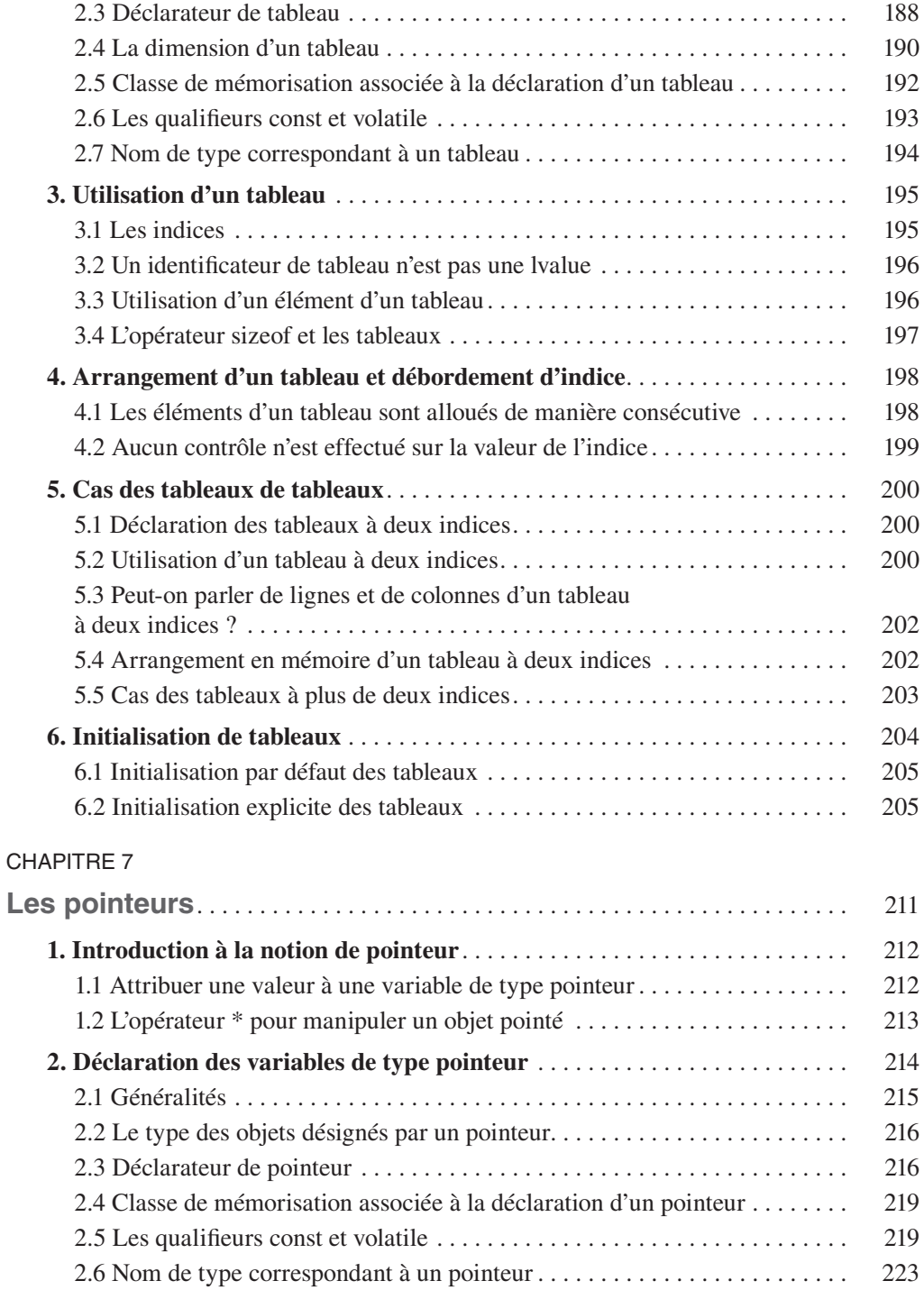

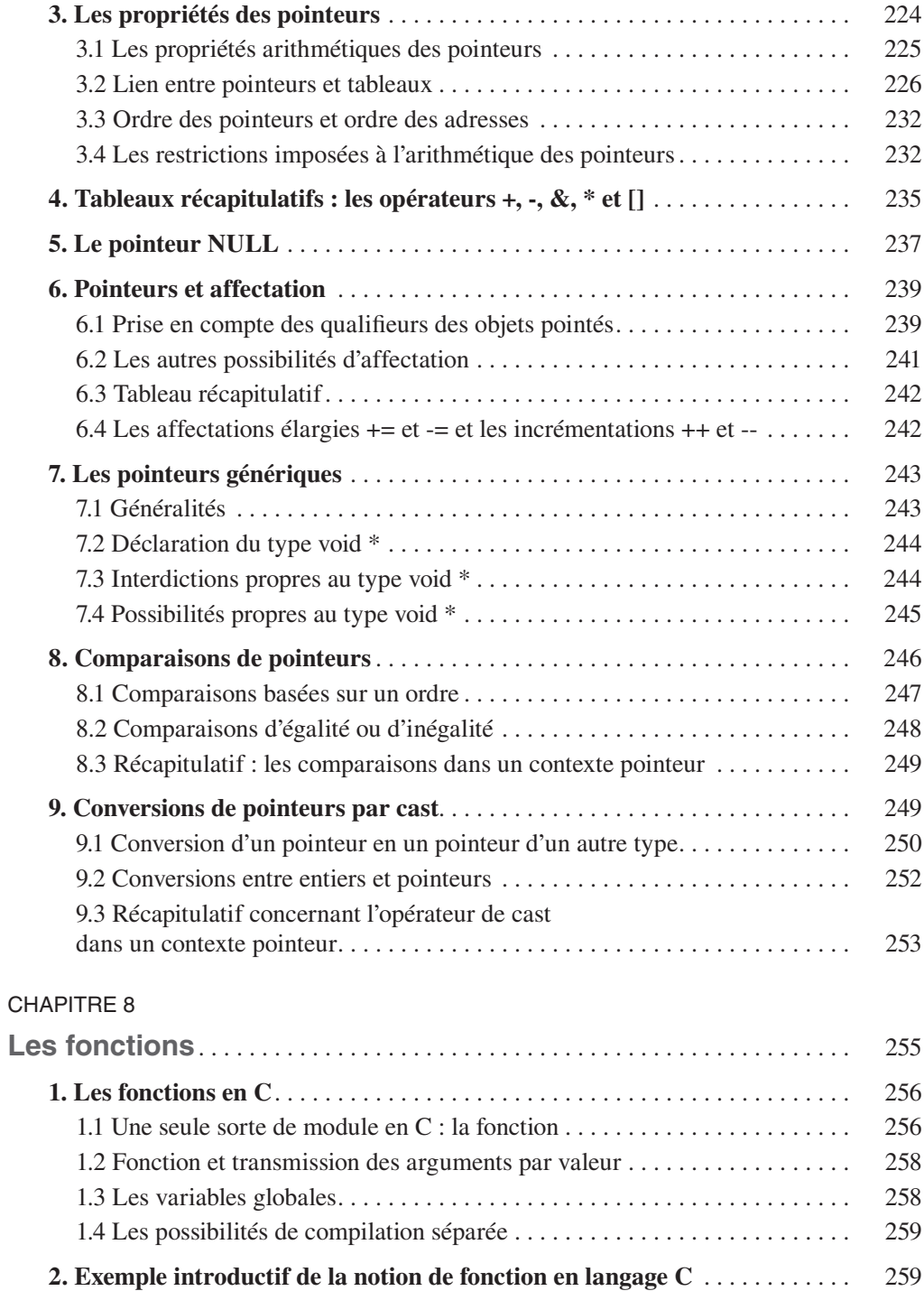

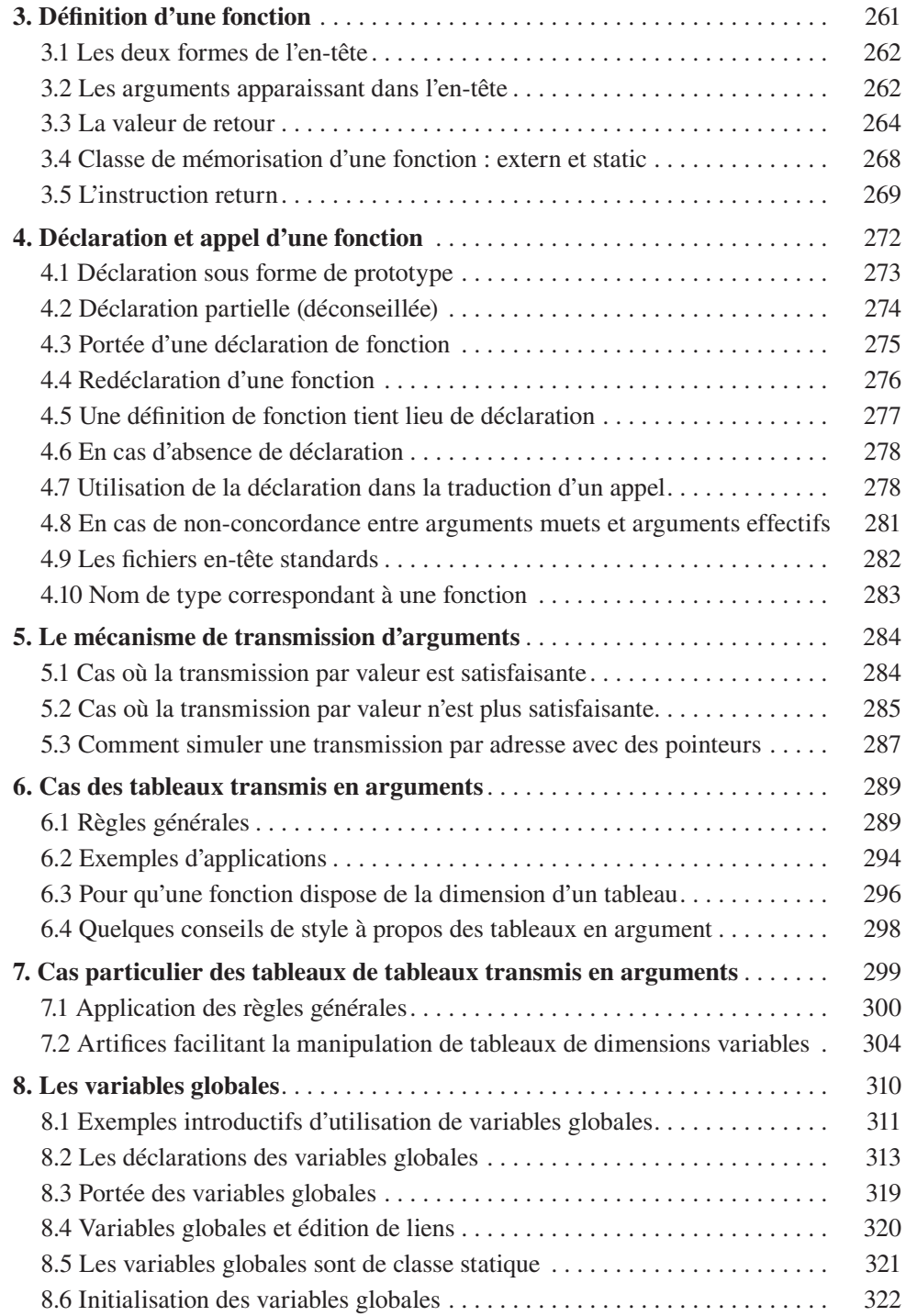

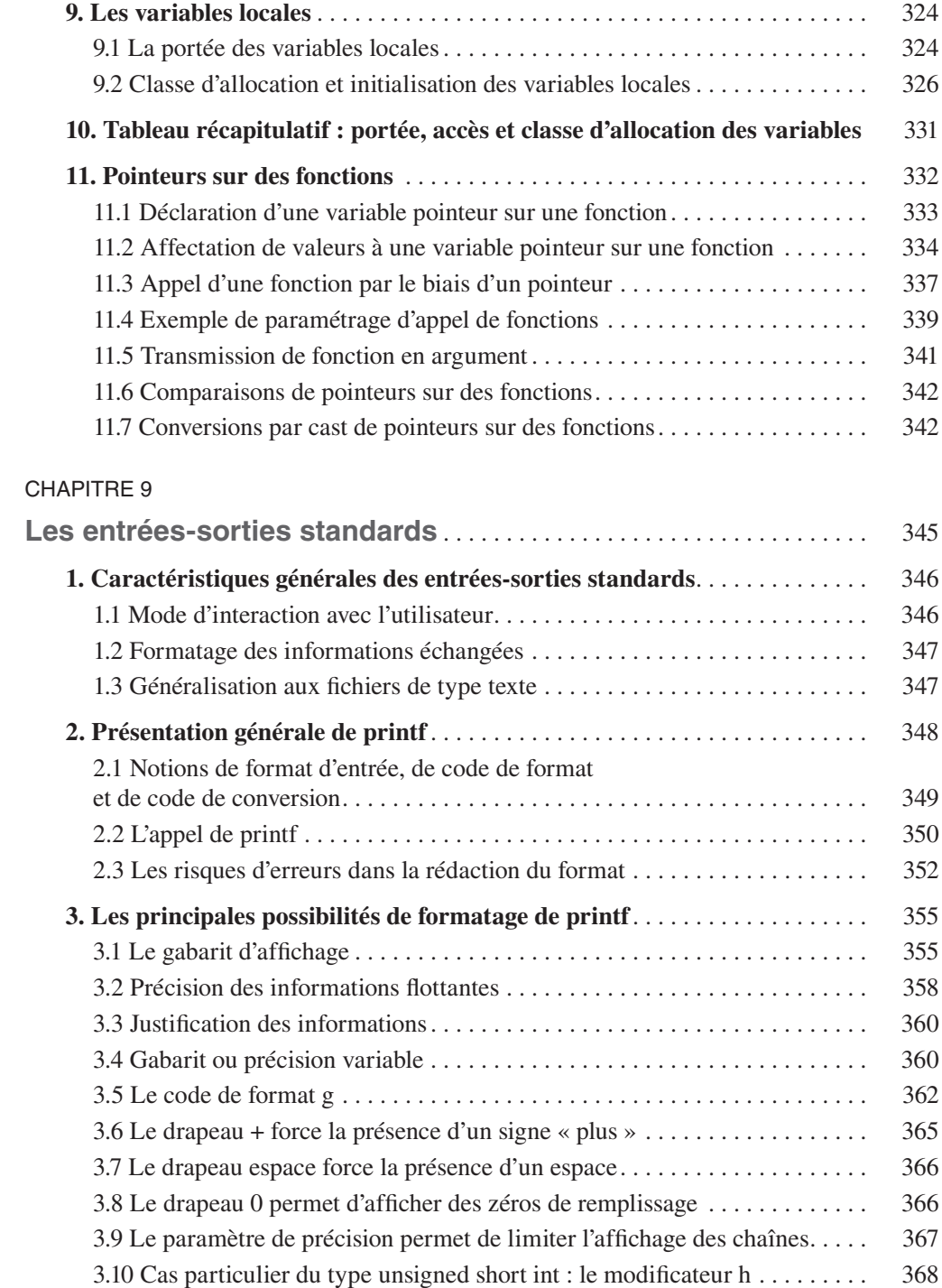

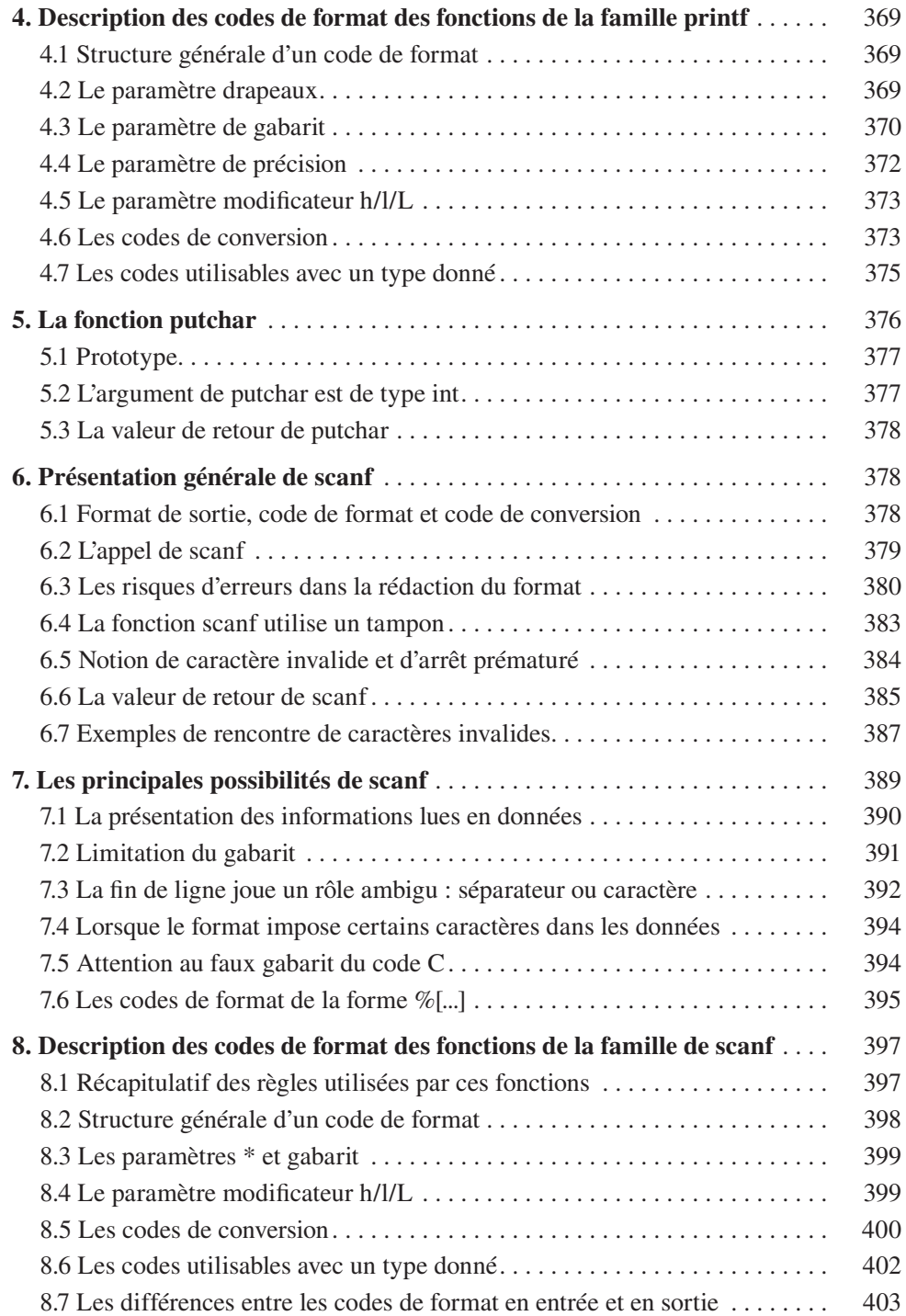

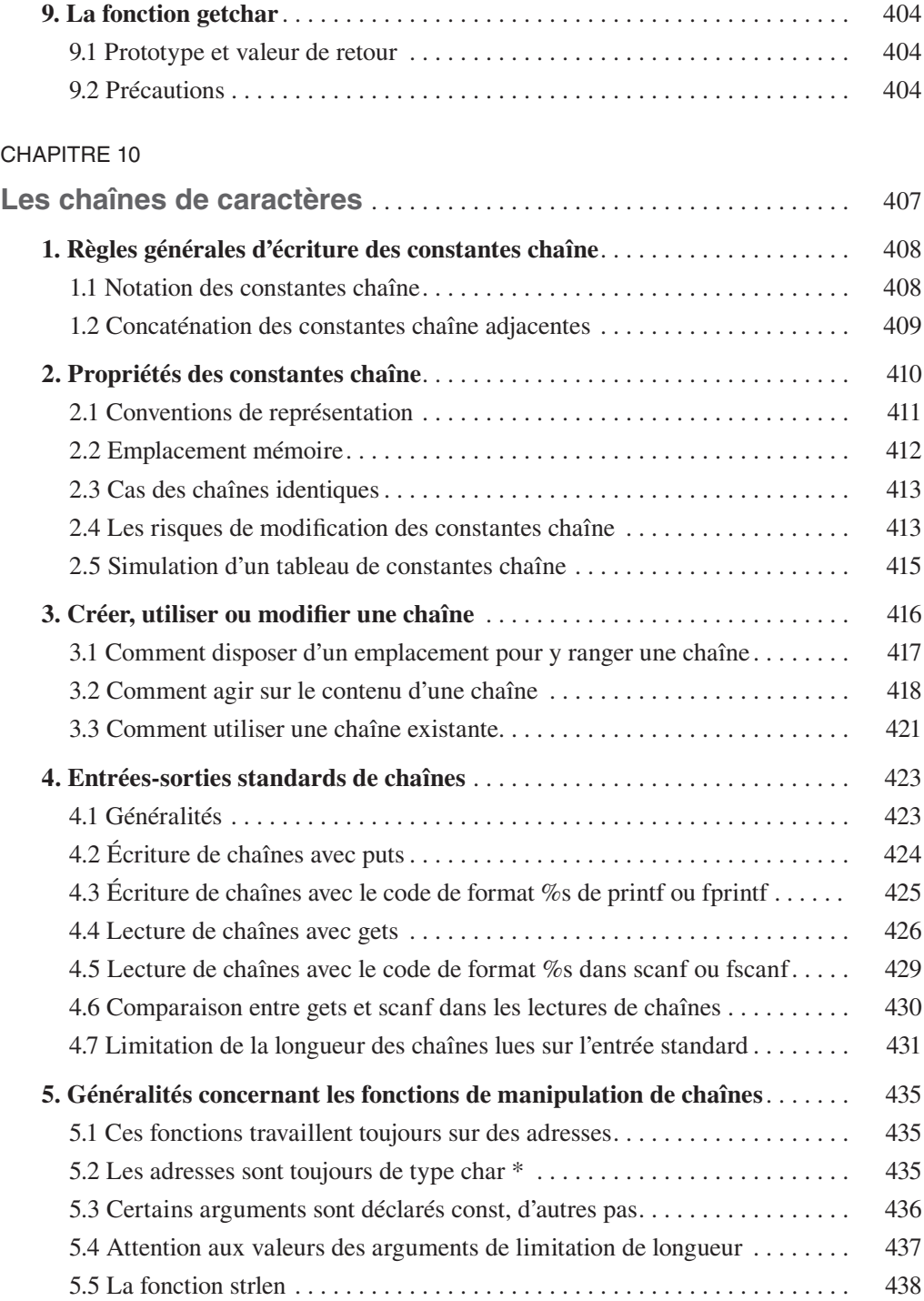

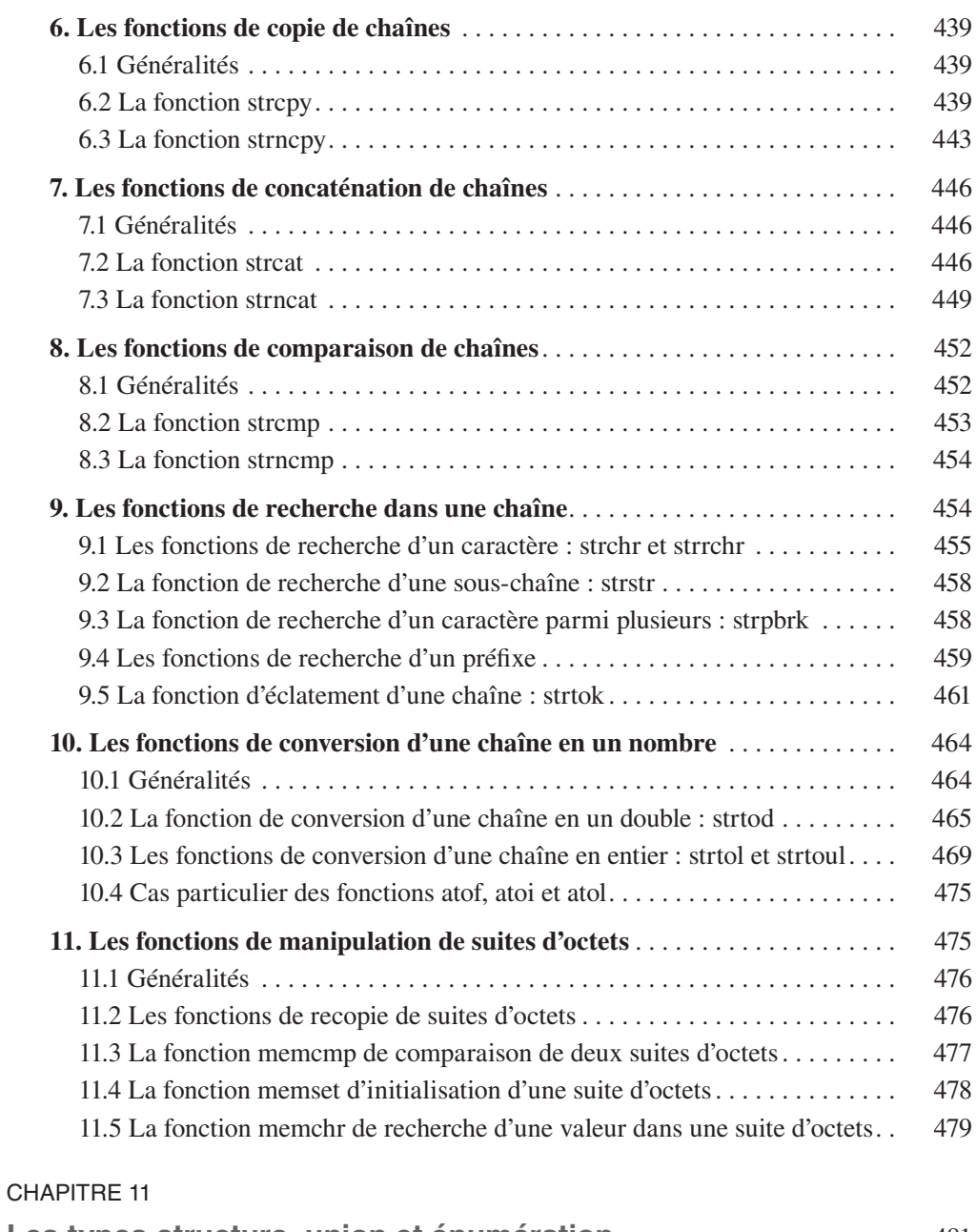

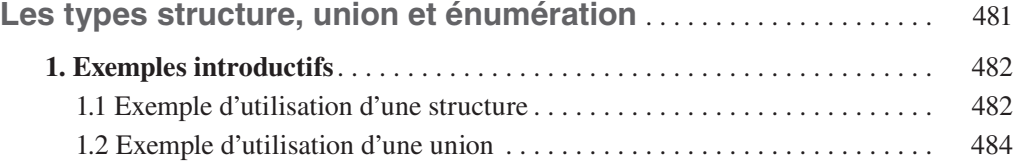

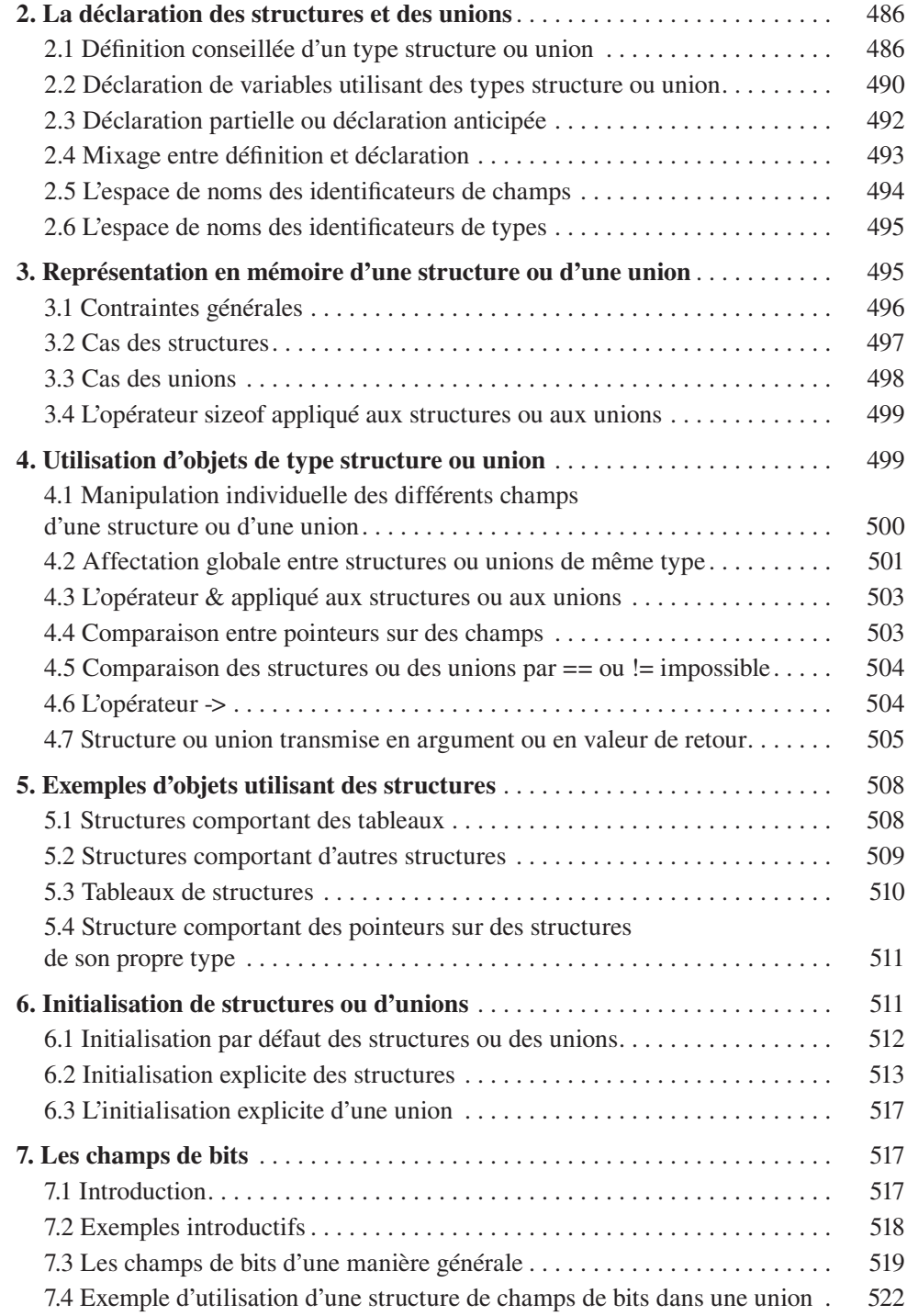

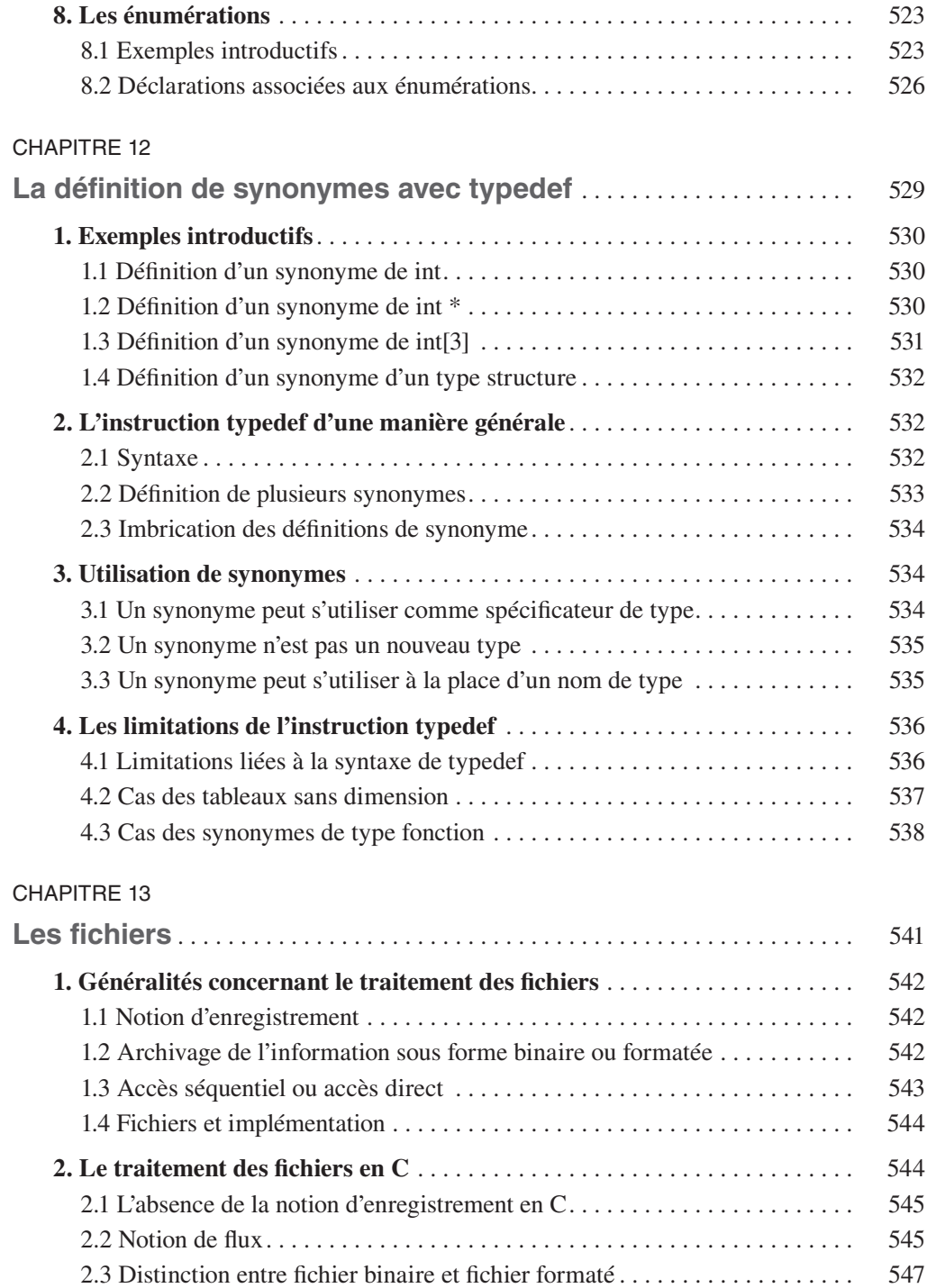

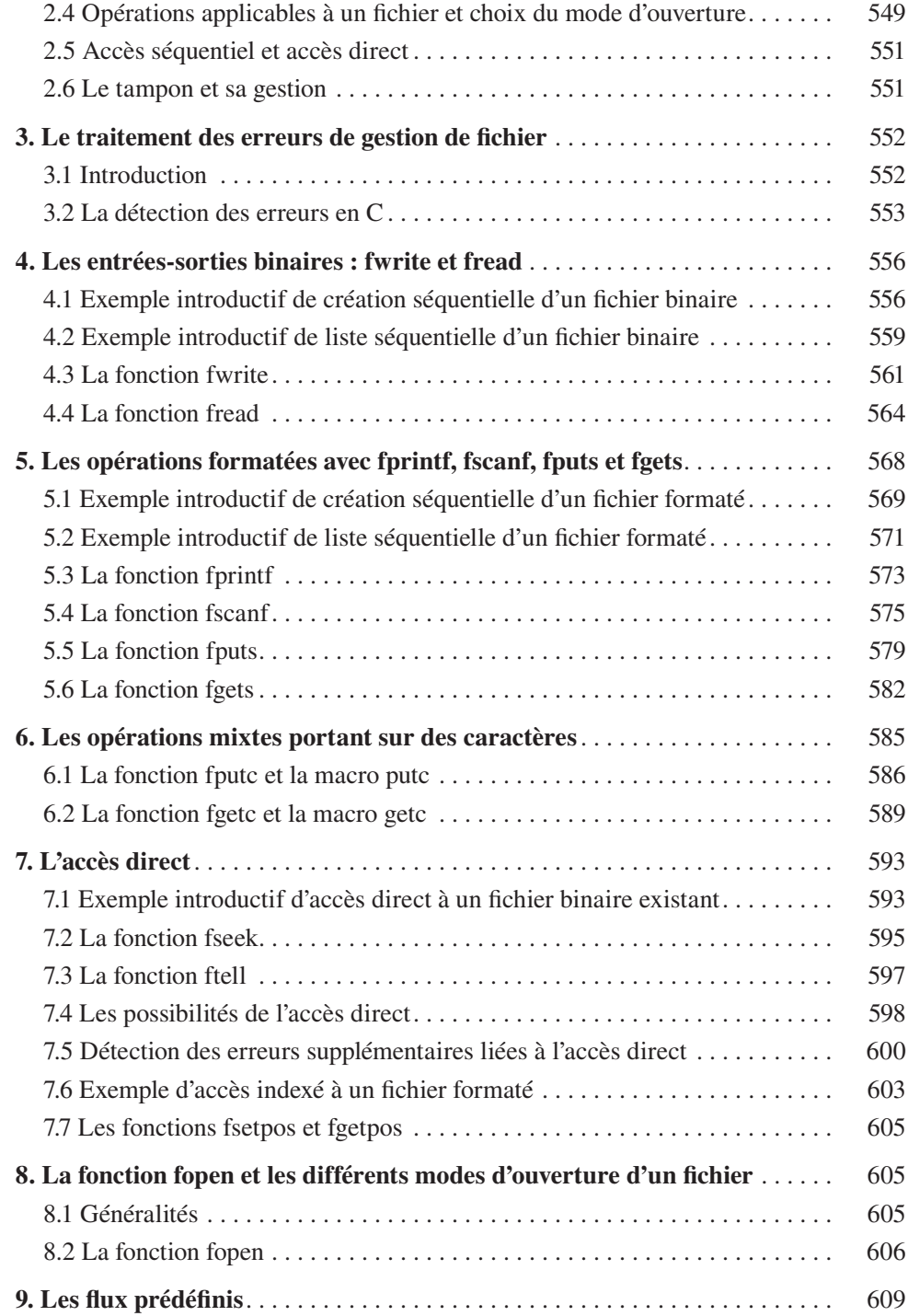

### CHAPITRE 14

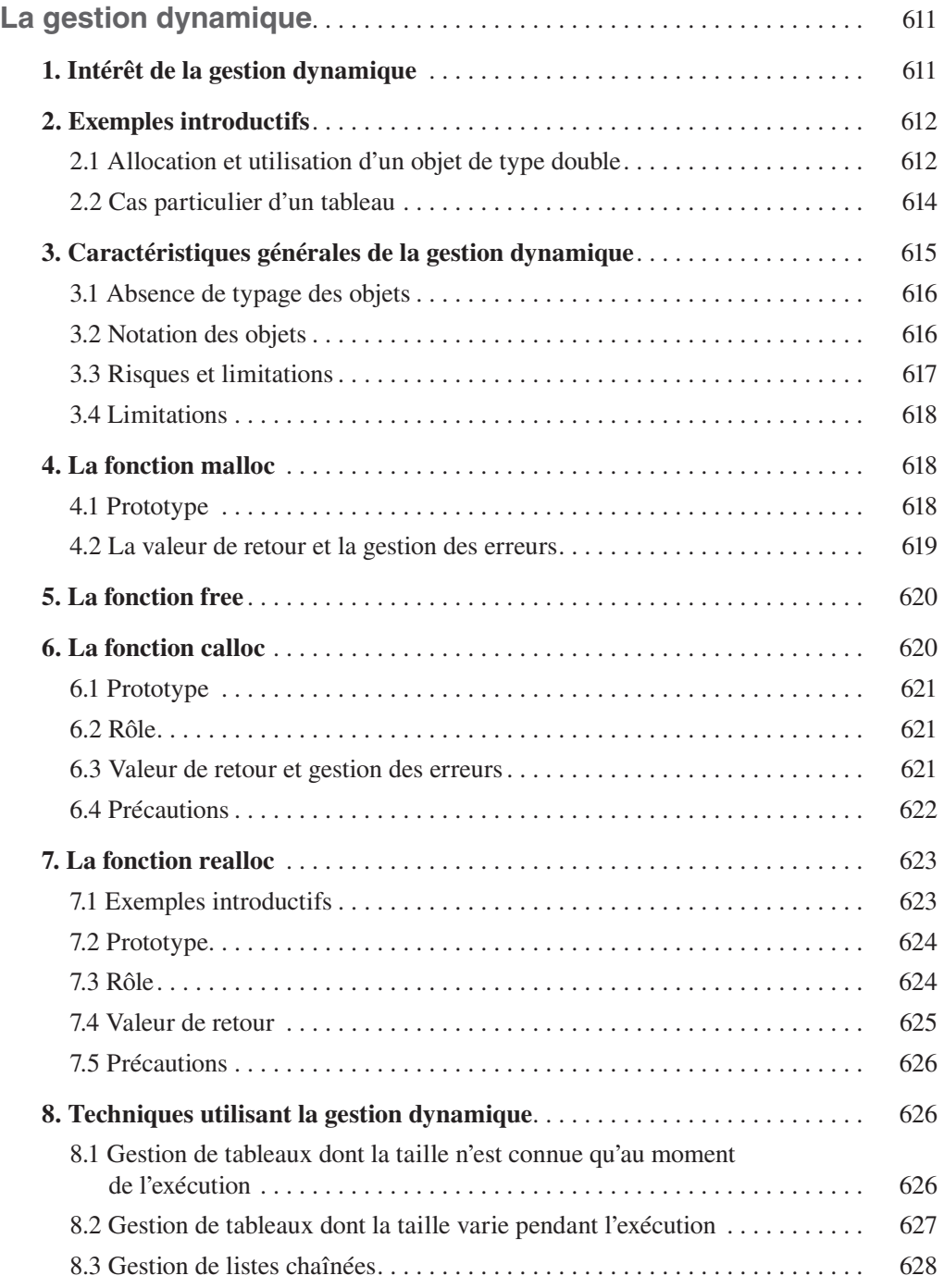

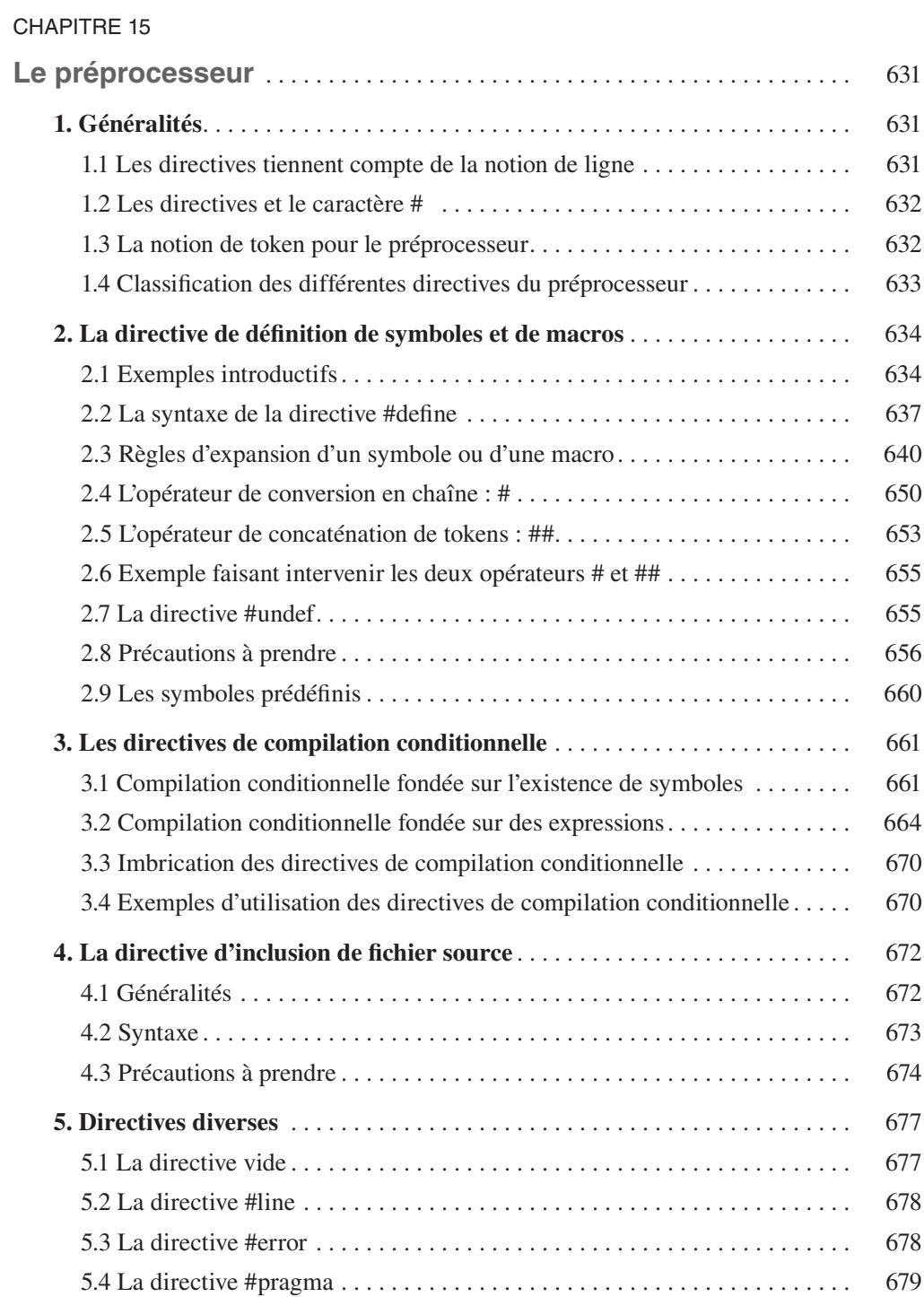

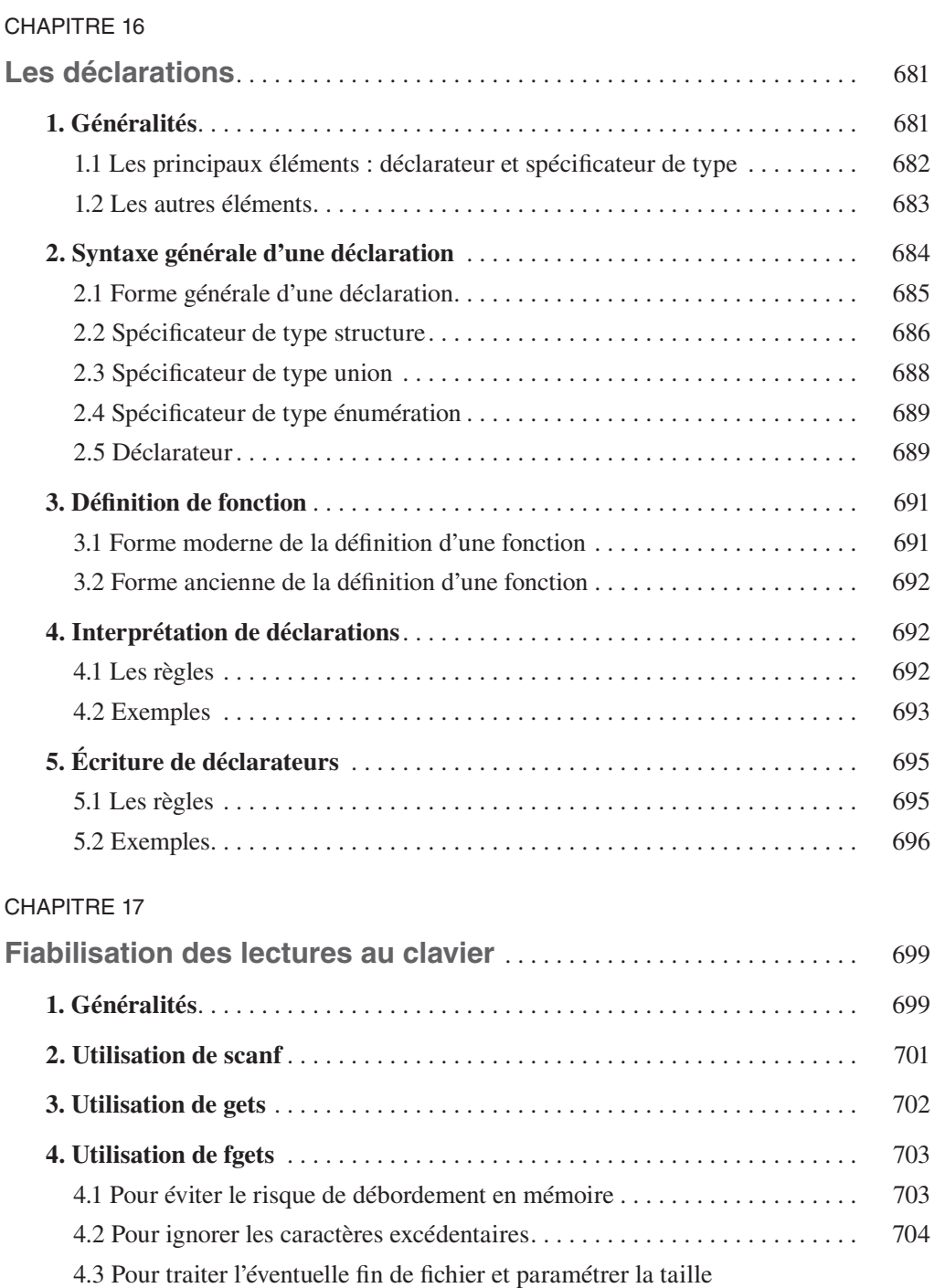

des chaînes lues . . . . . . . . . . . . . . . . . . . . . . . . . . . . . . . . . . . . . . . . . . . . 706

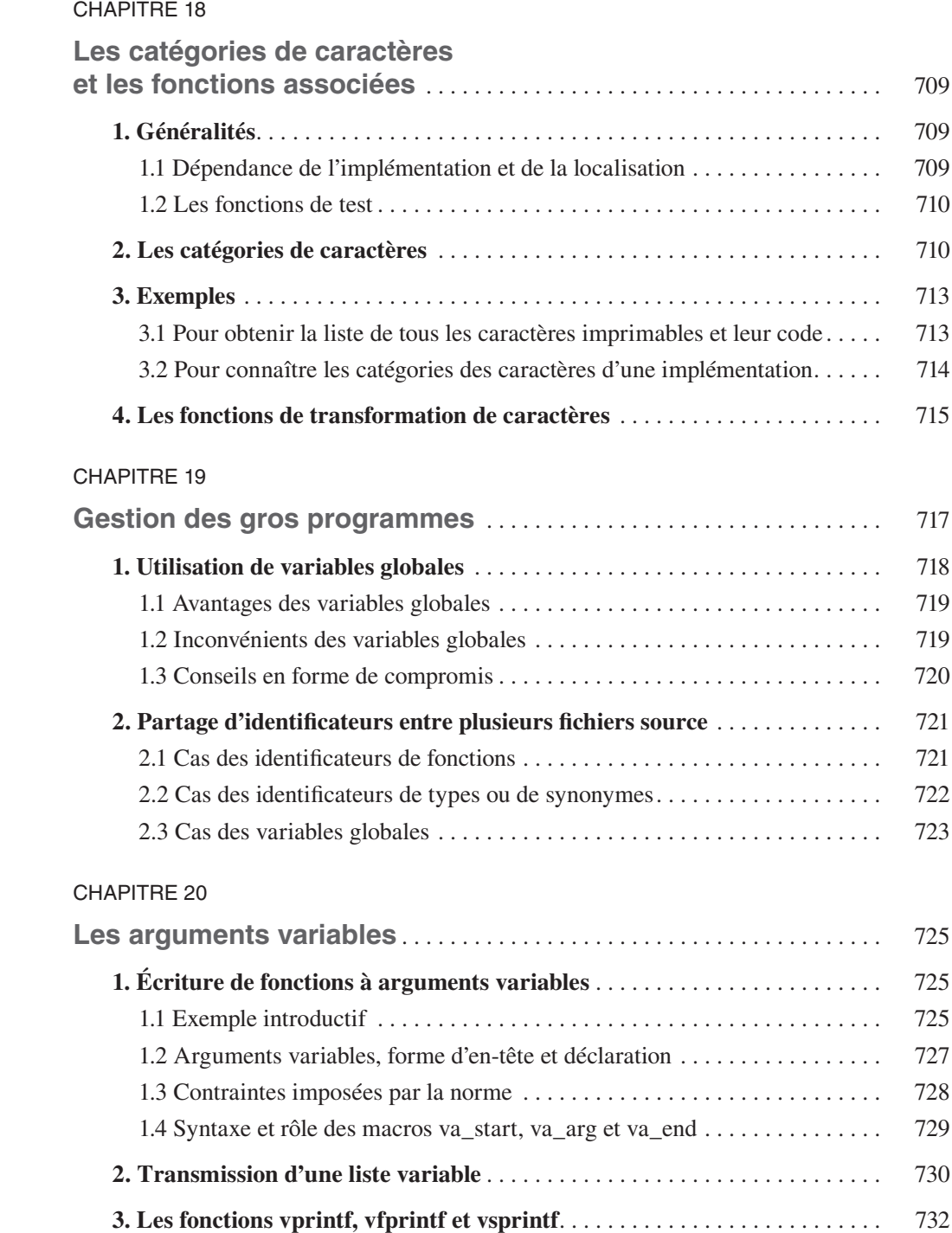

### CHAPITRE 21

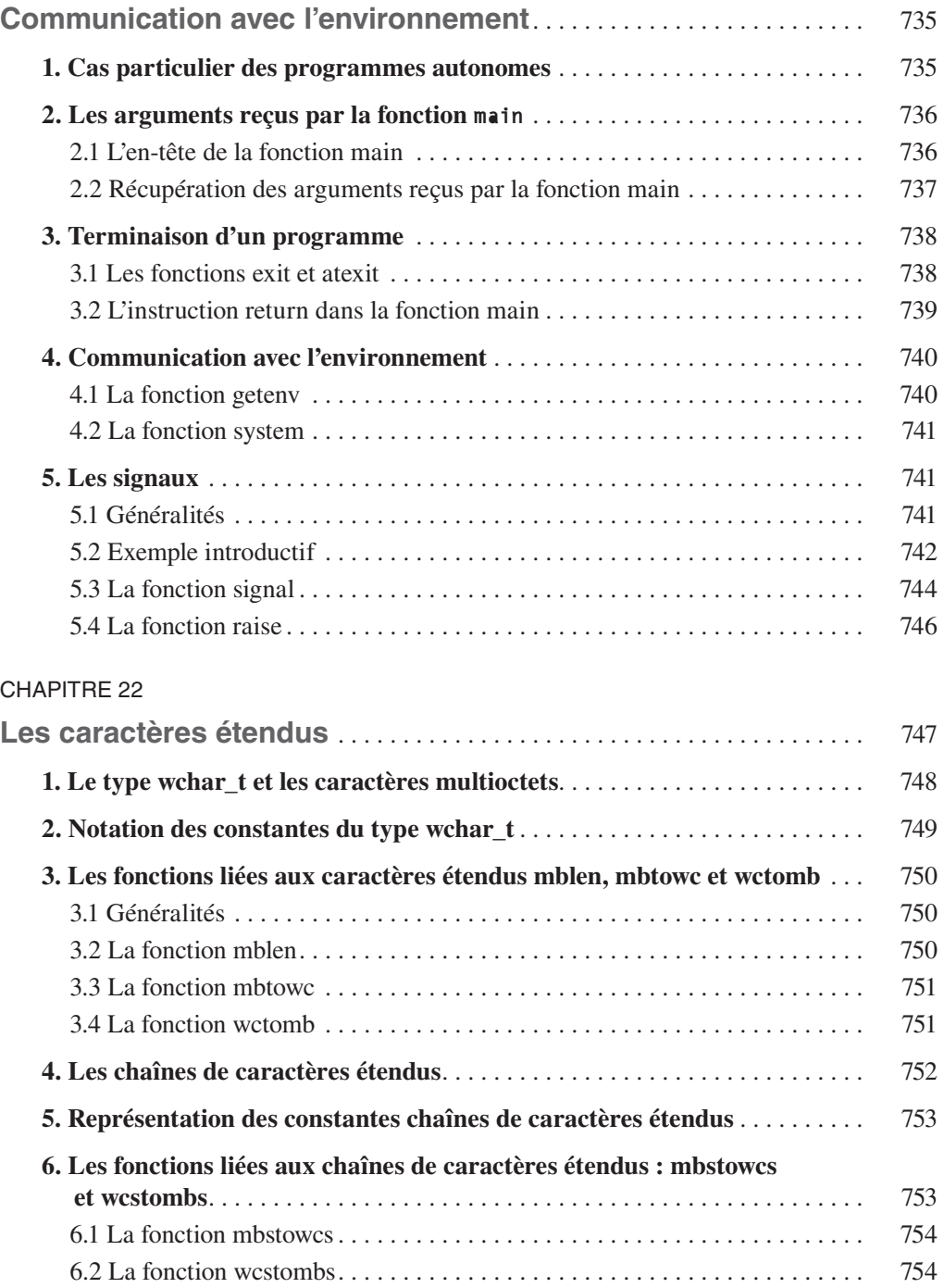

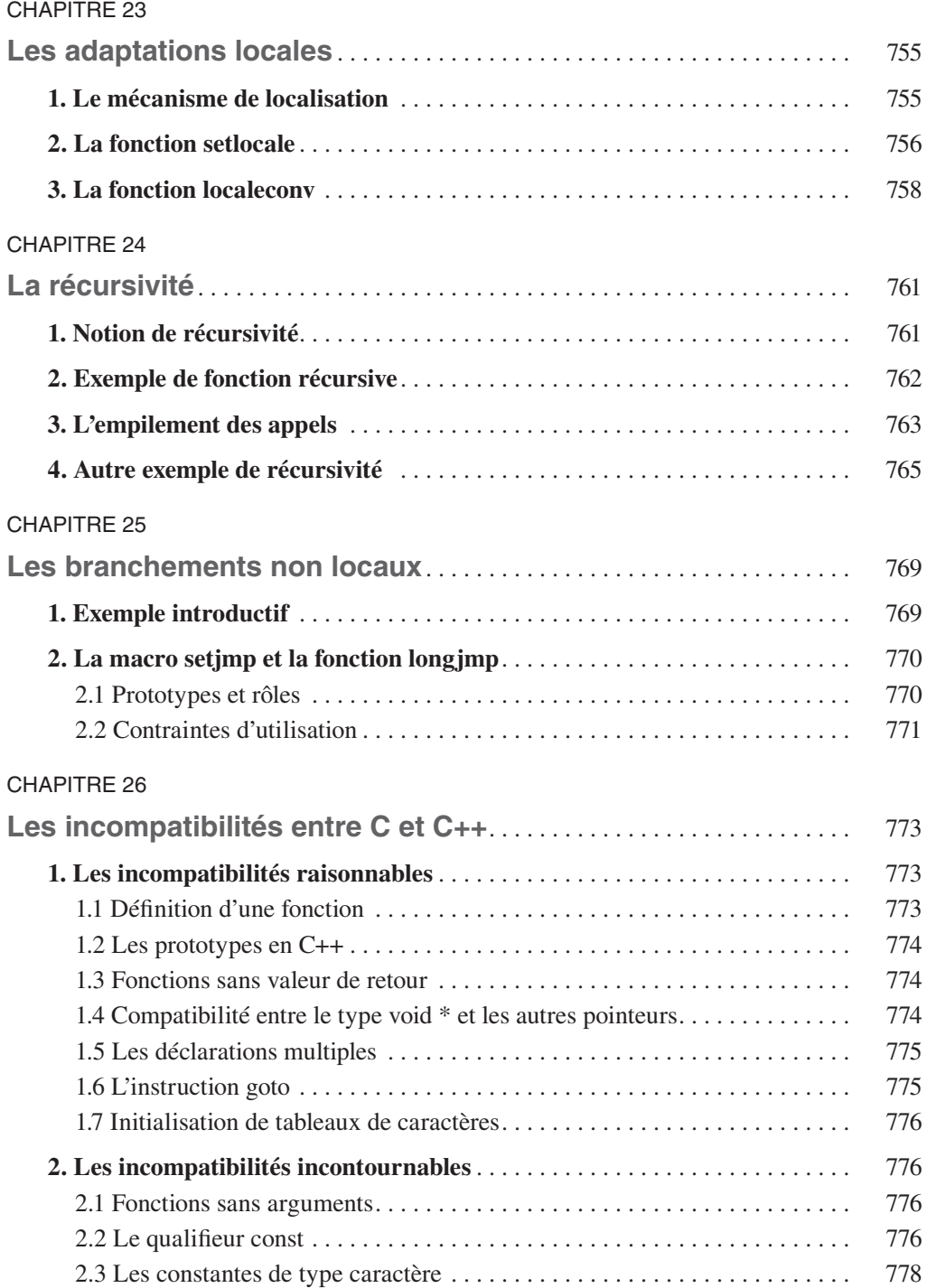

### ANNEXE A

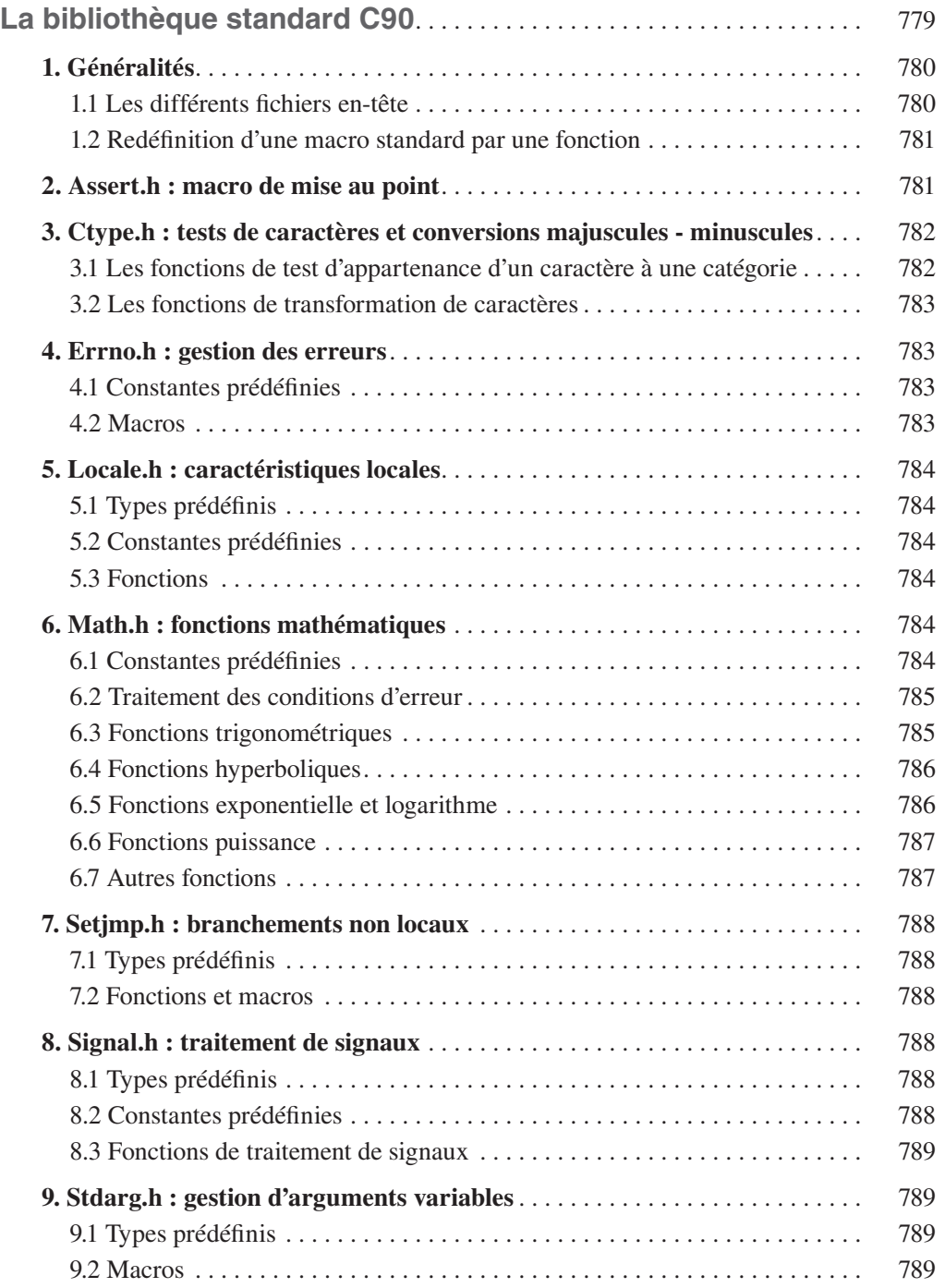

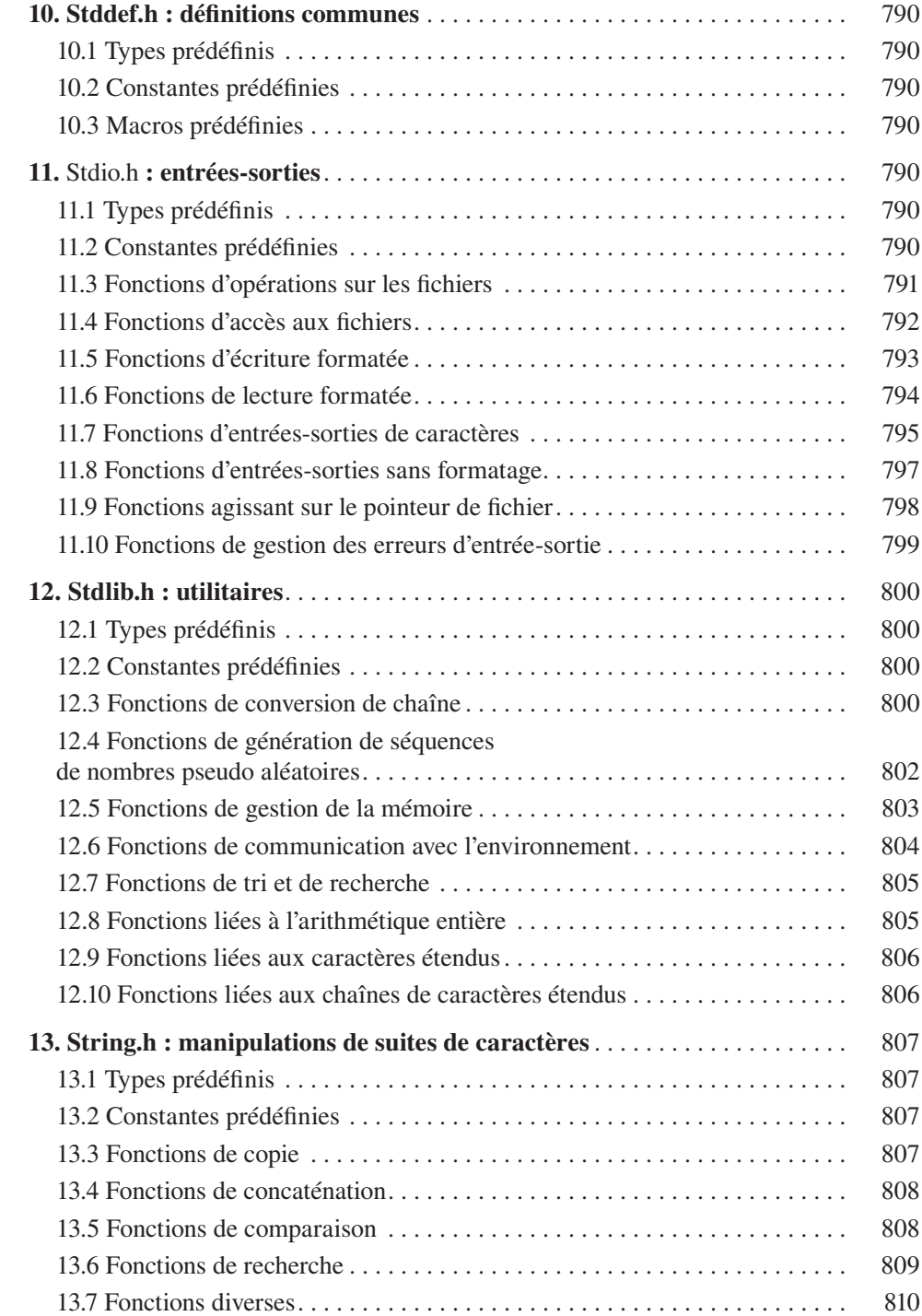

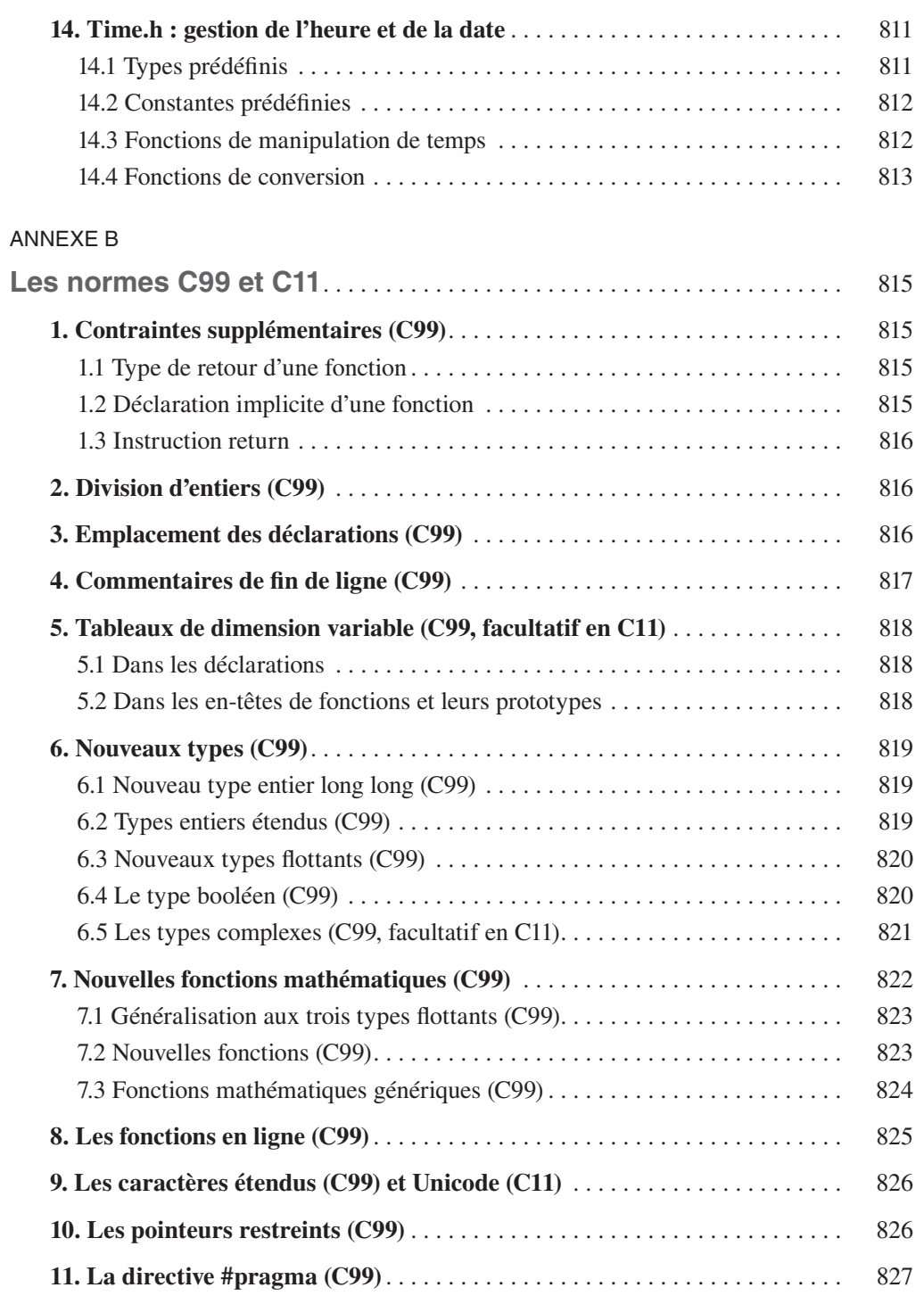

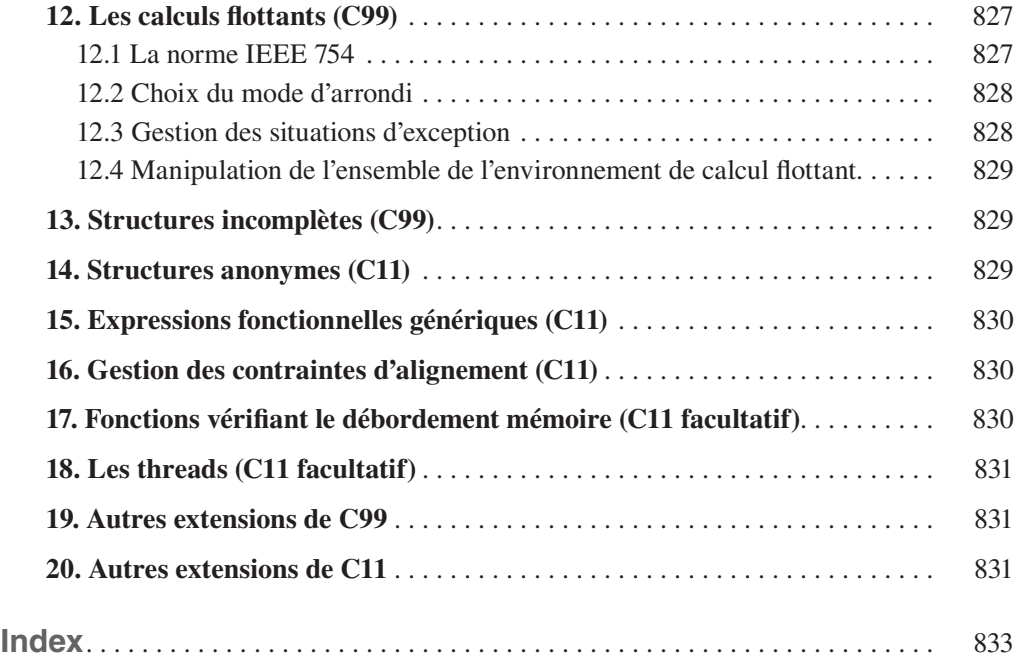

## **Avant-propos**

### **À qui s'adresse ce livre ?**

L'objectif de ce livre est d'offrir au développeur un outil de référence clair et précis sur le langage C tel qu'il est défini par la norme ANSI/ISO. Il s'adresse à un lecteur possédant déjà de bonnes notions de programmation, qu'elles aient été acquises à travers la pratique du C ou de tout autre langage. La vocation première de l'ouvrage n'est donc pas de servir de manuel d'initiation, mais plutôt de répondre aux besoins des étudiants avancés, des enseignants et des développeurs qui souhaitent approfondir leur maîtrise du langage ou trouver des réponses précises aux problèmes techniques rencontrés dans le développement d'applications professionnelles.

L'ouvrage a été conçu de façon que le lecteur puisse accéder efficacement à l'information recherchée sans avoir à procéder à une lecture linéaire. La tâche lui sera facilitée par un index très détaillé, mais aussi par la présence de nombreuses références croisées et de tableaux de synthèse servant à fois de résumé du contenu d'une section et d'aiguillage vers ses différentes parties. Il y trouvera également de nombreux encadrés décrivant la syntaxe des différentes instructions ou fonctions du langage, ainsi que des tableaux récapitulatifs et des canevas types.

Comme il se doit, nous couvrons l'intégralité du langage jusque dans ses aspects les plus marginaux ou les moins usités. Pour qu'une telle exhaustivité reste exploitable en pratique, nous l'avons largement assortie de commentaires, conseils ou jugements de valeur ; le lecteur pourra ainsi choisir en toute connaissance de cause la solution la plus adaptée à son objectif. Notamment, il sera en mesure de développer des programmes fiables et lisibles en évitant certaines situations à risque dont la connaissance reste malgré tout indispensable pour adapter d'anciens programmes. Il peut s'agir là de quelques rares cas où la norme reste elle-même ambiguë, ou encore d'usages syntaxiques conformes à la norme mais suffisamment « limites » pour être mal interprétés par certains compilateurs. Mais, plus souvent, il s'agira de possibilités désuètes, remontant à l'origine du langage, et dont la norme n'a pas osé se débarrasser, dans le souci de préserver l'existant. La plupart d'entre elles seront précisément absentes du langage C++ ; bon nombre de remarques (titrées *En C++*) visent d'ailleurs à préparer le lecteur à une éventuelle migration vers ce langage.

Une norme n'a d'intérêt que par la manière dont elle est appliquée. C'est pourquoi, au-delà de la norme elle-même, nous apportons un certain nombre d'informations pratiques. Ainsi, nous précisons le comportement qu'on peut attendre des différents compilateurs existants en cas de non-respect de la syntaxe. Nous faisons de même pour les différentes situations d'exception qui risquent d'apparaître lors de l'exécution du programme. Il va de soi que ces connaissances se révéleront précieuses lors de la phase de mise au point d'un programme.

Malgré le caractère de référence de l'ouvrage, nous lui avons conservé une structure comparable à celle d'un cours. Il pourra ainsi être utilisé soit parallèlement à la phase d'apprentissage, soit ultérieurement, le lecteur retrouvant ses repères habituels. Accessoirement, il pourra servir de support à un cours de langage C avancé.

Toujours dans ce même souci pédagogique, nous avons doté l'ouvrage de nombreux exemples de programmes complets, accompagnés du résultat fourni par leur exécution. La plupart d'entre eux viennent illustrer une notion après qu'elle a été exposée. Mais quelques-uns jouent un rôle d'introduction pour les points que nous avons jugés les plus délicats.

### **Structure de l'ouvrage**

La **première partie de l'ouvrage** est formée de 15 chapitres qui traitent des grandes composantes du langage suivant un déroulement classique.

Le chapitre 1 expose quelques notions de base spécifiques au C qui peuvent faire défaut au programmeur habitué à un autre langage : historique, préprocesseur, compilation séparée, différence entre variable et objet, classe d'allocation.

Le chapitre 2 présente les principaux constituants élémentaires d'un programme source : jeu de caractères, identificateurs, mots clés, séparateurs, espaces blancs, commentaires.

Le chapitre 3 est consacré aux types de base, c'est-à-dire ceux à partir desquels peuvent être construits tous les autres : entiers, flottants, caractères. Il définit également de façon précise l'importante notion d'expression constante.

Le chapitre 4 passe en revue les différents opérateurs, à l'exception de quelques opérateurs dits de référence ([ ], ( ), -> et «.») qui trouvent tout naturellement leur place dans d'autres chapitres. Il étudie la manière dont sont conçues les expressions en C, ainsi que les différentes conversions qui peuvent y apparaître : implicites, explicites par cast, forcées par affectation.

Le chapitre 5 étudie l'ensemble des instructions exécutables du langage, après en avoir proposé une classification.

Le chapitre 6 traite de l'utilisation naturelle des tableaux à une ou à plusieurs dimensions. Leur manipulation, particulière au C, par le biais de pointeurs, n'est examinée que dans le chapitre suivant. De même, le cas des tableaux transmis en argument d'une fonction n'est traité qu'au chapitre 8.

Le chapitre 7 porte sur les pointeurs : déclarations, propriétés arithmétiques, lien entre tableau et pointeur, pointeur NULL, affectation, pointeurs génériques, comparaisons, conversions. Toutefois les pointeurs sur des fonctions ne sont abordés qu'au chapitre suivant.

Le chapitre 8 est consacré aux fonctions, tant sur le plan de leur définition que des différentes façons de les déclarer. Il examine notamment le cas des tableaux transmis en argument, en distinguant les tableaux à une dimension des tableaux à plusieurs dimensions. En outre, il fait le point sur les variables globales et les variables locales, aussi bien en ce qui concerne leur déclaration que leur portée, leur classe d'allocation ou leur initialisation.

Le chapitre 9 étudie les entrées-sorties standard, que nous avons préféré séparer des fichiers, pour des questions de clarté, malgré le lien étroit qui existe entre les deux. Ce chapitre décrit en détail les fonctions printf, scanf, puts, gets, putchar et getchar.

Le chapitre 10 montre comment le C permet de manipuler des chaînes de caractères. Il passe en revue les différentes fonctions standard correspondantes : recopie, concaténation, comparaison, recherche. Il traite également des fonctions de conversion d'une chaîne en un nombre, ainsi que des fonctions de manipulation de suites d'octets.

Le chapitre 11 examine les types définis par l'utilisateur que sont les structures, les unions et les énumérations.

Le chapitre 12 est consacré à l'instruction typedef qui permet de définir des types synonymes.

Le chapitre 13 fait le point sur le traitement des fichiers : aspects spécifiques au langage C, traitement des erreurs, distinction entre opérations binaires et formatées… Puis il passe en revue les différentes fonctions standard correspondantes.

Le chapitre 14 montre comment mettre en œuvre ce que l'on nomme la gestion dynamique de la mémoire et en fournit quelques exemples d'application.

Le chapitre 15 étudie les différentes directives du préprocesseur.

La **seconde partie de l'ouvrage**, plus originale dans sa thématique, est composée de 11 chapitres qui traitent de sujets transversaux comme la récursivité ou les déclarations, des modalités d'application de certains éléments de syntaxe, ou encore de possibilités peu usitées du langage.

Le chapitre 16 propose un récapitulatif sur les déclarations aussi bien sur le plan de leur syntaxe, que sur la manière de les écrire ou de les interpréter. Sa présence se justifie surtout par la complexité et l'interdépendance des règles de déclaration en C : il aurait été impossible de traiter ce thème de manière exhaustive dans chacun des chapitres concernés.

Le chapitre 17 fait le point sur la manière de pallier les problèmes de manque de fiabilité que posent les lectures au clavier.

Le chapitre 18 montre comment le langage C distingue différentes catégories de caractères (caractères de contrôle, graphiques, alphanumériques, de ponctuation…) et examine les fonctions standard correspondantes.

Le chapitre 19 fournit quelques informations indispensables dans la gestion de gros programmes nécessitant un découpage en plusieurs fichiers source.

Le chapitre 20 explique comment, à l'image de fonctions standard telles que printf, écrire des fonctions à arguments variables en nombre et en type.

Le chapitre 21 examine les différentes façons dont un programme peut recevoir une information de l'environnement ou lui en transmettre, ainsi que des possibilités dites de *traitement de signaux*.

Le chapitre 22 montre comment, par le biais de ce que l'on nomme les *caractères étendus,*  le langage C offre un cadre de gestion d'un jeu de caractères plus riche que celui offert par le codage sur un octet.

Le chapitre 23 traite du mécanisme général de *localisation*, qui offre à une implémentation la possibilité d'adapter le comportement de quelques fonctions standard à des particularités nationales ou locales.

Le chapitre 24 illustre les possibilités de récursivité du langage.

Le chapitre 25 traite d'un mécanisme dit de *branchements non locaux*, qui permet de s'affranchir de l'enchaînement classique : appel de fonction, retour.

Le chapitre 26 recense les incompatibilités qui ont subsisté entre le C ANSI et le C++, c'est-àdire tout ce qui fait que le C++ n'est pas tout à fait un surensemble du C.

Une importante annexe fournit la syntaxe et le rôle de l'ensemble des fonctions de la bibliothèque standard. La plupart du temps, il s'agit d'un résumé d'informations figurant déjà dans le reste de l'ouvrage, à l'exception de quelques fonctions qui, compte tenu de leur usage extrêmement restreint, se trouvent présentées là pour la première fois.

Enfin, cette nouvelle édition tient compte des deux extensions de la norme publiées en 1999 et 2011 et connues sous les acronymes C99 et C11 :

- • une importante annexe en présente la plupart des fonctionnalités ; sa situation tardive dans l'ouvrage se justifie par le fait que ces « nouveautés » ne sont pas intégralement appliquées par tous les compilateurs ;
- • certains ajouts sont mentionnés au fil du texte, lorsque cela nous a paru utile.

### **À propos des normes ANSI/ISO**

On parle souvent, par habitude, du C ANSI *(American National Standard Institute)* alors que la première norme américaine, publiée en 1989, a été rendue internationale en 1990 par l'ISO *(International Standardization Organisation)*, avant d'être reprise par les différents comités de normalisation continentaux ou nationaux sous la référence ISO/IEC 9899:1990. En fait, l'abus de langage se justifie par l'identité des deux documents, même si, en toute rigueur, le texte ISO est structuré différemment du texte ANSI d'origine.

Cette norme a continué d'évoluer. Certains « additifis » publiés séparemment ont été intégrés dans une nouvelle norme ISO/IEC 9899:1999 (nommée brièvement C99). Une nouvelle définition est apparue avec ISO/IEC 9899:2011 (C11). La première norme reste désignée par C ANSI ou par C90.

### **À propos de la fonction main**

En théorie, selon la norme (C90, C99 ou C11), la fonction main qui, contrairement aux autres fonctions, ne dispose pas de prototype, devrait disposer de l'un des deux en-têtes suivants :

```
int main (void)
int main (int arg, char *argv)
```
En fait, tant que l'on ne cherche pas à utiliser les « arguments de la ligne de commande », les deux formes :

```
int main ()
main()
```
sont acceptées par toutes les implémentations, la seconde s'accompagnant toutefois fréquemment d'un message d'avertissement.

La première est la plus répandue et c'est celle qu'imposera la norme de C++. Nous l'utiliserons généralement.

# **Remerciements**

Je tiens à remercier tout particulièrement Jean-Yves Brochot pour sa relecture extrêmement minutieuse de l'ouvrage, ainsi que pour les discussions nombreuses et enrichissantes qu'il a suscitées.

# **1**

# **Généralités**

*A priori*, cet ouvrage s'adresse à des personnes ayant déjà une expérience de la programmation, éventuellement dans un langage autre que le C. Bien qu'il puisse être étudié de manière séquentielle, il a été conçu pour permettre l'accès direct à n'importe quelle partie, à condition de disposer d'un certain nombre de notions générales, plutôt spécifiques au C, et qui sont examinées ici.

Nous commencerons par un bref historique du langage, qui permettra souvent d'éclairer certains points particuliers ou redondants. Puis nous verrons comment se présente la traduction d'un programme, à la fois par les possibilités de compilation séparée et par l'existence, originale, d'un préprocesseur. Nous expliquerons ensuite en quoi la classique notion de variable est insuffisante en C et pourquoi il est nécessaire de la compléter par celle, plus générale, d'objet. Enfin, nous verrons qu'il existe plusieurs façons de gérer l'emplacement mémoire alloué à une variable, ce qui se traduira par la notion de classe d'allocation.

# **1. Historique du langage C**

Le langage C a été créé en 1972 par Denis Ritchie avec un objectif relativement limité : écrire un système d'exploitation (Unix). Mais ses qualités opérationnelles ont fait qu'il a très vite été adopté par une large communauté de programmeurs.

Une première définition rigoureuse du langage a été réalisée en 1978 par Kernighan et Ritchie avec la publication de l'ouvrage *The C Programming Language*. De nombreux compilateurs ont alors vu le jour en se fondant sur cette définition, quitte à l'assortir parfois de quelques extensions. Ce succès international du langage a conduit à sa normalisation, d'abord par l'ANSI *(American National Standard Institute)*, puis par l'ISO *(International Standardization Organisation)*, en 1993 par le CEN (Comité européen de normalisation) et enfin, en 1994, par l'AFNOR. En fait, et fort heureusement, toutes ces normes sont identiques, et l'usage veut qu'on parle de C90 (autrefois de « C ANSI » ou de « C norme ANSI »).

La norme ANSI élargit, sans la contredire, la première définition de Kernighan et Ritchie. Pour la comprendre et pour l'accepter, il faut savoir qu'elle a cherché à concilier deux intérêts divergents :

- • d'une part, améliorer et sécuriser le langage ;
- • d'autre part, préserver l'existant, c'est-à-dire faire en sorte que les programmes créés avant la norme soient acceptés par la norme.

Dans ces conditions, certaines formes désuètes ou redondantes ont dû être conservées. L'exemple le plus typique réside dans les déclarations de fonctions : la première définition prévoyait de déclarer une fonction en ne fournissant que le type de son résultat ; la norme ANSI a prévu d'y ajouter le type des arguments, mais sans interdire l'usage de l'ancienne forme. Il en résulte que la maîtrise des différentes situations possibles nécessite des connaissances qui seraient devenues inutiles si la norme avait osé interdire l'ancienne possibilité. On notera, à ce propos, que la norme du C++, langage basé très fortement sur le C, supprime bon nombre de redondances pour lesquelles la norme du C n'a pas osé trancher ; c'est notamment le cas des déclarations de fonctions qui doivent obligatoirement utiliser la seconde forme.

Après cette première normalisation, des extensions ont été apportées, tout d'abord sous forme de simples additifs en 1994 (ISO/IEC 9899/COR1:1994) et en 1995 (ISO/IEC 9899/COR2 :1995), lesquels se sont trouvés intégrés dans la nouvelle norme ISO/IEC 9899:1999, désignée sous l'acronyme C99. Enfin, une dernière norme ISO/IEC 9899:2011 est apparue, plus connue sous l'acronyme C11.

Compte tenu du fait que tous les compilateurs ne respectent pas intégralement les dernières normes C99 et C11 (cette dernière comportant d'ailleurs des fonctionnalités « facultatives »), notre discours se fonde plutôt sur la norme C90. Mais, dans la suite de l'ouvrage, il nous arrivera souvent de préciser :

- ce qui constitue un apport de la norme C90 par rapport à la première définition du C;
- • ce qui dans la première définition est devenu désuet ou déconseillé, bien qu'accepté par la norme ; en particulier, nous ferons souvent référence à ce qui disparaîtra ou qui changera en  $C_{++}$ :
- les points concernés par les apports des normes C99 et C11.

L'annexe en fin d'ouvrage récapitule les principaux apports de C99 et C11.

# **2. Programme source, module objet et programme exécutable**

Tout programme écrit en langage évolué forme un texte qu'on nomme un « programme source ». En langage C, ce programme source peut être découpé en un ou plusieurs fichiers source. Notez qu'on parle de fichier même si, exceptionnellement, le texte correspondant, saisi en mémoire, n'a pas été véritablement recopié dans un fichier permanent.

Chaque fichier source est traduit en langage machine, indépendamment des autres, par une opération dite de « compilation », réalisée par un logiciel ou une partie de logiciel nommée « compilateur ». Le résultat de cette opération porte le nom de « module objet ». Bien que formé d'instructions machine, un tel module objet n'est pas exécutable tel quel car :

- il peut lui manquer d'autres modules objet ;
- il lui manque, de toute façon, les instructions exécutables des fonctions standards appelées dans le fichier source (par exemple printf, scanf, strcat...).

Le rôle de l'éditeur de liens est précisément de réunir les différents modules objet et les fonctions de la bibliothèque standard afin de constituer un programme exécutable. Ce n'est d'ailleurs que lors de cette édition de liens qu'on pourra s'apercevoir de l'absence d'une fonction utilisée par le programme.

# **3. Compilation en C : existence d'un préprocesseur**

En C, la traduction d'un fichier source se déroule en deux étapes totalement indépendantes :

- un prétraitement ;
- une compilation proprement dite.

La plupart du temps, ces deux étapes sont enchaînées automatiquement, de sorte qu'on a l'impression d'avoir affaire à un seul traitement. Généralement, on parle du préprocesseur pour désigner le programme réalisant le prétraitement. En revanche, les termes de « compilateur » ou de « compilation » restent ambigus puisqu'ils désignent tantôt l'ensemble des deux étapes, tantôt la seconde.

L'étape de prétraitement correspond à une modification du texte d'un fichier source, basée essentiellement sur l'interprétation d'instructions très particulières dites « directives à destination du préprocesseur » ; ces dernières sont reconnaissables par le fait qu'elles commencent par le signe #.

Les deux directives les plus importantes sont :

- la directive d'inclusion d'autres fichiers source :  $\#$ include :
- la directive de définition de macros ou de symboles : #define.

La première est surtout utilisée pour incorporer le contenu de fichiers prédéfinis, dits « fichiers en-tête », indispensables à la bonne utilisation des fonctions de la bibliothèque standard, la plus connue étant :

```
#include <stdio.h>
```
La seconde est très utilisée dans les fichiers en-tête prédéfinis. Elle est également souvent exploitée par le programmeur dans des définitions de symboles telles que :

```
#define NB_COUPS_MAX 100
#define TAILLE 25
```
# **4. Variable et objet**

# **4.1 Définition d'une variable et d'un objet**

Dans beaucoup de langages, les informations sont manipulées par le biais de variables, c'est-àdire d'emplacements mémoire portant un nom et dont le contenu est susceptible d'évoluer. En C, il existe bien entendu des variables répondant à une telle définition mais on peut également manipuler des informations qui ne sont plus vraiment contenues dans des variables ; le cas le plus typique est celui d'une information manipulée par l'intermédiaire d'un pointeur :

```
int *adi ; /* adi est une variable destinée à contenir une adresse d'entier */
   ...
*adi = 5 : \frac{1}{2} /* place la valeur 5 dans l'entier pointé par adi */
```
L'entier pointé par adi ne porte pas vraiment de nom ; d'ailleurs, au fil de l'exécution, adi peut pointer sur des entiers différents.

Pour tenir compte de cette particularité, il est donc nécessaire de définir un nouveau mot. On utilise généralement celui d'objet<sup>1</sup>. On dira donc qu'un objet est un emplacement mémoire parfaitement défini qu'on utilise pour représenter une information à laquelle on peut accéder à volonté (autant de fois qu'on le souhaite) au sein du programme.

Bien entendu, une variable constitue un cas particulier d'objet. Mais, dans notre précédent exemple, l'emplacement pointé à un instant donné par adi est lui-même un objet. En revanche, une expression telle n+5 n'est pas un objet dans la mesure où l'emplacement mémoire correspondant n'est pas parfaitement défini et où, de plus, il a un caractère relativement fugitif ; on y accédera véritablement qu'une seule fois : au moment de l'utilisation de l'expression en question.

La question de savoir si des constantes telles que 34, 'd' ou "bonjour" sont ou non des objets est relativement ambiguë : une constante utilise un emplacement mémoire mais peut-on dire qu'on y accède à volonté ? En effet, on n'est pas sûr qu'une même constante se réfère toujours au même emplacement, ce point pouvant dépendre de l'implémentation. La norme n'est d'ailleurs pas totalement explicite sur ce sujet qui n'a guère d'importance en pratique. Dans la suite, nous conviendrons qu'une constante n'est pas un objet.

# **4.2 Utilisation d'un objet**

# **4.2.1 Accès par une expression désignant l'objet**

Lorsqu'un objet est une variable, son utilisation ne pose guère de problème, qu'il s'agisse d'en utiliser ou d'en modifier la valeur, même si, au bout du compte, le nom même de la variable possède une signification dépendant du contexte dans lequel il est employé. Par exemple, si p est une variable, dans l'expression :

 $p + 5$ 

<sup>1.</sup> Attention, ce terme n'a ici aucun lien avec la programmation orientée objet.

p désigne tout simplement la valeur de la variable p, tandis que dans :

 $p = 5$  :

p désigne la variable elle-même.

Dans le cas des objets pointés, en revanche, on ne pourra pas recourir à un simple identificateur ; il faudra faire appel à des expressions plus complexes telles que  $\star$ adi ou  $\star$ (adi+3). Ici encore, cette expression pourra intervenir soit pour utiliser la valeur de l'objet, soit pour en modifier la valeur. Par exemple, dans l'expression :

 $*$ adi + 5

\*adi désigne la valeur de l'objet pointé par adi, tandis que dans :

 $*$ adi = 12 :

\*adi désigne l'objet lui-même.

# **4.2.2 Type d'un objet**

Comme dans la plupart des langages, le type d'un objet n'est pas défini de façon intrinsèque : en examinant une suite d'octets de la mémoire, on est incapable de savoir comment l'information qui s'y trouve a été codée, et donc de donner une valeur à l'objet correspondant. En fait, le type d'un objet n'est défini que par la nature de l'expression qu'on utilise, à un instant donné, pour y accéder ou pour le modifier. Certes, dans un langage où tout objet est contenu dans une variable, cette distinction est peu importante puisque le type est alors défini par le nom de la variable, lequel constitue le seul et unique moyen d'accéder à l'objet2. Dans un langage comme le C, en revanche, on peut accéder à un objet par le biais d'un pointeur. Son type se déduira, là encore, de la nature du pointeur mais avec cette différence fondamentale par rapport à la variable qu'il est alors possible, volontairement ou par erreur, d'accéder à un même objet avec des pointeurs de types différents.

Certes, lorsque l'on est amené à utiliser plusieurs expressions pour accéder à un même objet, elles sont généralement de même type, de sorte qu'on a tendance à considérer que le type de l'objet fait partie de l'objet lui-même. Par souci de simplicité, d'ailleurs, il nous arrivera souvent de parler du « type de l'objet ». Il ne s'agira cependant que d'un abus de langage qui se réfère au type ayant servi à créer l'objet, en faisant l'hypothèse que c'est celui qu'on utilisera toujours pour accéder à l'objet.

# **Remarque**

Parmi les différentes expressions permettant d'accéder à un objet, certaines ne permettent pas sa modification. C'est par exemple le cas d'un nom d'une variable ayant reçu l'attribut const ou d'un nom de tableau. Comme on le verra à la section 7.2 du chapitre 4, on parle généralement de lvalue pour désigner les expressions utilisables pour modifier un objet.

<sup>2.</sup> Bien que certains langages autorisent, exceptionnellement, d'accéder à un même emplacement par le biais de deux variables différentes, de types éventuellement différents.

# **5. Lien entre objet, octets et caractères**

En langage C, l'octet correspond à la plus petite partie adressable de la mémoire, mais il n'est pas nécessaire, comme pourrait le faire croire la traduction française du terme anglais *byte*, qu'il soit effectivement constitué de 8 bits, même si cela est très souvent le cas.

Tout objet est formé d'un nombre entier d'octets et par conséquent, il possède une adresse, celle de son premier octet. La réciproque n'est théoriquement pas vraie : toute adresse (d'octet) n'est pas nécessairement l'adresse d'un objet ; voici deux contre-exemples :

- l'octet en question n'est pas le premier d'un objet ;
- • l'octet en question est le premier octet d'un objet mais l'expression utilisée pour y accéder correspond à un type occupant un nombre d'octets différent.

Malgré tout, il sera souvent possible de considérer une adresse quelconque comme celle d'un objet de type quelconque. Bien entendu, cela ne préjugera nullement des conséquences plus ou moins catastrophiques qui pourront en découler.

Par ailleurs, la notion de caractère en C coïncide totalement avec celle d'octet. Dans ces conditions, on pourra toujours considérer n'importe quelle adresse comme celle d'un objet de type caractère. C'est d'ailleurs ainsi que l'on procédera lorsqu'on voudra traiter individuellement chacun des octets constituant un objet.

# **6. Classe d'allocation des variables**

Comme on le verra, notamment au chapitre 8, l'emplacement mémoire attribué à une variable peut être géré de deux façons différentes, suivant la manière dont elle a été déclarée. On parle de « classe d'allocation statique » ou de « classe d'allocation automatique ».

Les variables de classe statique voient leur emplacement alloué une fois pour toutes avant le début de l'exécution du programme ; il existe jusqu'à la fin du programme. Une variable statique est rémanente, ce qui signifie qu'elle conserve sa dernière valeur jusqu'à une nouvelle éventuelle modification.

Les variables de classe automatique voient leur emplacement alloué au moment de l'entrée dans un bloc ou dans une fonction ; il est supprimé lors de la sortie de ce bloc ou de cette fonction. Une variable automatique n'est donc pas rémanente puisqu'on n'est pas sûr d'y trouver, lors d'une nouvelle entrée dans le bloc, la valeur qu'elle possédait à la sortie précédente de ce bloc.

On verra qu'une variable déclarée à un niveau global est toujours de classe d'allocation statique, tandis qu'une variable déclarée à un niveau local (à un bloc ou à une fonction) est, par défaut, seulement de classe d'allocation automatique. On pourra agir en partie sur la classe d'allocation d'une variable en utilisant, lors de sa déclaration, un mot-clé dit « classe de mémorisation ». Par exemple, une variable locale déclarée avec l'attribut static sera de classe d'allocation statique. On veillera cependant à distinguer la classe d'allocation de la classe de mémorisation, malgré le lien étroit qui existe entre les deux ; d'une part la classe de mémorisation est facultative et d'autre part, quand elle est présente, elle ne correspond pas toujours à la classe d'allocation.

Par ailleurs, par le biais de pointeurs, le langage C permet d'allouer dynamiquement des emplacements pour des objets. Il est clair qu'un tel emplacement est géré d'une manière différente de celles évoquées précédemment. On parle souvent de gestion dynamique (ou programmée). La responsabilité de l'allocation et de la libération incombant, cette fois, au programmeur. Comme on peut le constater, les notions de classe statique ou automatique ne concernent donc que les objets contenus dans des variables.

#### **Remarque**

En toute rigueur, il existe une troisième classe d'allocation, à savoir la classe registre. Il ne s'agit cependant que d'un cas particulier de la classe d'allocation automatique.

**2**

# **Les éléments constitutifs d'un programme source**

Un programme peut être considéré, à son niveau le plus élémentaire, comme une suite de caractères appartenant à un ensemble qu'on nomme le « jeu de caractères source ». Bien entendu, pour donner une signification au texte du programme, il est nécessaire d'effectuer des regroupements de ces caractères en vue de constituer ce que l'on pourrait nommer les « éléments constitutifs » du programme ; une telle opération est similaire à celle qui permet de déchiffrer un texte usuel en le découpant en mots et en signes de ponctuation.

Après avoir décrit le jeu de caractères source, en montrant en quoi il se distingue du jeu de caractères d'exécution, nous examinerons certains des éléments constitutifs d'un programme, à savoir : les identificateurs, les mots-clés, les séparateurs et les commentaires ; puis nous parlerons du format libre dans lequel peut être rédigé le texte d'un programme.

Nous terminerons en introduisant la notion de « token ». Peu importante en pratique, elle ne fait que formaliser la façon dont, le préprocesseur d'abord, le compilateur ensuite, effectuent le découpage du programme en ses différents éléments constitutifs.

Notez que certains des éléments constitutifs d'un programme source seront simplement cités ici, dans la mesure où ils se trouvent tout naturellement étudiés en détail dans d'autres chapitres ; cette remarque concerne les constantes numériques, les constantes chaîne ou les opérateurs.

# **1. Jeu de caractères source et jeu de caractères d'exécution**

# **1.1 Généralités**

On appelle « jeu de caractères source » l'ensemble des caractères utilisables pour écrire un programme source. Il est imposé par la norme ANSI ; mais cette dernière permet à des environnements possédant un jeu de caractères plus restreint de représenter certains caractères par le biais de « séquences trigraphes ».

Ce jeu doit être distingué du « jeu de caractères d'exécution » qui correspond aux caractères susceptibles d'être traités par le programme lors de son exécution, que ce soit par le biais d'informations de type char ou par le biais de chaînes de caractères. Bien entendu, compte tenu de l'équivalence existant en C entre octet et caractère, on voit qu'on disposera toujours de 256 caractères différents (du moins lorsque l'octet occupe 8 bits, comme c'est généralement le cas). Mais ces caractères, ainsi que leurs codes, pourront varier d'une implémentation à une autre. Cependant, la norme prévoit un jeu minimal qui doit exister dans toute implémentation. Là encore, elle ne précise que les caractères concernés, et en aucun cas leur code.

On pourrait penser que, par sa nature même, le jeu de caractères d'exécution n'a aucune incidence sur l'écriture des instructions d'un programme. En fait, il intervient indirectement lorsqu'on introduit des constantes (caractère ou chaîne) ou des commentaires à l'intérieur d'un programme. Par exemple, dans certaines implémentations françaises, vous pourrez écrire :

```
char * ch = "résultats" ;
char c_cedille = 'ç' ;
```
et ceci, bien que les caractères é et ç n'appartiennent pas au jeu de caractères source.

Le tableau 2.1 fournit la liste complète du jeu de caractères source et du jeu minimal des caractères d'exécution, tels qu'ils sont imposés par la norme. On trouvera quelques commentaires dans les deux paragraphes suivants.

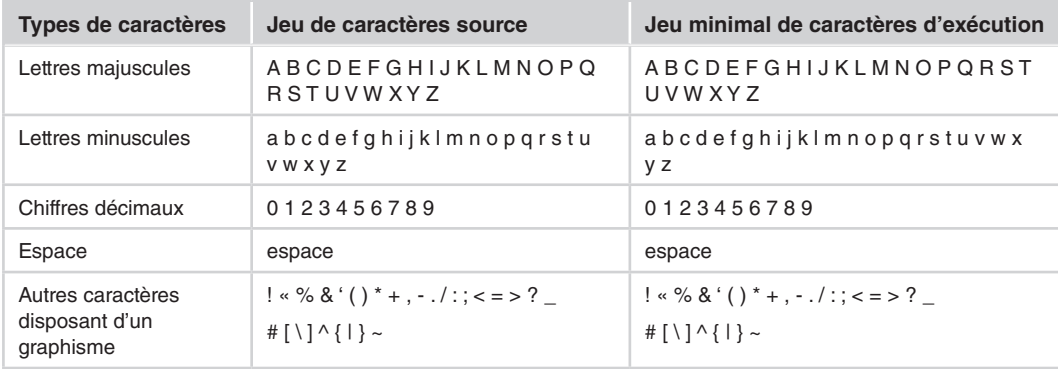

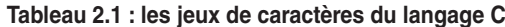

*Chapitre 2*

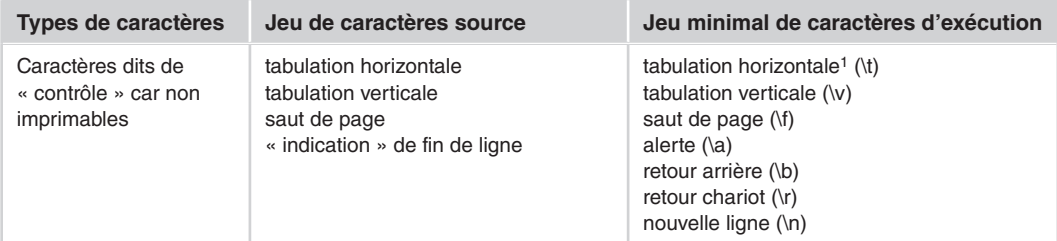

1. Entre parenthèses, on trouvera la séquence d'échappement correspondante, telle qu'elle sera présentée à la section 2.3.2 du chapitre 3.

# **1.2 Commentaires à propos du jeu de caractères source**

On note la présence de 29 caractères disposant d'un graphisme imprimable. Pour les environnements disposant d'un jeu de caractères restreint (tel que celui correspondant à la norme ISO 646-1083<sup>1</sup>), la norme ANSI permet que certains des 9 derniers caractères (# $\lceil \cdot \rceil$   $\land$   $\lceil \cdot \rceil$   $\sim$ ) soient remplacés par ce que l'on nomme des séquences trigraphes (suites de trois caractères commençant par ??).

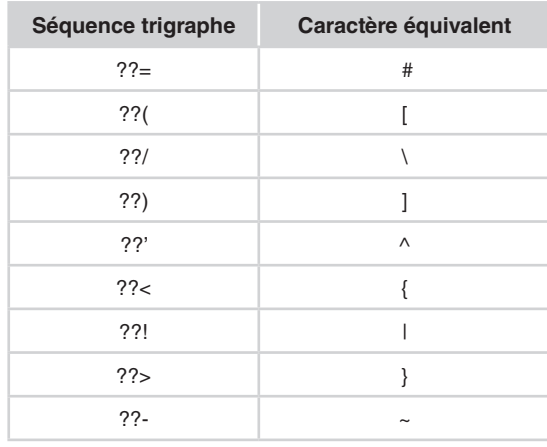

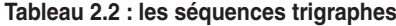

Assez curieusement, la norme semble rendre obligatoire la présence des trois caractères de contrôle que sont les tabulations et le saut de page alors que, de toute façon, ils joueront pour le compilateur le même rôle que des espaces. Le premier présente l'intérêt de faciliter les « indentations » d'instructions. On ne perdra cependant pas de vue qu'il peut poser des problèmes dès lors qu'on cherche à manipuler un même texte source à l'aide d'éditeurs différents ou à

<sup>1.</sup> Il s'agit d'un sous-ensemble du code ASCII restreint dont nous parlerons un peu plus loin.

l'aide d'un logiciel de traitement de texte : remplacement de tabulations par un certain nombre (variable !) d'espaces, pose de taquets de tabulation à des endroits différents<sup>2</sup>, etc.

Par ailleurs, on notera que la norme prévoit qu'il doit exister une « manière » d'indiquer les fins de ligne, sans imposer un caractère précis. Cette tolérance vise simplement à reconnaître l'existence de certains environnements (cas des PC notamment) qui utilisent une succession de deux caractères pour représenter la fin de ligne. Mais, en théorie, la norme est très large puisqu'elle autorise n'importe quelle « technique » permettant de reconnaître convenablement les changements de ligne dans un programme source.

#### **Remarque**

Les éventuelles substitutions de séquences trigraphes ont lieu (une seule fois) avant passage au préprocesseur, quel que soit l'environnement considéré. Par exemple, l'instruction :

```
printf ("bonjour??/n") ;
```
sera toujours équivalente à :

```
printf ("bonjour\n") ;
```
En revanche, toute suite de caractères de la forme ??x, où x n'est pas l'un des 9 caractères prévus précédemment, ne sera pas modifiée. Par exemple :

```
printf ("bonjour??+") ;
```

```
affichera bien : bonjour??+
```
# **1.3 Commentaires à propos du jeu minimal de caractères d'exécution**

Le jeu de caractères d'exécution dépend de l'implémentation. Il s'agit donc ici des caractères qui pourront être manipulés par le programme, c'est-à-dire ceux qui pourront :

- être placés dans une variable de type caractère, par affectation ou par lecture ;
- apparaître dans une constante de type caractère  $('a', '+', etc.)$ ;
- apparaître dans une chaîne constante ("bonjour", "salut\n", etc.).

La norme impose un jeu minimal assez réduit puisqu'il comporte, outre tous les caractères du jeu de caractères source, quelques caractères de contrôle supplémentaires :

- alerte :
- retour arrière :
- retour chariot ;
- nouvelle ligne.

Cette fois, le caractère de fin de ligne est bien présent en tant que tel. On notera cependant qu'il s'agit simplement de sa représentation en mémoire. Cela ne préjuge nullement de la manière dont il sera représenté dans un fichier de type texte (par un ou plusieurs caractères, voire

<sup>2.</sup> Certains environnements peuvent également poser des problèmes opposés en remplaçant automatiquement des suites d'espaces par des tabulations...

suivant une autre convention). Comme nous le verrons au chapitre 13, il existe effectivement un mécanisme permettant à un programme de « voir » les fins de ligne d'un fichier texte comme s'il s'agissait d'un caractère de fin de ligne.

Pour pouvoir faire apparaître dans une constante caractère ou une constante chaîne l'un des caractères de contrôle imposés par la norme, une notation particulière est prévue sous la forme de ce qu'on nomme souvent une « séquence d'échappement », qui utilise le caractère \. La plus connue est \n pour la fin de ligne (ou encore ??/n si l'on utilise les caractères trigraphes) ; les autres seront présentées à la section 2.3.2 du chapitre 3, mais on notera dès maintenant que la norme offre l'avantage de fournir des notations portables pour ces caractères.

#### **Remarque**

Si la norme impose le jeu de caractères minimal, elle n'impose aucunement le code utilisé pour les représenter, lequel va dépendre de l'implémentation. En pratique, on ne rencontre qu'un nombre limité de codes, parmi lesquels on peut citer l'EBCDIC et l'ASCII. On notera bien que, en toute rigueur, l'ASCII est un code qui n'exploite que 7 des 8 bits d'un octet et dans lequel les 32 premiers codes (0 à 31) sont réservés à des caractères de contrôle. Beaucoup d'autres codes (comme Latin-1) sont des surensembles de l'ASCII, les 128 premières valeurs ayant la même signification dans toutes les variantes. À noter qu'il existe un abus de langage qui consiste à nommer ASCII ces variantes à 8 bits. Parfois, on parle alors d'US-ASCII pour désigner le code initial à 7 bits.

Par ailleurs, comme nous le verrons au chapitre 22, le langage C permet de gérer des jeux de caractères beaucoup plus riches que ceux offerts par un simple octet, par le biais des « caractères étendus » et des caractères multi-octets.

# **2. Les identificateurs**

Dans un programme, beaucoup d'éléments (variables, fonctions, types...) sont désignés par un nom qu'on appelle « identificateur ». Comme dans la plupart des langages, un tel identificateur est formé d'une suite de caractères choisis parmi les **lettres**, les **chiffres** ou le **caractère souligné** (\_), le premier d'entre eux étant nécessairement différent d'un chiffre. Voici quelques identificateurs corrects :

lg\_lig valeur\_5 total 89

Par ailleurs, les majuscules et les minuscules sont autorisées mais ne sont pas équivalentes (contrairement, par exemple, à ce qui se produit en Turbo Pascal). Ainsi, en C, les identificateurs « ligne » et « Ligne » désignent deux objets différents.

En ce qui concerne la longueur des identificateurs, la norme ANSI prévoit (sauf exception, mentionnée dans la remarque ci-après) que, au moins les 31 premiers caractères (63 en C11), soient « significatifs » ; autrement dit, deux identificateurs qui diffèrent par leurs 31 (63) premières lettres désigneront deux choses différentes.

En langage C, il est donc assez facile de choisir des noms de variables suffisamment évocateurs de leur rôle, voire de leur type ou de leur classe de mémorisation. En voici quelques exemples :

Prix\_TTC Taxe\_a\_la\_valeur\_ajoutee TaxeValeurAjoutee PtrInt\_Adresse

#### **Remarque**

En théorie, la norme (C90, aussi bien que C99 et même C11) autorise une implémentation à limiter à 6 la longueur des identificateurs dits « externes », c'est-à-dire qui subsistent après compilation : noms de fonctions, variables globales. En pratique, ces restrictions tendent à disparaître.

# **3. Les mots-clés**

Certains mots sont réservés par le langage à un usage bien défini. On les nomme des « motsclés ». **Un mot-clé ne peut pas être employé comme identificateur**. Le tableau 2.3 liste les mots-clés par ordre alphabétique.

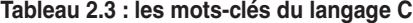

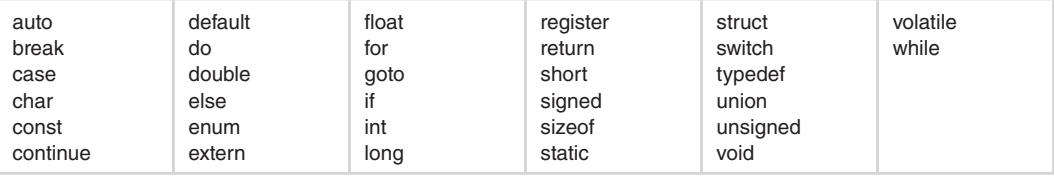

#### **Remarque**

Contrairement à ce qui se passe dans un langage comme le Pascal, en C il n'y a théoriquement pas de notion d'identificateur prédéfini dont la signification pourrait, le cas échéant, être modifiée par l'utilisateur. Cependant, un tel résultat peut quand même être obtenu en faisant appel à la directive #define du préprocesseur, comme on le verra au chapitre 15.

# **4. Les séparateurs et les espaces blancs**

Dans notre langue écrite, les mots sont séparés par un espace, un signe de ponctuation ou une fin de ligne. Il en va presque de même pour le langage C dont les règles vont donc paraître naturelles. Ainsi, dans un programme, deux identificateurs successifs entre lesquels la syntaxe n'impose aucun caractère ou groupe de caractères particulier dit « séparateur », doivent impérativement être séparés par ce que l'on nomme un « espace blanc » (le plus usité étant l'espace) :

On nomme espace blanc une suite de un ou plusieurs caractères choisis parmi : espace, tabulation horizontale, tabulation verticale, changement de ligne ou changement de page.

En revanche, dès que la syntaxe impose un séparateur quelconque, il n'est pas nécessaire de prévoir d'espaces blancs supplémentaires. Cependant, en pratique, des espaces amélioreront généralement la lisibilité du programme.

Les caractères séparateurs comprennent tous les opérateurs  $(+, -, *, =, ==...)$  ainsi que les caractères dits de « ponctuation  $\frac{1}{2}$  :

( ) [ ] { } , ; : ...

Par exemple, vous devrez impérativement écrire (avec au moins un espace blanc entre int et x) :

```
int x,y ;
```
et non :

intx,y ;

En revanche, vous pourrez écrire indifféremment (le caractère virgule étant un séparateur) :

int n,compte,total,p ;

ou plus lisiblement :

int n, compte, total, p ;

# **5. Le format libre**

Comme le langage Pascal, le langage C autorise une « mise en page » parfaitement libre. En particulier, une instruction peut s'étendre sur un nombre quelconque de lignes et une même ligne peut comporter autant d'instructions que voulu.

Les fins de ligne ne jouent pas de rôle particulier, si ce n'est celui de séparateur, au même titre qu'un simple espace, ce qui signifie donc qu'un identificateur ne peut être « coupé en deux par une fin de ligne. Par exemple :

int quant ite :  $/*$  incorrect  $*/$ 

est incorrect car équivalent à :

int quant ite ;

et non à :

int quantite ;

ce qui correspond à l'intuition.

En revanche, les fins de ligne ne sont pas autorisées dans les constantes chaîne. Par exemple :

const char message = "salut, cher ami, comment allez-vous?" ;

conduira à une erreur de compilation.

<sup>3.</sup> Certains de ces caractères comme [ et ] apparaissent dans un opérateur ([]), lequel est lui-même un séparateur. Néanmoins, chacun d'entre eux forme également un séparateur : on peut trouver « quelque chose » entre [ et ].

Il ne faut pas en conclure qu'il est nécessaire d'écrire une constante chaîne sur une seule ligne car on pourra faire appel aux possibilités dites de « concaténation des chaînes adjacentes », décrites à la section 1.2 du chapitre 10, en écrivant, par exemple :

```
const char messsage = "salut, cher ami, "
                       "comment allez-vous?" ;
```
#### **Remarques**

- 1. Les directives à destination du préprocesseur (comme #include ou #define) ne bénéficient pas du format libre dont nous venons de parler. De plus, la fin de ligne y joue un rôle important de terminateur.
- 2. Le fait que le langage C autorise un format libre présente des contreparties. Notamment, le risque existe, si l'on n'y prend pas garde, d'aboutir à des programmes peu lisibles. Voici, à titre d'illustration, un programme accepté par le compilateur :

*Exemple de programme mal présenté*

```
int main() { int i,n;printf("bonjour\n") ; printf(
"je vais vous calculer 3 carrés\n") ; for (i=1;i<=
3; i++){printf("donnez un nombre entier : ") ; scanf("%d",
&n) ; printf ("son carré est: %d\n", n*n) ; } printf (
"au revoir"); }
```
# **6. Les commentaires**

Comme tout langage évolué, le langage C autorise la présence de commentaires dans les programmes source. Il s'agit de textes explicatifs destinés aux lecteurs du programme et qui n'ont aucune incidence sur sa compilation.

Ces commentaires sont formés de caractères quelconques placés entre les symboles /\* et \*/. Ils peuvent apparaître à tout endroit du programme où un espace est autorisé, y compris dans les directives à destination du préprocesseur. En général, cependant, on se limitera à des emplacements propices à une bonne lisibilité du programme.

Voici quelques exemples de commentaires :

```
/* programme de calcul de racines carrées */
/* commentaire fantaisiste &ç§{<>} ?%!!!!!! */
/* commentaire s'étendant
   sur plusieurs lignes
   de programme source */
/* ============================================
     commentaire quelque peu esthétique
     et mis en boîte, pouvant servir,
   * par exemple, d'en-tête de programme *
   ============================================ */
```
Voici d'autres exemples de commentaires qui, situés au sein d'une instruction de déclaration, permettent de définir le rôle des différentes variables :

```
int nb_points ; /* nombre de valeurs à calculer */
float debut, /* abscisse de début */
      fin, \frac{1}{x} abscisse de fin \frac{x}{x}<br>pas : \frac{1}{x} pas choisi \frac{x}{x}/* pas choisi */
```
La norme ANSI ne prévoit pas de possibilités dites de « commentaires imbriqués ». Ainsi, une construction telle que :

```
/* début commentaire 1 /* commentaire 2 \times 1 fin commentaire 1 \times 1
```
conduit à considérer la dernière partie (fin commentaire 1) comme des instructions C, et donc à une erreur de syntaxe4.

Voici, enfin, un exemple de commentaire déraisonnable mais accepté par le compilateur :

```
int /*type entier*/ n /*une variable*/./*---*/p/*une autre variable*/ :
```
n /\*on affecte a n\*/= /\*la valeur\*/p/\*de p\*/ + /\*augmentée de\*/2 /\* deux \*/ :

#### **Remarque**

La norme C99 autorise une seconde forme de commentaire, dit « de fin de ligne » que l'on retrouve également en C++. Un tel commentaire est introduit par // et tout ce qui suit ces deux caractères jusqu'à la fin de ligne est considéré comme un commentaire. En voici un exemple :

printf("bonjour\n") ; // formule de politesse

# **7. Notion de token**

Ce chapitre a étudié certains éléments constituant un programme. Les autres, tels que les constantes, les chaînes constantes, les opérateurs, seront abordés dans d'autres chapitres. D'une manière générale, on peut dire qu'un programme source peut se décomposer en une succession d'éléments que l'on nomme « tokens »*5*. Cette notion est bien entendu indispensable au compilateur chargé de cette décomposition. En revanche, elle l'est beaucoup moins pour l'auteur ou le lecteur d'un programme, excepté dans de très rares cas. Cette section présente donc surtout un intérêt anecdotique, hormis pour ceux qui souhaiteraient réaliser un compilateur ou, éventuellement, être en mesure d'interpréter des constructions un peu sophistiquées.

# **7.1 Les différentes catégories de tokens**

Si l'on souhaite être exhaustif, il faut distinguer les tokens reconnus par le préprocesseur de ceux qui seront reconnus par le compilateur proprement dit, même si, comme on s'y attend, la

<sup>4.</sup> Certains compilateurs acceptent les commentaires imbriqués.

<sup>5.</sup> Nous n'avons pas cherché à traduire le mot anglais.

plupart d'entre eux sont communs. Le tableau 2.4 liste les différentes catégories de tokens existant dans les deux cas, ainsi que le chapitre de l'ouvrage dans lequel ils sont décrits (certains l'étant dans le présent chapitre).

| Catégorie de token                                                           | Préprocesseur/<br><b>Compilateur</b> | <b>Remarques</b>                                                                                                    | Étudié au                |
|------------------------------------------------------------------------------|--------------------------------------|----------------------------------------------------------------------------------------------------|--------------------------|
| Identificateur                                                               | oui/oui                              |                                                                                                    | Chapitre 2,<br>section 2 |
| Mot-clé                                                                      | non/oui                              | Simple identificateur pour le<br>préprocesseur                                                                           | Chapitre 2,<br>section 3 |
| Constante numérique<br>(caractère, entière, flottante)                       | oui/oui                              |                                                                                                    | Chapitre 3               |
| Chaîne constante (libellé)                                                   | oui/oui                              |                                                                                                    | Chapitre 10              |
| Opérateur : un ou deux<br>caractères consécutifs, par<br>exemple $+, -, \le$ | oui/oui                              | Certains symboles $(=,)$ peuvent être<br>opérateur ou ponctuation suivant le<br>contexte                                 | Chapitre 4               |
| Caractère de ponctuation : [ ] (<br>$\{\}$ $\}$ $*$ , : = ;  #               | oui/oui                              | - certains symboles doivent être<br>appariés pour le compilateur<br>$-$ # n'est ponctuation que pour le<br>préprocesseur |                          |
| Nom de fichier en-tête                                                       | oui/non                              |                                                                                                    | Chapitre 15              |

**Tableau 2.4 : les différents tokens du langage C**

Comme on peut le constater, les différences de tokens entre le préprocesseur et le compilateur sont minimes et logiques :

- • les mots-clés ne sont pas reconnus par le préprocesseur qui n'y voit qu'un identificateur ordinaire ;
- les symboles  $[ \ ] ( ) \}$  sont encore de simples ponctuations pour le préprocesseur, tandis qu'ils posséderont une signification particulière pour le compilateur, ce qui leur impose alors d'être appariés correctement.

#### **Remarques**

- 1. La norme ne considère pas un commentaire comme un token, dans la mesure où il est assimilé aux caractères dits « espaces blancs », utilisés précisément pour séparer deux tokens. D'ailleurs, ces commentaires ne sont vus que du préprocesseur et non du compilateur. En pratique, ce point est de faible importance.
- 2. Les opérateurs forment une catégorie de tokens, les caractères de ponctuation en forment une autre. Ce point est de moindre importance. En effet, on pourrait considérer qu'un séparateur n'est plus un token puisqu'il sert à séparer des tokens. En fait, la norme a dû apporter cette précision, tout simplement pour que les tokens identifiés par le préprocesseur soient effectivement retransmis au compilateur et non supprimés comme le sont, par exemple, les espaces blancs ou les commentaires.

# **7.2 Décomposition en tokens**

*A priori*, la démarche adoptée par le préprocesseur ou le compilateur est assez intuitive. Cependant, la connaissance de l'algorithme utilisé peut s'avérer nécessaire pour interpréter correctement certains cas limites. Ce dernier se résume ainsi :

Le préprocesseur et le compilateur recherchent toujours la plus longue séquence possible de caractères qui soit un token.

Voici quelques exemples :

```
x1 + 2 /* conduit aux tokens : x1, + et 2 */
x++2 /* conduit aux tokens : x, + et 2, comme si on avait écrit : x++2 */
      /* et non, par exemple, aux tokens : x, +, + et 2 \star/
x+++3 /* conduit aux tokens : x, ++, + et 3, comme si on avait écrit : x ++ +3 */
x++++3 /* conduit aux tokens : x, ++, ++ et 3, comme si on avait écrit : */
       /* x + + + 3, ou encore x+++3, ce qui sera rejeté par le compilateur */
```
D'une manière générale, il est possible d'éviter au lecteur d'avoir à s'interroger sur l'algorithme utilisé en adoptant un style de programmation évitant toute ambiguïté. Le troisième exemple pourrait notamment être écrit ainsi (le deuxième et le quatrième exemple étant, de toute façon, incorrects) :

 $x++ + 3$  /\* plus lisible que :  $x+++3$  \*/

**3**

# **Les types de base**

La manipulation d'une information fait généralement intervenir la notion de type, c'est-àdire la manière dont elle a été codée en mémoire. La connaissance de ce type est nécessaire pour la plupart des opérations qu'on souhaite lui faire subir. Traditionnellement, on distingue les types simples dans lesquels une information est, à un instant donné, caractérisée par une seule valeur, et les types agrégés dans lesquels une information est caractérisée par un ensemble de valeurs.

Ce chapitre étudie tout d'abord les caractéristiques des différents types de base du langage, c'est-à-dire ceux à partir desquels peuvent être construits tous les autres, qu'il s'agisse de types simples comme les pointeurs ou de types agrégés comme les tableaux, les structures ou les unions. Nous les avons classés en trois catégories : entiers, caractères et flottants, même si, comme on le verra, les caractères apparaissent, dans une certaine mesure, comme des cas particuliers d'entiers. Nous présenterons ensuite l'importante notion d'expression constante, c'est-à-dire calculable par le compilateur. Enfin, nous terminerons sur la déclaration et l'initialisation des variables d'un type de base.

# **1. Les types entiers**

Pour les différents types entiers prévus par la norme, nous étudions ici les différentes façons de les nommer et la manière dont les informations correspondantes sont codées en mémoire. Nous fournissons quelques éléments permettant de choisir le type entier le plus approprié à un objectif donné. Enfin, nous indiquons les différentes façons d'écrire des constantes entières dans un programme source.

# **1.1 Les six types entiers**

En théorie, la norme ANSI prévoit qu'il puisse exister six types entiers différents caractérisés par deux paramètres :

- la taille de l'emplacement mémoire utilisé pour les représenter ;
- • un attribut précisant si l'on représente des nombres signés, c'est-à-dire des entiers relatifs, ou des nombres non signés, c'est-à-dire des entiers naturels.

Le premier paramètre est assez classique et, comme dans la plupart des langages, il se traduit par l'existence de différents noms de type : à chaque nom correspond une taille qui pourra cependant dépendre de l'implémentation. Le second paramètre, quant à lui, est beaucoup moins classique et on verra qu'il est conseillé de ne recourir aux entiers non signés que dans des circonstances particulières telles que la manipulation de motifs binaires.

Pour chacun des six types, il existe plusieurs façons de les nommer, compte tenu de ce que :

- le paramètre de taille s'exprime par un attribut facultatif : short ou long ;
- le paramètre de signe s'exprime, lui aussi, par un attribut facultatif : signed ou unsigned ;
- • le mot-clé int, correspondant à un entier de taille intermédiaire, peut être omis, dès lors qu'au moins un des qualificatifs précédents est présent.

Le tableau 3.1 récapitule les différentes manières de spécifier chacun des six types (on parle de « spécificateur de type »), ainsi que la taille minimale et le domaine minimal que leur impose la norme, quelle que soit l'implémentation concernée.

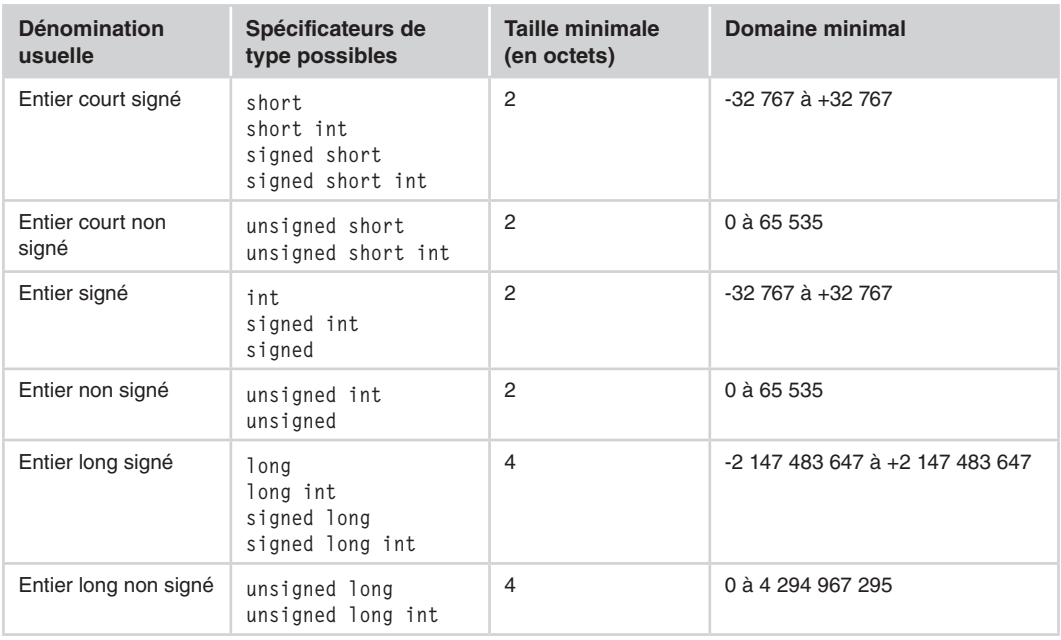

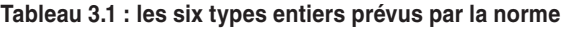

#### **Remarques**

- 1. La norme impose qu'un type signé et un type non signé de même nom possèdent la même taille ; ce sera par exemple le cas pour long int et unsigned long int.
- 2. La norme impose seulement à une implémentation de disposer de ces six types ; en particulier, rien n'interdit que deux types différents possèdent la même taille. Fréquemment, d'ailleurs, soit les entiers courts et les entiers seront de même taille, soit ce seront les entiers et les entiers longs. Les seules choses dont on soit sûr sont que, dans une implémentation donnée, la taille des entiers courts est inférieure ou égale à celle des entiers et que celle des entiers est inférieure ou égale à celle des entiers longs.
- 3. C99 introduit les types supplémentaires : long long int et unsigned long long int.

# **1.2 Représentation mémoire des entiers et limitations**

Comme le montre le tableau 3.2, la norme prévoit totalement la manière dont une implémentation doit représenter les entiers non signés ainsi que les valeurs positives des entiers signés. En revanche, elle laisse une toute petite latitude en ce qui concerne la représentation des valeurs négatives.

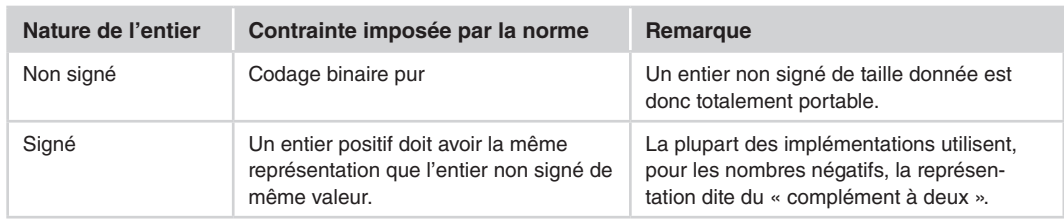

#### **Tableau 3.2 : contraintes imposées à la représentation des entiers**

Voyons cela plus en détail en raisonnant, pour fixer les idées, sur des nombres entiers représentés sur 16 bits. Il va de soi qu'il serait facile de généraliser notre propos à une taille quelconque.

#### **1.2.1 Représentation des nombres non signés**

La norme leur impose une notation binaire pure, de sorte que le codage de ces nombres est totalement défini : il s'agit simplement de la représentation du nombre en base 2. Voici des exemples de représentation de quelques nombres sur 16 bits : la dernière colonne reprend, sous forme hexadécimale classique, le codage binaire exprimé dans la colonne précédente :

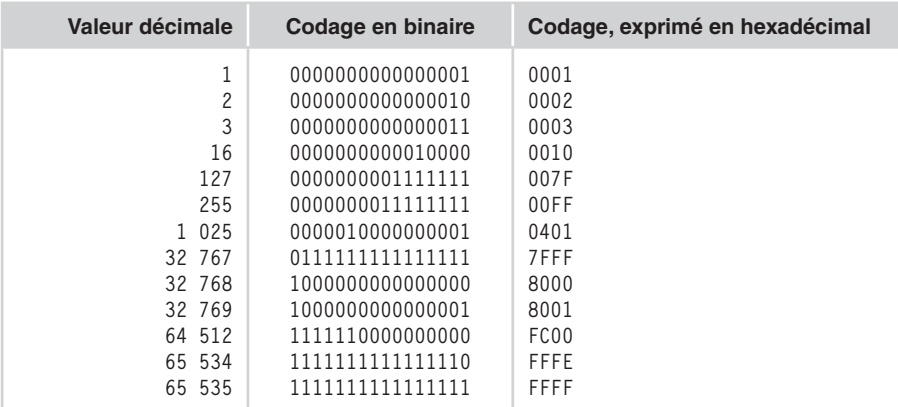

#### **1.2.2 Représentation des nombres entiers signés**

Lorsqu'il s'agit d'un nombre positif, la norme impose que sa représentation soit identique à celle du même nombre sous forme non signée, ce qui revient à dire qu'on y trouve le nombre exprimé en base 2. Dans ces conditions, comme l'implémentation doit pouvoir distinguer entre nombres positifs et nombres négatifs, la seule possibilité qui lui reste consiste à se baser sur le premier bit, en considérant que 0 correspond à un nombre positif, tandis que 1 correspond à un nombre négatif1.

Une latitude subsiste néanmoins dans la manière de coder la valeur absolue du nombre. Actuellement, la représentation dite « en complément à deux » tend à devenir universelle. Elle procède ainsi :

- on exprime la valeur en question en base 2;
- tous les bits sont « inversés » : 1 devient 0 et 0 devient 1 ;
- enfin, on ajoute une unité au résultat.

Voici des exemples de représentation de quelques nombres négatifs sur 16 bits, lorsqu'on utilise cette technique : la dernière colonne reprend, sous forme hexadécimale classique, le codage binaire exprimé dans la colonne précédente.

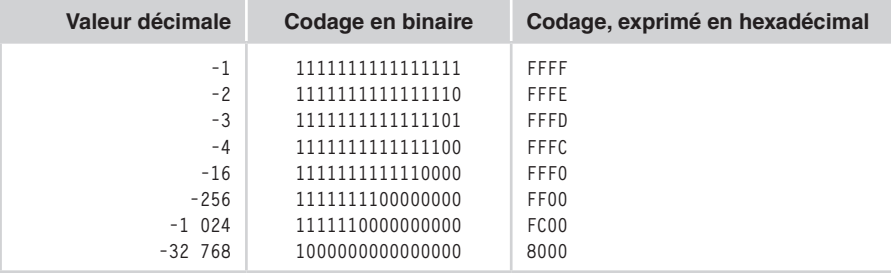

1. Même si la norme n'impose pas formellement l'existence d'un bit de signe.

#### **Remarques**

- 1. Dans la représentation en complément à deux, le nombre 0 est codé d'une seule manière, à savoir 0000000000000000.
- 2. Si l'on ajoute 1 au plus grand nombre positif (ici 0111111111111111, soit 7FFF en hexadécimal ou 32 767 en décimal) et que l'on ne tient pas compte du dépassement de capacité qui se produit, on obtient... le plus petit nombre négatif possible (ici 1000000000000000, soit 8 000 en hexadécimal ou -32 768 en décimal). C'est ce qui explique le phénomène de « modulo » bien connu de l'arithmétique entière dans le cas (fréquent) où les dépassements de capacité ne sont pas détectés.
- 3. Par sa nature, la représentation en complément à deux conduit à une différence d'une unité entre la valeur absolue du plus petit négatif et celle du plus grand positif. Dans les autres représentations (rares), on a souvent deux façons de coder le nombre 0 : avec bit de signe à 0 ou avec bit de signe à 1. Dans ce cas, on dispose d'autant de combinaisons possibles pour les positifs que pour les négatifs, la valeur absolue de la plus petite valeur négative étant alors égale à celle de la plus grande valeur positive qui se trouve être la même que dans la représentation en complément à deux. Autrement dit, la manière exacte dont on représente les nombres négatifs a une incidence extrêmement faible sur le domaine couvert par un nombre de bits donnés puisqu'elle ne joue que sur une unité.

#### **1.2.3 Limitations**

Le nombre de bits utilisés pour représenter un entier et le codage employé dépendent, bien sûr, de l'implémentation considérée. Il en va donc de même des limitations qui en découlent. Le tableau 3.3 indique ce que sont ces limitations relatives aux entiers dans le cas où ils sont codés sur 16 ou 32 bits, en utilisant la représentation en complément à deux.

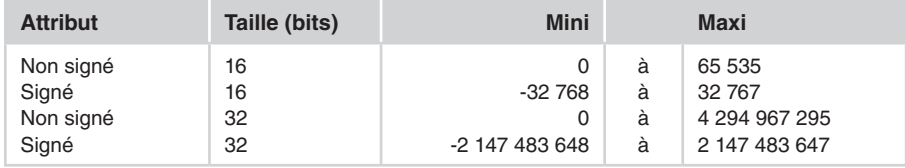

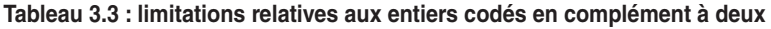

Dans les implémentations respectant la norme ANSI, sans utiliser la représentation en complément à deux, la seule différence pouvant apparaître dans ces limitations concerne uniquement la valeur absolue des valeurs négatives. Ces dernières, comme expliqué dans la troisième remarque, peuvent se trouver diminuées de 1 unité. D'ailleurs, la norme tient compte de cette remarque pour imposer le domaine minimal des différents types entiers, comme nous l'avons présenté dans le tableau 3.1.

D'une manière générale, les limites spécifiques à une implémentation donnée peuvent être connues en utilisant le fichier en-tête limits.h qui sera décrit à la section 3 de ce chapitre. Ce fichier contient également d'autres informations concernant les caractéristiques des entiers et des caractères.

# **1.3 Critères de choix d'un type entier**

Compte tenu du grand nombre de types entiers différents dont on dispose, voici quelques indications permettant d'effectuer son choix.

#### **Utiliser les entiers non signés uniquement lorsque cela est indispensable**

À taille égale, un type entier non signé permet de représenter des nombres deux fois plus grands (environ) qu'un type signé. Dans ces conditions, certains programmeurs sont tentés de recourir aux types non signés pour profiter de ce gain. En fait, il faut être prudent pour au moins deux raisons :

- • dès qu'on est amené à effectuer des calculs, il est généralement difficile d'affirmer qu'on ne sera pas conduit, à un moment ou à un autre, à un résultat négatif non représentable dans un type non signé ;
- • même s'il est permis, le mélange de types signés et non signés dans une même expression est fortement déconseillé, compte tenu du peu de signification que possèdent les conversions qui se trouvent alors mises en place (elles sont décrites à la section 3 du chapitre 4).

En définitive, les entiers non signés ne devraient pratiquement jamais être utilisés pour réaliser des calculs. On peut considérer que leur principale vocation est la manipulation de motifs binaires, indépendamment des valeurs numériques correspondantes. On les utilisera souvent comme opérandes des opérateurs de manipulation de bits ou comme membres d'unions ou de champs de bits. Dans certains cas, ils pourront également être utilisés pour échanger des informations numériques entre différentes machines, compte tenu du caractère entièrement portable de leur représentation. Toutefois, il sera alors généralement nécessaire de transformer artificiellement des valeurs négatives en valeurs positives (par exemple, en introduisant un décalage donné).

#### **Remarque**

Le mélange entre flottants et entiers non signés présente les mêmes risques que le mélange entre entiers non signés et entiers signés. En revanche, le mélange entre entiers signés et flottants ne pose pas de problèmes particuliers. Cela montre que l'arithmétique non signée constitue un cas bien à part.

#### **Efficacité**

En général, le type int correspond au type standard de la machine, de sorte que l'on est quasiment assuré que c'est dans ce type que les opérations seront les plus rapides. On pourra l'utiliser pour réaliser des programmes portables efficaces, pour peu qu'on accepte les limitations correspondantes.

Signalons que l'on rencontre actuellement des machines à 64 bits, dans lesquelles la taille du type int reste limitée à 32 bits, probablement par souci de compatibilité avec des machines antérieures. Le type int reste cependant le plus efficace car, généralement, des mécanismes spécifiques à la machine évitent alors la dégradation des performances.

# **Occupation mémoire**

Le type short est naturellement celui qui occupera le moins de place, sauf si l'on peut se contenter du type char, qui peut jouer le rôle d'un petit entier (voir section 2 de ce chapitre). Toutefois, l'existence de contraintes d'alignement et le fait que ce type peut être plus petit que la taille des entiers manipulés naturellement par la machine, peuvent conduire à un résultat opposé à celui escompté. Par exemple, sur une machine où le type short occupe deux octets et où le type int occupe 4 octets, on peut très bien aboutir à la situation suivante :

- les informations de 2 octets sont alignées sur des adresses multiples de 4, ce qui peut annuler le gain de place escompté ;
- • l'accès à 2 octets peut impliquer l'accès à 4 octets avec sélection des 2 octets utiles d'où une perte de temps.

Dans tous les cas, dans l'évaluation d'une expression, toute valeur de type short est convertie systématiquement en int (voir éventuellement le chapitre 4), ce qui peut entraîner une perte de temps.

En pratique, le type short pourra être utilisé pour des tableaux car la norme impose la contiguïté de leurs éléments : on sera donc assuré d'un gain de place au détriment éventuel d'une perte de temps.

# **Remarque**

Tout ce qui vient d'être dit à propos du type short se transposera au petit type entier qu'est le type char.

# **Portabilité des programmes**

Ici, le problème est délicat dans la mesure où le terme même de portabilité est quelque peu ambigu. En effet, s'il s'agit d'écrire un programme qui compile correctement dans toute implémentation, on peut effectivement utiliser n'importe quel type. En revanche, s'il s'agit d'écrire un programme qui fonctionne de la même manière dans toute implémentation, il n'en va plus de même étant donné qu'un spécificateur de type donné correspond à un domaine différent d'une implémentation à une autre. Par exemple, int pourra correspondre à 2 octets sur certaines machines, à 4 octets sur d'autres... Dans certains cas, on souhaitera disposer d'un type entier ayant une taille bien déterminée ; on pourra y parvenir en utilisant des possibilités de compilation conditionnelle (voir section 3.4.2 du chapitre 15).

# **1.4 Écriture des constantes entières**

Lorsque vous devez introduire une constante entière dans un programme, le langage C vous laisse le choix entre trois formes d'écriture présentées dans le tableau 3.4 :

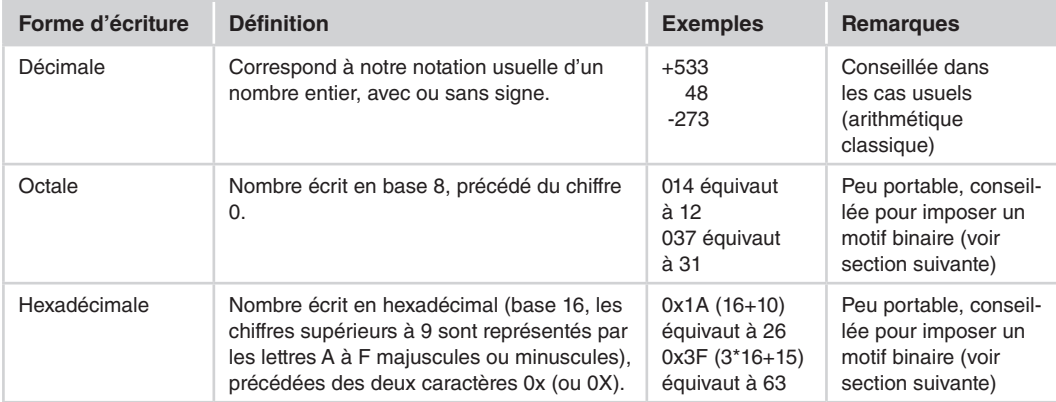

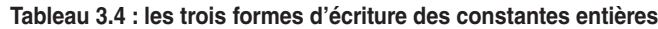

# **1.5 Le type attribué par le compilateur aux constantes entières**

Tant que l'on se limite à l'écriture de constantes sous forme décimale, au sein d'expressions ne faisant pas intervenir d'entiers non signés, on peut tranquillement ignorer la nature exacte du type que leur attribue le compilateur. Mais cette connaissance s'avère indispensable dans les situations suivantes :

- • utilisation de constantes écrites en notation décimale dans une expression où apparaissent des quantités non signées ;
- • utilisation de constantes écrites en notation hexadécimale ou octale.

Nous allons ici examiner les règles employées par le compilateur pour définir ce type.

# **1.5.1 Cas usuel de la notation décimale**

Une constante entière écrite sous forme décimale est du premier des types suivants dont la taille suffit à la représenter correctement : **int***,* **long int***,* **unsigned long int**.

Ainsi, dans toute implémentation, la constante 12 sera de type int ; la constante 3 000 000 sera représentée en long si le type int est de capacité insuffisante et dans le type int dans le cas contraire. Il faut cependant noter que les valeurs positives non représentables dans le type long seront représentées dans le type unsigned long si ce dernier a une capacité suffisante. Cela va à l'encontre du conseil prodigué à la section 1.3 de ce chapitre, puisqu'on risque de se retrouver sans le vouloir en présence d'une expression mixte. Toutefois, cette anomalie ne se produit qu'avec des constantes qui, de toute façon, ne sont pas représentables dans l'implémentation.

# **1.5.2 Cas de la notation octale ou hexadécimale**

Une constante entière écrite sous forme octale ou hexadécimale est du premier des types suivants dont la taille suffit à la représenter correctement : **int***,* **unsigned int***,* **long int***,* **unsigned long int**.

Alors qu'une constante décimale n'est jamais non signée (excepté lorsqu'elle n'est pas représentable en long), un constante octale ou hexadécimale peut l'être, alors même qu'elle aurait été représentable en long. En outre, elle peut se voir représenter avec un attribut de signe différent suivant l'implémentation. Par exemple :

- • OxFF sera toujours considérée comme un int (donc signée) car, dans toutes les implémentations, la capacité du type int est supérieure à 255.
- • OxFFFF sera considérée comme un unsigned int dans les implémentations où le type int utilise 16 bits et comme un int dans celles où le type int utilise une taille supérieure.

Cette remarque trouvera sa pleine justification avec les règles utilisées dans l'évaluation d'expressions mixtes (mélangeant des entiers signés et non signés) puisque, comme l'explique le chapitre 4, ces dernières ont alors tendance à privilégier la conservation du motif binaire plutôt que la valeur. Quoi qu'il en soit, on ne perdra pas de vue que l'utilisation de constantes hexadécimales ou octales nécessite souvent la connaissance de la taille exacte du type concerné dans l'implémentation employée et qu'elle est donc, par essence, peu portable.

# **1.6 Exemple d'utilisation déraisonnable de constantes hexadécimales**

La section 6 du chapitre 4, vous présentera des exemples d'utilisation raisonnable de constantes hexadécimales, notamment pour réaliser des « masques binaires ». Ici, nous nous contentons d'un programme qui illustre les risques que présente un usage non justifié de telles constantes. Il a été exécuté dans une implémentation où le type int est représenté sur 16 bits, les nombres négatifs utilisant la représentation en complément à deux :

*Utilisation déraisonnable de constantes hexadécimales*

```
int main()
{ int n ;
  n = 10 + 0xFF ;
  printf ("premiere valeur : % d\ln", n) ; seconde valeur : 9
  n = 10 + 0xFFFF ;
  printf ("seconde valeur : %d\n", n) ;
}
```
À première vue, tout se passe comme si 0xFF était interprétée comme valant 255, tandis que 0xFFFF serait interprétée comme valant -1, ce qui correspond effectivement à la représentation sur 16 bits de la constante -1 dans le type int. Or, comme indiqué précédement à la section 1.5.2, la norme prévoit que 0xFFFF soit de type unsigned int, ce qui correspond à la valeur 65 565. En fait, comme on le verra au chapitre suivant, le calcul de l'expression 10 + 0xFFFF se fait en convertissant 10 en unsigned int. Dans ces conditions, le résultat (65 545) dépasse la capacité de ce type ; mais la norme prévoit exactement le résultat (par une formule de modulo), à savoir 65 545 modulo 65 536, c'est-à-dire 9. La conversion en int qu'entraîne son affectation à *n* ne pose ensuite aucun problème.

Ainsi, dans cette implémentation, tout se passe effectivement comme si les constantes hexadécimales étaient signées : avec un type int représenté sur 16 bits, 0xFF apparaît comme positive, tandis que xFFFF apparaît comme négative. En revanche, avec un type int représenté sur 32 bits, 0xFFFF apparaîtrait comme positive, alors que 0xFFFFFFFF apparaîtrait comme négative.

#### **1.7 Pour imposer un type aux constantes entières**

Il est toujours possible, quelle que soit l'écriture employée (décimale, octale, hexadécimale), de forcer le compilateur :

• à utiliser un type long en ajoutant la lettre L (ou l) à la suite de l'écriture de la constante. Par exemple :

1L 045L 0x7F8L 25l 0xFFl

Bien entendu, la constante correspondante sera de type signed long ou unsigned long suivant les règles habituelles présentées précédemment ;

• à utiliser un attribut unsigned en ajoutant la lettre U (ou u) à la suite de l'écriture de la constante. Par exemple :

1U 035U 0xFFFFu

Là encore, la constante correspondante sera de type unsigned int ou unsigned long suivant les règles présentées précédemment ;

• à combiner les deux possibilités précédentes. Par exemple :

1LU 045LU 0xFFFFlu

Cette fois, la constante correspondante est obligatoirement du type unsigned long.

#### **Remarque**

À simple titre indicatif, sachez que le programme précédent (utilisation de constantes hexadécimales), exécuté dans la même implémentation, fournit toujours les mêmes résultats, quelle que soit la façon d'écrire la constante utilisée dans la sixième ligne, à savoir : 0xFFFF, 0xFFFFu, 0xFFFFl ou 0xFFFFlu.

# **1.8 En cas de dépassement de capacité dans l'écriture des constantes entières**

Comme le compilateur choisit d'office le type approprié, les seuls cas qui posent vraiment problème sont ceux où vous écrivez une constante positive supérieure à la capacité du type unsigned long int ou une constante négative inférieure au plus petit nombre représentable dans le type long int.

On notera que, dans ce cas, la norme du langage C, comme celle des autres langages, ne prévoit nullement comment doit réagir le compilateur2. Certains compilateurs fournissent alors un diagnostic de compilation, ce qui est fort satisfaisant. D'autres se contentent de fabriquer une constante fantaisiste (généralement par perte des bits les plus significatifs !). Ainsi, sur une

<sup>2.</sup> La norme ne dit jamais comment doit réagir le compilateur ou le programme en cas de situation d'exception, c'est-à-dire de non-respect de la norme.

machine où le type longint occupe 32 bits, une constante telle que 4 294 967 297 pourra être acceptée à la compilation et interprétée comme valant 2 !

Rappelons qu'il est déconseillé d'utiliser des constantes décimales dont la valeur est supérieure à la capacité du type long, tout en restant inférieure à la capacité du type unsigned long car on serait alors amené à créer une valeur de type non signé, sans nécessairement s'en apercevoir ; si cette constante apparaît dans une expression utilisant des types signés, le résultat peut être différent de celui escompté.

# **2. Les types caractère**

Le langage C dispose non pas d'un seul, mais de deux types caractère, l'un signé, l'autre non signé. Cette curiosité est essentiellement liée à la forte connotation numérique de ces deux types. Ici, nous examinerons les différentes façons de nommer ces types, leurs caractéristiques et la façon d'écrire des constantes dans un programme.

# **2.1 Les deux types caractère**

Les types caractère correspondent au mot-clé char. La norme ANSI prévoit en fait deux types caractère différents obtenus en introduisant dans le spécificateur de type, de façon facultative, un qualificatif de signe, à savoir signed ou unsigned. Cet attribut intervient essentiellement lorsqu'on utilise un type caractère pour représenter de petits entiers. C'est la raison pour laquelle la norme définit, comme pour les types entiers, le domaine (numérique) minimal des types caractère.

Contrairement à ce qui se passe pour les types entiers, l'absence de qualificatif de signe pour les caractères ne correspond pas systématiquement au type signed char mais plus précisément à l'un des deux types signed char ou unsigned char, ceci suivant l'implémentation et même, parfois, dans une implémentation donnée, suivant certaines options de compilation.

| Dénomination usuelle | Noms de type possibles                           | Taille (en octets) | Domaine minimal |
|----------------------|--------------------------------------------------|--------------------|-----------------|
| Caractère non signé  | unsigned char<br>char (suivant l'implémentation) |                    | 0 à 255         |
| Caractère signé      | signed char<br>char (suivant l'implémentation)   |                    | $-127$ à 127    |

**Tableau 3.5 : les deux types caractère du langage C**

# **En C++**

Alors que C dispose de deux types caractère, C++ en disposera de trois : char (malgré son ambiguïté, ce sera un type à part entière), unsigned char et signed char.

# **2.2 Caractéristiques des types caractère**

Le tableau 3.6 récapitule les caractéristiques des types caractère. Ces derniers seront ensuite détaillés dans les sections suivantes de ce chapitre.

| Code associé à un                   | - indépendant de l'attribut de signe :                                                                                                    | Voir section 2.2.1                   |
|-------------------------------------|----------------------------------------------------------------------------------------------------|--------------------------------------|
| caractère                           | - dépend de l'implémentation.                                                                                                    | de ce chapitre                       |
| Caractères existants                | - au moins le jeu minimal d'exécution ;<br>- ne pas oublier que certains caractères ne sont pas imprimables.                                                                                                    | Voir section 2.2.2<br>de ce chapitre |
| Influence de<br>l'attribut de signe | - en pratique, aucune, dans les simples manipulations de<br>variables (type conseillé : char ou unsigned char);<br>- importante si l'on utilise ce type pour représenter de petits<br>entiers (type conseillé signed char). | Voir section 2.2.3<br>de ce chapitre |
| Manipulation                        | Possible par le biais de ce type, compte tenu de l'équivalence                                                                                                    | Voir section 2.2.4                   |
| d'octets                            | entre octet et caractère (type conseillé unsigned char).                                                                                                    | de ce chapitre                       |

**Tableau 3.6 : les caractéristiques des types caractère**

# **2.2.1 Code associé à un caractère**

Les valeurs de type caractère sont représentées sur un octet, au sens large de ce terme, c'est-àdire correspondant à la plus petite partie adressable de la mémoire. En pratique, le code associé à un caractère est indépendant de l'attribut de signe. Par exemple, on obtiendra exactement le même motif binaire dans c1 et c2 avec :

```
unsigned char c1 ;
signed char c2 ;
c1 = 'a' :
c2 = 'a' ;
```
Cependant, on verra à la section 2.4, que les constantes caractère sont en fait de type int. Les instructions précédentes font donc intervenir des conversions d'entier en caractère dont les règles exactes sont étudiées à la section 9 du chapitre 4. Leur examen attentif montrera que, en théorie, cette conservation du motif binaire ne devrait être assurée que dans certains cas : caractères appartenant au jeu minimal d'exécution, variables caractère non signées (cas de c1 dans notre exemple) dans les implémentations utilisant la représentation en complément à deux. En pratique, cette unicité se vérifie dans toutes les implémentations que nous avons rencontrées et d'ailleurs, beaucoup de programmes se basent sur elle.

Bien entendu, le code associé à un caractère donné dépend de l'implémentation. Certes, le code dit ASCII tend à se répandre, mais comme indiqué à la section 1.3 du chapitre 2, seul le code ASCII restreint a un caractère universel ; et nos caractères nationaux n'y figurent pas !

# **2.2.2 Caractères existants**

La norme précise le jeu minimal de caractères d'exécution dont on doit disposer ; il est présenté à la section 1.1 du chapitre 2. Mais d'autres caractères peuvent apparaître dans une implémentation donnée. Ainsi, lorsque l'octet occupe 8 bits (comme c'est presque toujours le cas), on est sûr de disposer d'un jeu de 256 caractères parmi lesquels figurent ceux du jeu minimal. Les caractères supplémentaires peuvent être imprimables ou de contrôle. À ce propos, signalons qu'il existe des fonctions standards permettant de connaître la nature (imprimable, alphabétique, numérique, de contrôle...) d'un caractère de code donné ; elles sont présentées au chapitre 18.

**2.2.3 Influence de l'attribut de signe**

# **Dans les manipulations de variables de type caractère**

En pratique, tant que l'on se contente de manipuler des caractères en tant que tels, l'attribut de signe n'a pas d'importance. C'est le cas dans des situations telles que :

```
signed char c1 ;
unsigned char c2 ;
    .....
c^2 = c^1 :
c1 = c2;
```
Le motif binaire est conservé par affectation. Cependant, là encore, si l'on examine la norme à la lettre, on constate que ces situations font intervenir des conversions (étudiées à la section 9 du chapitre 4) qui, en théorie, n'assurent cette conservation que dans certains cas : caractères appartenant au jeu minimal d'exécution, conversions de signé en non signé dans les implémentations utilisant la représentation en complément à deux. En pratique, ces conversions conservent le motif binaire dans toutes les implémentations que nous avons rencontrées.

#### **Remarque**

Si l'on vise une portabilité absolue, on pourra toujours éviter les conversions en évitant les mélanges d'attribut de signe. Cependant, dans ce cas, il faudra tenir compte du fait qu'une constante caractère est de type int (voir section suivante « Le type des constantes caractère »), ce qui pourra influer sur l'initialisation ou sur l'affectation d'une constante à une variable caractère. Si l'on suit la norme à la lettre, on verra que le seul cas de conservation théorique sera celui où l'on utilise le type char. En définitive, il faudra choisir entre :

- • un type char qui assure la portabilité absolue du motif binaire mais qui présente une ambiguïté de signe (soit quand on s'intéresse à sa valeur numérique, soit lorsqu'on compare deux caractères, voir section 3.3.2 du chapitre 4) ;
- • le type unsigned char qui, en théorie, n'assure la portabilité que dans les implémentations utilisant la représentation en complément à deux) mais qui ne présente plus l'ambiguïté précédente.

# **Dans les expressions entières**

Comme on le verra à la section 9 du chapitre 4, il existe une conversion implicite de char en int qui pourra intervenir dans :

- des expressions dans lesquelles figurent des variables de type caractère ;
- • des affectations du type caractère vers un type entier.

Ces conversions permettent aux types caractère d'être utilisés pour représenter des petits entiers. Dans ce cas, comme on peut s'y attendre, l'attribut de signe intervient pour définir le résultat de la conversion. On verra par exemple que, avec :

```
signed char c1 ;
unsigned char c2 ;
```
l'expression c2+1 aura toujours une valeur positive, tandis que c1+1 pourra, suivant la valeur de c1, être négative, positive ou nulle. De même, si n1 et n2 sont de type int, avec ces affectations :

 $n1 = c1$ :  $n2 = c2$  ;

la valeur de n2 sera toujours positive ou nulle, tandis que celle de n1 pourra être négative, positive ou nulle.

Les conseils fournis à la section 1.3 de ce chapitre, à propos des types entiers s'appliquent encore ici : si l'objectif est effectivement de réduire la taille de variables destinées à des calculs numériques classiques, il est conseillé d'utiliser systématiquement le type signed char.

#### **2.2.4 Manipulations d'octets**

Un des atouts du langage C est de permettre des manipulations dites « proches de la machine ». Parmi celles-ci, on trouve notamment les manipulations du contenu binaire d'un objet, indépendamment de son type. *A priori*, tout accès à un objet requiert un type précis défini par l'expression utilisée, de sorte que les manipulations évoquées semblent irréalisables. En fait, un objet est toujours formé d'une succession d'un nombre entier d'octets et un octet peut toujours être manipulé par le biais du type char.

Dans ces conditions, il est bien possible de manipuler les différents octets d'un objet quelconque, pour peu qu'on soit en mesure d'assurer la conservation du motif binaire. Cet aspect a été exposé à la section précédente. On a vu que cette conservation avait toujours lieu en pratique, même si en théorie, elle n'était absolue qu'avec le type char. Par ailleurs, les manipulations d'octets sont souvent associées à des manipulations au niveau du bit (masque, décalages...) pour lesquelles le type unsigned char sera plus approprié (voir section 6 du chapitre 4). Le type unsigned char constituera donc généralement le meilleur choix possible.

# **2.3 Écriture des constantes caractère**

Il existe plusieurs façons d'écrire les constantes caractère dans un programme. Elles ne sont pas totalement équivalentes.

#### **2.3.1 Les caractères « imprimables »**

Les constantes caractère correspondant à des caractères imprimables peuvent se noter de façon classique, en écrivant entre apostrophes (ou *quotes*) le caractère voulu, comme dans ces exemples :

'a' 'Y' '+' '\$' '0' '<' /\* caractères du jeu minimal d'exécution \*/ 'é' 'à' 'ç' /\* n'existent que dans certaines implémentations \*/
On notera bien que l'utilisation de caractères n'appartenant pas au jeu minimal conduit à des programmes qu'on pourrait qualifier de « semi-portables ». En effet, une telle démarche présente les caractéristiques suivantes :

- • elle est plus portable que celle qui consisterait à fournir directement le code du caractère voulu car on dépendrait alors de l'implémentation elle-même ;
- • elle n'est cependant portable que sur les implémentations qui possèdent le graphisme en question (quel que soit son codage).

Par exemple, la notation 'é' représente bien le caractère é dans toute implémentation où il existe, quel que soit son codage ; mais cette notation n'est pas utilisable dans les autres implémentations. À ce propos, il faut bien voir que cette notation du caractère imprimable n'est visible qu'à celui qui saisit ou qui lit un programme. Dès qu'on travaille sur des fichiers source, on a affaire à des suites d'octets représentant chacun un caractère. Par exemple, il n'est pas rare de saisir un caractère é dans une implémentation et de le voir apparaître différemment lorsqu'on exploite le même programme source dans une autre implémentation.

## **2.3.2 Les caractères disposant d'une « séquence d'échappement »**

Certains caractères non imprimables possèdent une représentation conventionnelle dite « séquence d'échappement », utilisant le caractère  $\setminus$  (antislash)<sup>3</sup>. Dans cette catégorie, on trouve également quelques caractères qui, bien que disposant d'un graphisme, jouent un rôle particulier de délimiteurs, ce qui les empêche d'être notés de manière classique entre deux apostrophes.

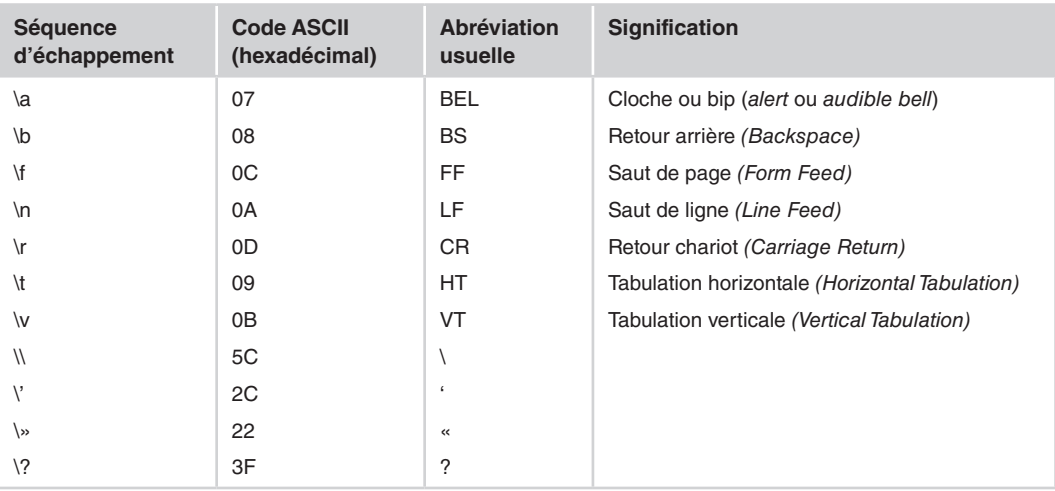

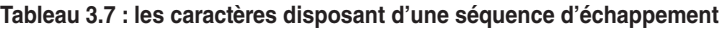

Si le caractère \ apparaît suivi d'un caractère différent de ceux qui sont mentionnés ici, le comportement du programme est indéterminé. Par ailleurs, une implémentation peut introduire d'autres séquences d'échappement ; il lui est cependant conseillé d'éviter les minuscules qui

<sup>3.</sup> Aussi appelé « barre inverse » ou « contre-slash » (*back-slash* en anglais).

sont réservées pour une future extension de la norme. Par essence, l'emploi de cette notation est totalement portable, quel que soit le code correspondant dans l'implémentation. En revanche, tout recours à un caractère de contrôle n'appartenant pas à cette liste nécessite l'introduction directe de son code, ce qui n'assure la portabilité qu'entre implémentations utilisant le même codage.

#### **Remarque**

La notation sous forme d'une séquence d'échappement ne dispense nullement de l'utilisation des apostrophes dans l'écriture d'une constante caractère. Ainsi, il faudra bien écrire '\n' et non simplement \n. Bien entendu, quand cette même séquence d'échappement apparaîtra dans une chaîne constante, ces apostrophes n'auront plus aucune raison d'être. Par exemple, on écrira bien :

"bonjour\nmonsieur"

### **2.3.3 Écriture d'un caractère par son code**

Il est possible d'utiliser directement le code du caractère, en l'exprimant, toujours à la suite du caractère \ :

- • soit sous forme **octale** ;
- • soit sous forme **hexadécimale** précédée de x.

Voici quelques exemples de notations équivalentes (sur une même ligne), dans le code ASCII restreint :

 $A'$  '\x41' '\101'<br>'\n' '\x0d' '\15'  $'\n'$  '\x0d' '\15' '\015'  $\lambda$ a' '\x07' '\x7' '\07' '\007'

La notation octale doit comporter de 1 à 3 chiffres ; la notation hexadécimale n'est pas soumise à des limites. Ainsi, '\4321' est incorrect, tandis que 'x4321' est correct. Toutefois, dans le dernier cas, le code obtenu en cas de dépassement de la capacité d'un octet, n'est pas précisé par la norme. Il est donc recommandé de ne pas utiliser cette tolérance<sup>4</sup>.

D'une manière générale, ces notations, manifestement non portables, doivent être réservées à des situations particulières telles que :

• besoin d'un caractère de contrôle non prévu dans le jeu d'exécution, par exemple ACK, NACK... Dans ce cas, on minimisera le travail de portage d'une machine à une autre en prenant bien soin de définir une seule fois, au sein d'un fichier en-tête, chacun de ces caractères par une instruction de la forme :

```
 #define ACK 0x5
```
• besoin de décrire le motif binaire contenu dans un octet ; c'est notamment le cas lorsqu'on doit recourir à un masque binaire.

<sup>4.</sup> D'autant plus que certaines implémentations se permettent de limiter d'office (souvent à 3) le nombre de caractères pris effectivement en compte dans la notation hexadécimale.

#### **Remarques**

- 1. Le caractère \ suivi d'un caractère autre que ceux du tableau 3.7 ou d'un chiffre de 0 à 7, est simplement ignoré. Ainsi, dans le cas du code ASCII, \9 correspond au caractère 9 (de code ASCII 57), tandis que \7 correspond au caractère de code ASCII 7, c'est-à-dire la « cloche ».
- 2. Avec la notation hexadécimale ou octale, comme avec la notation sous forme d'une séquence d'échappement présentée à la section précédente 2.3.2, il ne faut pas oublier les apostrophes délimitant une constante caractère. Bien entendu, cette remarque ne s'appliquera plus au cas des constantes chaînes.

## **2.4 Le type des constantes caractère**

Assez curieusement, la norme prévoit que :

Toute constante caractère est de type **int** et la valeur correspondante est obtenue comme si l'on convertissait une valeur de type **char** (dont l'attribut de signe dépend de l'implémentation) en **int**.

L'explication réside probablement dans le lien étroit existant en C entre caractères et entiers. Si l'on admet que les types caractère correspondent à des types entiers de petite taille, il n'est alors pas plus choquant de dire qu'une notation comme 'a' est de type int que de dire qu'une « petite constante numérique » comme +43 était de type int (et non short !).

Dans ces conditions, on peut s'interroger sur le fait que, suivant les implémentations, le type char peut être signé ou non, de sorte que, suivant les règles de conversion étudiées dans le chapitre suivant, le résultat peut être parfois négatif. Nous allons examiner deux situations :

- • on utilise les constantes caractère de façon naturelle, c'est-à-dire pour représenter de vrais caractères ;
- on utilise les constantes caractère pour leur valeur numérique.

### **2.4.1 Utilisation naturelle des constantes caractère**

En pratique, les trois instructions suivantes placeront le même motif dans c1, c2 et c3 (la notation  $\alpha$  désignant un caractère quelconque) :

```
char c1 = ^{\circ} \alpha^{\prime} :
unsigned char c2 = ' \alpha' ;
signed char c3 = 'a' :
```
Il en ira de même si la constante caractère est exprimée sous forme octale ou hexadécimale.

Cependant, si l'on examine la norme à la lettre, on constate que ces situations, hormis la première, font intervenir une suite de deux conversions de char en int, puis en char. En théorie (voir section 9 du chapitre 4), elles n'assurent la conservation du motif binaire que dans certains cas : caractères appartenant au jeu minimal d'exécution, conversions de signé en non signé dans les implémentations utilisant le complément à deux. En pratique, ces conversions conservent le motif binaire dans toutes les implémentations que nous avons rencontrées. Si toutefois on cherche une portabilité absolue, on pourra se limiter à l'utilisation du type char, à condition que l'ambiguïté correspondante ne s'avère pas gênante (voir section précédente 2.2.3).

#### **2.4.2 Utilisation des constantes caractère pour leur valeur numérique**

Il s'agit du cas où une telle constante apparaît dans une expression numérique ou dans une affectation à une variable entière, ce qui peut se produire lorsqu'on s'intéresse à la valeur du code du caractère correspondant. Dans ce cas, l'implémentation intervient, non seulement sur la valeur obtenue, mais éventuellement sur son signe. Voici un exemple dans lequel on suppose que le code du caractère é est supérieur à 127, dans une implémentation codant les caractères sur 8 bits et utilisant la représentation en complément à deux :

```
int n = 'e' : /* Ia valueur de n sera &gt; 0 si char est siané <math>\star/</math>/* et >0 si char n'est pas signé */
```
On peut simplement affirmer que l'effet de cette déclaration sera équivalent à :

```
char c = 'e'; /* char est signé ou non suivant l'implémentation */
int n ;
   .....
n = c:
```
D'une manière comparable, dans la même implémentation (octets de 8 bits, représentation en complément à deux) :

```
int n = \frac{1}{\sqrt{2}} ; /* -2 si le type char est signé par défaut */
                   /* 254 si le type char n'est pas signée par défaut */
```
On notera bien que, alors qu'on pouvait choisir l'attribut de signe d'une variable de type char, il n'en va plus de même pour une constante. On peut toutefois faire appel à l'opérateur de cast comme dans :

```
int n = (signal char) \sqrt{x}E'; \frac{1}{x} conv char -> signed char -> int \frac{x}{x}\frac{x}{x} -2 dans le cas du complément à deux \frac{x}{x}int n = (unsigned char) '\xfE' ; \frac{1}{2} /* conv char -> unsigned signed char -> int */
                                        \frac{1}{254} dans le cas du complément à deux \frac{1}{2}
```
#### **Remarques**

Ici, il est important de ne pas confondre valeur et motif binaire. Le motif binaire associé à une constante caractère est bien constant après conversion dans un type char de type quelconque (du moins, en pratique) ; en revanche, la valeur numérique correspondante de type int, ne l'est pas.

La norme autorise des constantes caractère de la forme 'xy' voire 'xyz', contenant plusieurs caractères imprimables. Certes, une telle particularité peut se justifier par le fait que la constante produite est effectivement de type int et non de type char ; elle reste cependant d'un emploi malaisé et, de toute façon, la valeur ainsi obtenue dépend de l'implémentation.

#### **En C++**

En C++, les constantes caractère seront effectivement de type char, et non plus de type int.

# **3. Le fichier limits.h**

## **3.1 Son contenu**

Ce fichier en-tête contient, sous forme de constantes ou macros (définies par la directive #define), de nombreuses informations concernant le codage des entiers et les limitations qu'elles imposent dans une implémentation donnée.

En voici la liste, accompagnée de la valeur minimale qu'on est assuré d'obtenir pour chaque type d'entier quelle que soit l'implémentation. On notera la présence d'une constante MB\_LEN\_MAX relative aux caractères dits « multi-octets », d'usage assez peu répandu, et dont nous parlerons au chapitre 22.

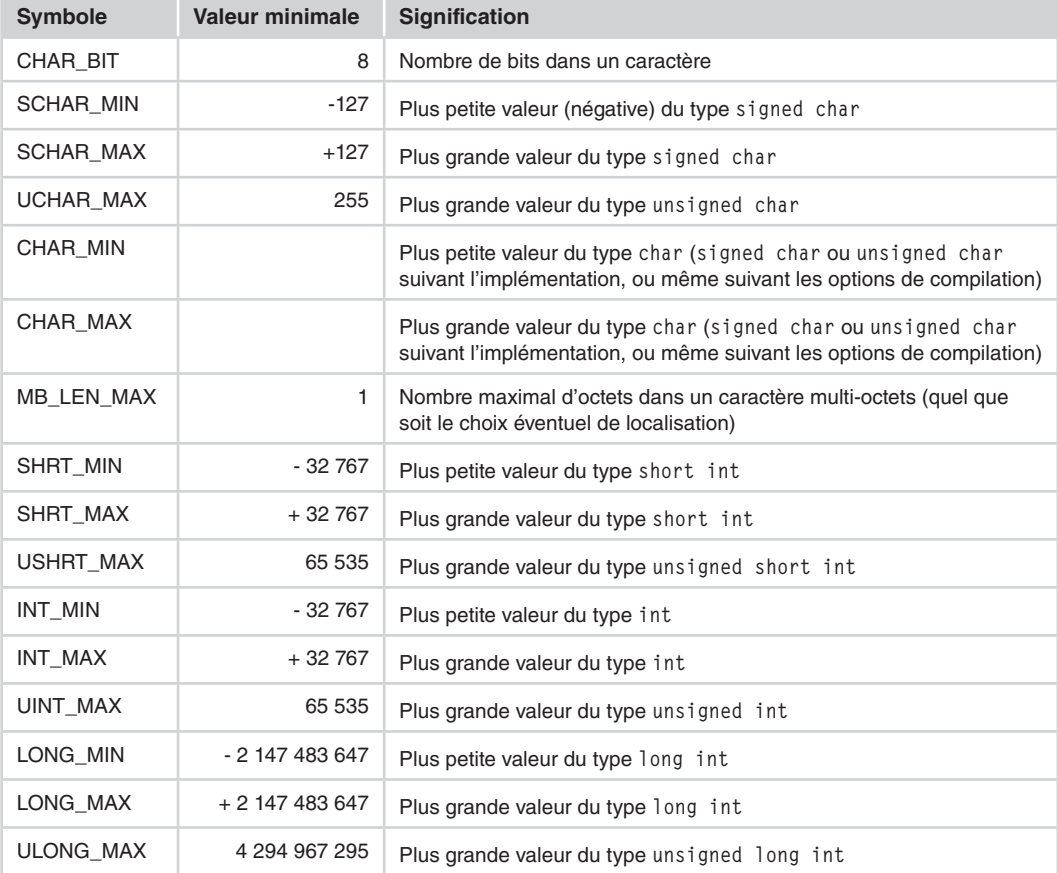

#### **Tableau 3.8 : les valeurs définies dans le fichier limits.h**

## **3.2 Précautions d'utilisation**

On notera bien que la norme impose peu de contraintes au type des constantes définies dans limits.h. En général, on trouvera des définitions de ce genre :

#define INT\_MAX +32767

Le symbole INT\_MAX sera donc remplacé par le préprocesseur par la constante +32 767, laquelle sera de type int. Dans ces conditions, on évitera certains calculs arithmétiques risquant de conduire à des dépassements de capacité dans le type int. Le programme suivant montre ce qu'il ne faut pas faire, puis ce qu'il faut faire, pour calculer la valeur de INT\_MAX+5 :

*Exemple de mauvais et de bon usage de la constante INT\_MAX*

```
#include <stdio.h>
#include <limits.h>
int main()
{
  int n ;
  long q ;
 q = INT MAX + 5; /* calcul incorrect */
 printf ("INT_MAX+5 = %]d\n", q) ;
 q = (long)INT MAX + 5 ; /* calcul correct */
 printf ("INT MAX+5 = %ld\n", q) ;
}
INT_MAX+5 = -32764INT_MAX+5 = 32772
```
# **4. Les types flottants**

Nous commencerons par rappeler brièvement en quoi consiste le codage en flottant d'un nombre réel et quels sont les éléments caractéristiques d'un codage donné : précision, limitations, *epsilon machine*... Puis nous examinerons les trois types de flottants prévus par la norme, leur nom et leurs caractéristiques respectives. Nous terminerons par les différentes façons d'écrire des constantes flottantes dans un programme source.

# **4.1 Rappels concernant le codage des nombres en flottant**

Les types flottants (appelés parfois, un peu à tort, réels) servent à représenter de manière approchée une partie des nombres réels. Ils s'inspirent de la notation scientifique des calculettes, dans laquelle on exprime un nombre sous forme d'une mantisse et d'un exposant correspondant à une puissance de 10, comme dans 0.453 E 15 (mantisse 0,453, exposant 15) ou dans 45.3 E 13 (mantisse 45,3, exposant 13). Le codage en flottant se distinguera cependant de cette notation scientifique sur deux points :

• le codage de la mantisse : il est généralement fait en binaire et non plus en base 10 ;

• la base utilisée pour l'exposant : on n'a guère de raison d'employer une base décimale. En général, des bases de 2 ou de 16 seront utilisées car elles facilitent grandement les calculs de la machine (attention, l'utilisation d'une base 16 n'est pas incompatible avec le codage en binaire des valeurs de la mantisse et de l'exposant) .

D'une manière générale, on peut dire que la représentation d'un nombre réel en flottant revient à l'approcher par une quantité de la forme

s.  $m \cdot b$ <sup>e</sup>

dans laquelle :

- • *s* représente un signe, ce qui revient à dire que *s* vaut soit -1, soit +1 ;
- *m* représente la mantisse ;
- *e* représente l'exposant, tel que :  $e_{\min} \leq e \leq e_{\max}$ ;
- *b* représente la base.

La base *b* (en pratique 2 ou 16) est fixée pour une implémentation donnée<sup>5</sup>. Il n'en reste pas moins qu'un même nombre réel peut, pour une valeur *b* donnée, être approché de plusieurs façons différentes par la formule précédente. Par exemple, si un nombre est représentable par le couple de valeurs (*m, e*), il reste représentable par le couple de valeurs (*b/m*, *e+1*) ou (*mb*, *e-1*)...

Pour assurer l'unicité de la représentation, on fait donc appel à une contrainte dite de « normalisation ». En général, il s'agit de :

### $1/h \le m < 1$

Dans le cas de la notation scientifique des calculettes, l'application de cette contrainte conduirait à une mantisse commençant toujours par 0 et dont le premier chiffre après le point décimal est non nul. Par exemple, 0.2345 et 0.124 seraient des mantisses normalisées, tandis que 3.45 ou  $0.034$  ne le seraient pas<sup>6</sup>.

# **4.2 Le modèle proposé par la norme**

Contrairement à ce qui se passe, en partie du moins, pour les nombres entiers, la norme ANSI n'impose pas de contraintes précises quant à la manière dont une implémentation représente les types flottants. Elle se contente de proposer un modèle théorique possible, dont le principal avantage est de donner une définition formelle d'un certain nombre de paramètres caractéristiques tels que la précision ou l'epsilon machine. Ce modèle correspond à la formule précédente (voir section 4.1), dans laquelle on explicite la mantisse de la façon suivante, le coefficient  $f_1$ étant non nul si le nombre est non nul :

$$
m = \sum_{k=1}^{p} f_k b^{-k}
$$

<sup>5.</sup> En toute rigueur, rien n'interdirait à une implémentation d'utiliser une base (par exemple, 2) pour un type (par exemple, float) et une autre base (par exemple, 16) pour un autre type (par exemple, long double). Cela conduirait toutefois à complexifier inutilement l'unité centrale, de sorte qu'en pratique, cette situation ne se rencontre pas !

<sup>6.</sup> Attention à ne pas confondre la contrainte de normalisation utilisée pour coder un nombre flottant en mémoire avec celle qu'utilise printf pour afficher un tel nombre.

Certes, cette formule définit la mantisse de façon unique, dès lors que *p*, *b* et les limites  $e_{\min}$ et *e*max sont fixées. Comme on s'en doute, elles dépendront de l'implémentation et du type de flottant utilisé (float, double ou long double). Mais il ne s'agit que d'un modèle théorique de comportement et, même si la plupart des implémentations s'en inspirent, quelques petits détails de codage peuvent apparaître :

- • élimination de certains bits superflus de la mantisse ; par exemple, lorsque la base est égale à 2, le premier bit est toujours à 1 et certaines implémentations ne le conservent pas, ce qui double la capacité ;
- • réservation, comme le propose la norme IEEE 754, de certains motifs binaires pour représenter des nombres infinis ou des quantités non représentables.

## **4.3 Les caractéristiques du codage en flottant**

Le codage en entier n'a guère d'autres conséquences que de limiter le domaine des valeurs utilisables. Dans le cas du codage en flottant, les conséquences sont moins triviales et nous allons les examiner ici, en utilisant parfois le modèle théorique présenté précédemment.

#### **4.3.1 Représentation approchée**

Le codage en flottant permet de représenter un nombre réel de façon approchée, comme on le fait dans la vie courante en approchant le nombre réel *pi* par 3.14 ou 3.14159... La notion de représentation approchée paraît alors relativement naturelle. En revanche, lorsqu'on a affaire à un nombre décimal tel que 0.1, qui s'exprime de manière exacte dans notre système décimal, on peut être surpris de ce qu'il ne s'exprime plus toujours de façon exacte une fois codé en flottant7. Voici un petit programme illustrant ce phénomène, dans une implémentation où la base *b* de l'exposant est égale à 2 :

```
Conséquences de la représentation approchée des nombres flottants
```

```
include <stdio.h>
int main()
{ float x = 0.1 ;
 printf ("x avec 1 decimale : %.1e\n", x) ;
 printf ("x avec 10 decimales : %.10e\n", x) ;
}
x avec 1 decimale : 1.0e-01
x avec 10 decimales : 1.0000000149e-01
```
Cependant, la norme impose aux entiers dont la valeur absolue est inférieure à une certaine limite d'être représentés de façon exacte en flottant, de façon à ce qu'un cycle de conversion

<sup>7.</sup> Pour s'en convaincre, il suffit d'exprimer la valeur 0,1 dans le modèle de comportement proposé par la norme : on s'aperçoit que la conversion en binaire (exprimée en puissances négatives de *b*) conduit dans les cas usuels (*b*=2 ou *b*=16) à une mantisse *m* ayant un nombre infini de décimales, et donc obligatoirement à une approximation, quel que soit le nombre de bits réservés à *m*.

entier  $\rightarrow$  flottant  $\rightarrow$  entier permette de retrouver la valeur d'origine. Ces limites dépendent à la fois du type de flottant concerné et de l'implémentation ; elles sont précisées dans le tableau 3.8, qui montre qu'elles sont toujours au moins égales à 1E6.

## **4.3.2 Notion de précision**

On peut définir la précision d'une représentation flottante :

- • soit en considérant le nombre de chiffres en base b, c'est-à-dire finalement la valeur de p dans le modèle défini par la norme et présenté à la section 4.2 ; cette valeur est définie de façon exacte ;
- soit en cherchant à exprimer cette précision en termes de chiffres décimaux significatifs ; en théorie, on peut montrer que p chiffres exacts en base b conduisent toujours à au moins q chiffres décimaux exacts, avec  $q = (p-1) \log 10$  b; autrement dit, tout nombre entier d'au plus q chiffres s'exprime sans erreur en flottant.

Ces différentes valeurs sont fournies dans le fichier float.h décrit à la section 5.

## **4.3.3 Limitations des valeurs représentables**

Dans le cas du type entier, les valeurs représentables appartenaient simplement à un intervalle de l'ensemble des entiers relatifs. Dans le cas des flottants, on a affaire à une limitation des valeurs de l'exposant  $e_{min}$  et  $e_{max}$ , lesquelles conduisent en fait à une limitation de l'amplitude de la valeur absolue du nombre. Les valeurs réelles représentables appartiennent donc à deux intervalles disjoints, de la forme :

 $[x_{\text{max}}, x_{\text{min}}]$   $[x_{\text{min}}, x_{\text{max}}]$  avec  $x_{\text{min}} = b^{e_{\text{min}}}$  et  $x_{\text{max}} = b^{e_{\text{max}}}$ 

En outre, la valeur 0 (qui n'appartient à aucun de ces deux intervalles) est toujours représentable de façon exacte ; l'unicité de sa représentation nécessite l'introduction d'une contrainte conventionnelle, par exemple, mantisse nulle, exposant 1.

## **4.3.4 Non-respect de certaines règles de l'algèbre**

La représentation approchée des types flottants induit des différences de comportement par rapport à l'algèbre traditionnelle.

Certes, la commutativité des opérations est toujours respectée ; ainsi les opérations *a+b* ou *b+a* donneront-elles toujours le même résultat (même si celui-ci n'est qu'une approximation de la somme).

En revanche, si *a* et *b* désignent des valeurs réelles et si *x'* désigne l'approximation en flottant de l'expression *x*, on n'est pas assuré que les conditions suivantes soient vérifiées :

$$
(a + b)' = a' + b'
$$

$$
(a' + b')' = a' + b'
$$

Par exemple :

float  $x = 0.1$ ,  $y = 0.1$  ..... if  $(x + y == 0.2)$  /\* peut être vrai ou faux \*/ De façon comparable, on n'est pas assuré que ces conditions soient vérifiées<sup>8</sup> :

$$
(3 * a)' = 3 * a'
$$
  
 $(3 * a') ' = 3 * a'$ 

Par exemple :

```
float x = 0.1 ;
if (3*x == 0.3) /* peut être vrai ou faux */
```
Par ailleurs, l'associativité de certaines opérations n'est plus nécessairement respectée. On n'est plus assuré que :

$$
a' + (b' + c')' = (a' + b')' + c'
$$

Tout ceci se compliquera encore un peu plus avec l'incertitude qui règne en C sur l'ordre d'évaluation des opérateurs commutatifs, comme nous le verrons à la section 2.1.4 du chapitre 4.

#### **4.3.5 Notion d'epsilon machine**

Compte tenu de la représentation approchée du type flottant, on peut aisément trouver des nombres eps tels que la représentation de la somme de eps+1 soit identique à celle de 1, autrement dit que la condition suivante soit vraie :

 $1 + eps == 1$ 

La plus grande de ces valeurs se nomme souvent « l'espilon machine ». On peut montrer qu'elle est définie par :

```
ens = b^{1-p}
```
où *b* et *p* sont définis par le modèle de comportement ANSI présenté à la section 4.2.

On en trouvera la valeur pour chacun des types flottants dans le fichier float.h décrit à la section 5.

## **4.4 Représentation mémoire et limitations**

La norme ANSI prévoit les trois types de flottants suivants :

| <b>Spécificateur</b><br>de type | <b>Domaine</b><br>minimal | Précision<br>minimale | Propriétés imposées par la norme                                                |
|---------------------------------|---------------------------|-----------------------|---------------------------------------------------------------------------------|
| float                           | $10^{-37}$ à $10^{+37}$   | 6                     | Les entiers d'au plus 6 chiffres sont toujours<br>représentés de façon exacte.  |
| double                          | $10^{-37}$ à $10^{+37}$   | 10                    | Les entiers d'au plus 10 chiffres sont toujours<br>représentés de façon exacte. |

**Tableau 3.9 : les trois types flottants prévus par la norme**

<sup>8.</sup> Ici, il n'est pas nécessaire de considérer 3' car, dans toute implémentation, 3' = 3 puisque tout nombre entier d'au plus *q* chiffres s'exprime exactement en flottant (voir section 4.3.2) et que la valeur de *q* est toujours supérieure ou égale à 6 (voir section 5).

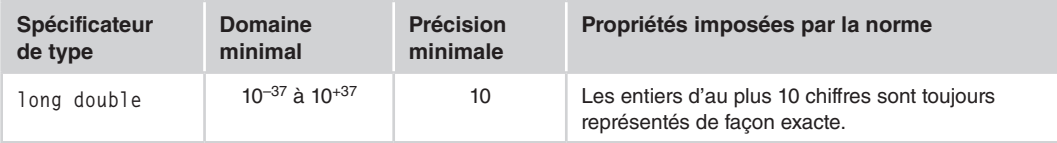

Bien entendu, les caractéristiques exactes de chacun de ces types dépendent à la fois de l'implémentation et du type concerné. Un certain nombre d'éléments sont cependant généralement communs, dans une implémentation donnée, aux trois types de flottants :

- la technique d'approximation (arrondi par défaut, par excès, au plus proche...);
- • la valeur de la base de l'exposant *b* ;
- • la manière dont la mantisse est normalisée.

D'autres éléments, en revanche, dépendent effectivement du type de flottant (et aussi de l'implémentation) à savoir :

- • le nombre de bits utilisés pour coder la mantisse *m* ;
- • le nombre de bits utilisés pour coder l'exposant *e.*

D'une manière générale, le fichier float.h contient bon nombre d'informations concernant les caractéristiques des flottants.

### **Remarques**

- 1. La première définition du langage C (Kernighan et Ritchie) ne comportait pas le type long double. En outre, long float y apparaissait comme un synonyme de double ; cette possibilité a disparu de la norme.
- 2. Certaines implémentations acceptent des valeurs flottantes non normalisées, c'est-à-dire des valeurs dans lesquelles la mantisse comporte un ou plusieurs de ses premiers chiffres (en base *b*) nuls. Dans ce cas, il devient possible de manipuler des valeurs inférieures en valeur absolue au minimum imparti au type, moyennant, alors une perte de précision...

# **4.5 Écriture des constantes flottantes**

Comme dans la plupart des langages, les constantes réelles peuvent s'écrire indifféremment suivant l'une des deux notations :

- décimale :
- exponentielle.

La notation décimale doit obligatoirement comporter un point (correspondant à notre virgule). La partie entière ou la partie décimale peuvent être omises (mais bien sûr pas toutes les deux en même temps !). En voici quelques exemples corrects :

12.43 -0.38 -.38 4. .27

En revanche, la constante 47 serait considérée comme entière et non comme flottante. Dans la pratique, ce fait aura peu d'importance9, compte tenu des conversions automatiques qui seront mises en place par le compilateur (et dont nous parlerons au chapitre suivant).

La notation exponentielle utilise la lettre e (ou E) pour introduire un exposant entier (puissance de 10), avec ou sans signe. La mantisse peut être n'importe quel nombre décimal ou entier (le point peut être absent dès qu'on utilise un exposant). Voici quelques exemples corrects (les exemples d'une même ligne étant équivalents) :

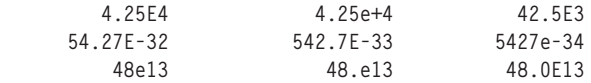

## **4.6 Le type des constantes flottantes**

Par défaut, toutes les constantes sont créées par le compilateur dans le type double. Il est cependant possible d'imposer à une constante flottante :

- d'être du type float, en faisant suivre son écriture de la lettre F (ou f), comme dans  $1.25E+03f$ ; cela permet de gagner un peu de place mémoire, en contrepartie d'une éventuelle perte de précision ;
- • d'être du type long double, en faisant suivre son écriture de la lettre L (ou l), comme dans 1.0L ; cela permet de gagner en précision, en contrepartie d'une perte de place mémoire ; c'est aussi le seul moyen de représenter les valeurs très grandes ou très petites (bien qu'un tel besoin soit rare en pratique).

## **4.7 En cas de dépassement de capacité dans l'écriture des constantes**

Contrairement à ce qui se produit pour les entiers, la manière dont est écrite une constante flottante impose son type, de manière unique : float, double ou long double. Dans chacun de ces trois cas, vous avez affaire à des limitations propres, à la fois :

- • vers « le bas » : une constante de valeur absolue trop petite ne peut être représentée (avec une erreur relative d'approximation raisonnable) ; on parle alors de sous-dépassement de capacité (en anglais *underflow*) ;
- • vers « le haut » : une constante de valeur absolue trop grande ne peut être représentée (avec une erreur relative d'approximation raisonnable) : on parle alors de dépassement de capacité (en anglais *overflow*).

Là encore, suivant les compilateurs, on pourra obtenir : un diagnostic de compilation, une valeur fantaisiste ou une utilisation des conventions IEEE 754 (présentées à la section 2.2.2) en cas de dépassement de capacité, une valeur fantaisiste ou une valeur nulle en cas de sousdépassement de capacité.

<sup>9.</sup> Si ce n'est au niveau du temps d'exécution.

# **5. Le fichier float.h**

Ce fichier contient, sous forme de constantes ou de macros (définies par la directive #define), de nombreuses informations concernant :

- • les caractéristiques du codage des flottants tel qu'il est défini par le modèle théorique de comportement proposé par la norme et présenté à la section 4.2 : base b, précision p en base b ou précision en base 10, epsilon machine...
- les limitations correspondantes :  $e_{min}$ ,  $e_{max}$ ,  $x_{min}$ ,  $x_{max}$ ...

En voici la liste. On notera que, à l'exception des symboles FLT\_ROUNDS et FLT\_RADIX qui concernent les trois types flottants (float, double et long double*)*, les autres symboles sont définis pour les trois types avec le même suffixe et un préfixe indiquant le type concerné :

- $\bullet$  FLT : le symbole correspondant (par exemple, FLT\_MIN\_EXP) concerne le type float ;
- DBL : le symbole correspondant (par exemple, DBL\_MIN\_EXP) concerne le type double ;
- • LDBL : le symbole correspondant (par exemple, LDBL\_MIN\_EXP) concerne le type long double.

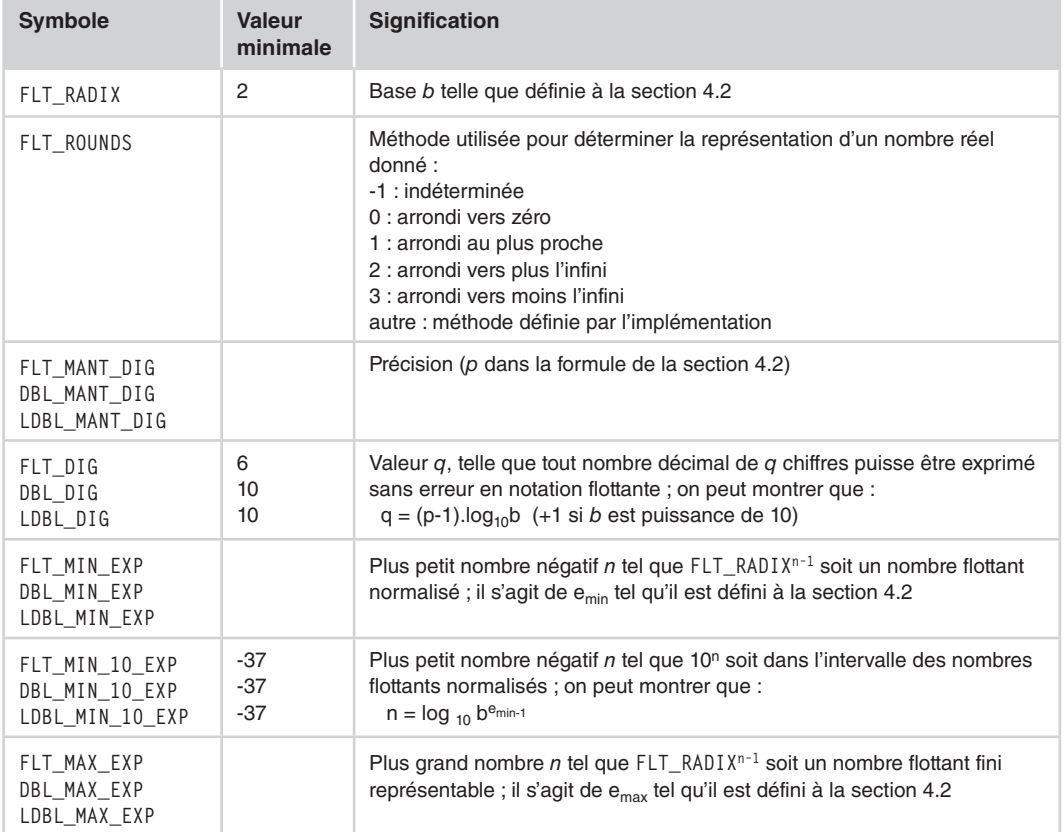

#### **Tableau 3.10 : le contenu du fichier float.h**

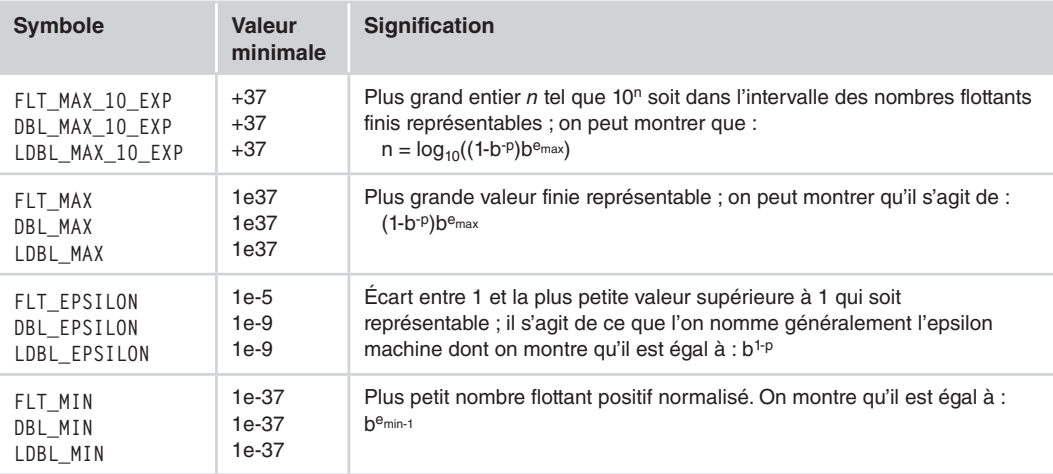

# **6. Déclarations des variables d'un type de base**

Le tableau 3.11 récapitule les différents éléments pouvant intervenir dans la déclaration des variables d'un type de base. Ils seront détaillés dans les sections indiquées.

| Rôle d'une déclaration                                       | - associe un spécificateur de type (éventuellement com-<br>plété de qualifieurs et d'une classe de mémorisation), à<br>un déclarateur :<br>- dans le cas des types de base, le déclarateur se limite au<br>nom de la variable.                                                                     | voir<br>section 6.1 |
|--------------------------------------------------------------|----------------------------------------------------------------------------------------------------|---------------------|
| Initialisation variables classe<br>automatique (ou registre) | - aucune initialisation par défaut ;<br>- initialisation explicite par expressions quelconques.                                                                                                    | voir<br>section 6.2 |
| Initialisation variables classe<br>statique                  | - initialisation par défaut à zéro ;<br>- initialisation explicite par des expressions constantes.                                                                                                    | voir<br>section 6.2 |
| Qualifieurs (const, volatile)                                | - const : la variable ne peut pas voir sa valeur modifiée ;<br>- volatile : la valeur de la variable peut changer,<br>indépendamment des instructions du programme ;<br>- une variable constante doit être initialisée (il existe deux<br>rares exceptions – voir remarque 3 de la section 6.3.2). | voir<br>section 6.3 |
| Classe de mémorisation                                       | - extern : pour les redéclarations de variables globales ;<br>- auto: pour les variables locales (superflu);<br>- static : variable rémanente ;<br>- register: demande de maintien dans un registre.                                                                                               | voir<br>chapitre 8  |

**Tableau 3.11 : déclaration de variables d'un type de base**

# **6.1 Rôle d'une déclaration**

### **6.1.1 Quelques exemples simples**

Comme on s'y attend, la déclaration d'une variable d'un type de base permet de préciser son nom et son type, par exemple :

unsigned int n :  $\frac{1}{2}$  /\* n est de type unsigned int \*/

On peut déclarer plusieurs variables dans une seule instruction. Par exemple :

unsigned int n, p ;

est équivalente à :

unsigned int n ; unsigned int p ;

Un même type peut être défini par des spécificateurs de type différents. Par exemple, ces quatre instructions sont équivalentes :

short int p signed short p signed short int p : short p ;

Les tableaux 3.1, 3.5 et 3.9 fournissent les différents spécificateurs de type qu'il est possible d'utiliser pour un type donné.

## **6.1.2 Les déclarations de variables en général**

Tant qu'on se limite à des variables d'un type de base, les déclarations restent relativement simples puisque, comme dans les précédents exemples, elles associent un simple identificateur à un spécificateur de type. On peut cependant y trouver quelques informations supplémentaires, parmi les suivantes :

• une valeur initiale de la variable, comme dans :

int n, p=5, q;  $/$   $/$  n, p et q sont des int; p est initialisée à 5  $*/$ 

• un ou plusieurs qualifieurs (const ou volatile) associés au spécificateur de type et qui concernent donc l'ensemble des variables de la déclaration, par exemple :

```
const float x, y : \frac{1}{x} \times et y sont des float constants \frac{x}{x}
```
• une classe de mémorisation associée, elle aussi, à l'ensemble des variables de la déclaration, par exemple :

static int n, q :  $\frac{x}{x}$  n et q sont déclarés avec la classe de mémorisation static  $x/$ 

Les deux premiers points (valeur initiale et qualifieurs) sont examinés ici, dans le seul cas cependant des variables d'un type de base. Pour les autres types, on trouvera des compléments d'information dans les chapitres correspondants (tableaux, pointeurs, structures, unions,